**REPUBLIQUE DU CAMEROUN \*\*\*\*\*\*\*\*\*\***

> **Paix-Travail-Patrie \*\*\*\*\*\*\*\*\*\***

**UNIVERSITE DE YAOUNDE I \*\*\*\*\*\*\*\*\*\*\***

**ECOLE NORMALE SUPERIEURE DE YAOUNDE I \*\*\*\*\*\*\*\*\*\*\***

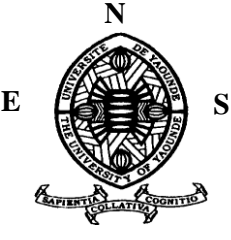

**REPUBLIC OF CAMEROON \*\*\*\*\*\*\*\*\*\***

> **Peace-Work-Fatherland \*\*\*\*\*\*\*\*\*\***

**THE UNIVERSITY OF YAOUNDE I \*\*\*\*\*\*\*\*\*\*\***

**HIGHER TEACHER TRAINING COLLEGE OF YAOUNDE I \*\*\*\*\*\*\*\*\*\*\***

#### **DEPARTEMENT DE PHYSIQUE**

*DEPARTMENT OF PHYSICS*

# **ELABORATION D'UN CODE DE FILTRAGE DES DONNEES GEOPHYSIQUES PAR LA METHODE DES ONDELETTES**

 **Mémoire présenté en vue de l'obtention du Diplôme de Professeur de l'Enseignement Secondaire de Deuxième Grade**

 **(DI.P.E.S.II)** 

*Par:*

 *KAPNANG Franky*

*Titulaire du DIPES I* **.***Licencié en physique*

 **Matricule: 11Y781**

 *Sous la direction de :* 

 **Prof. NDOUGSA MBARGA Théophile**

 **Maître de Conférences**

 **ANNEE ACADEMIQUE : 2015-2016**

# DEDICACES

A mes parents :

-Mon père : KAPTCHOUANG Jean-Jules

-Ma mère : DJOMGANG EMAH Antoinette

# REMERCIEMENTS

Mes remerciements sont d'abord au seigneur Dieu puis aux personnes qui par leurs soutiens, conseils, remarques ont contribuées à ce travail. C'est ainsi que j'ai l'honneur d'exprimer ma profonde et sincère gratitude :

- Au Professeur NDOUGSA MBARGA Théophile, Maitre de Conférences à l'Ecole Normale Supérieure de Yaoundé I et directeur de ce mémoire. Pour vos multiples remarques, enseignements et conseils non seulement dans le cadre de la réalisation de ce mémoire mais aussi dans le cadre socioprofessionnel. Veuillez trouver ici l'expression de ma profonde gratitude et mon profond respect;

- Aux membres du jury pour l'honneur qu'ils me font en acceptant d'évaluer ce travail.

- Aux enseignants de l'ENS de Yaoundé en général et ceux des départements de Physique Chimie en particulier, pour les enseignements et conseils que j'ai reçu de vous depuis ma première année aux classes scientifiques spéciales.

- Aux ainés du laboratoire de géophysique : Dr NGOUMOU Paul Claude, NGOH Jean Daniel, MANEKENG Stella, ASSEMBE Stéphane, YANDJIMAIN Justine ; et du laboratoire de mécanique et de biophysique à l'UY1 : notamment BITANG Daniel, MUNDIH Schazt Ngo ; Vous avez ma reconnaissance totale.

- A tous mes amis particulièrement MELI Noel Rivarol, KENNE Ngoda Eliane, TSAPI TCHOUPA Armel Brice, LEUMAGA DEUMAGA Hilaris Corinne et Camarades de promotions.

- A tous les membres de ma famille pour vos précieux et importants encouragements.

## TABLE DE MATIERE

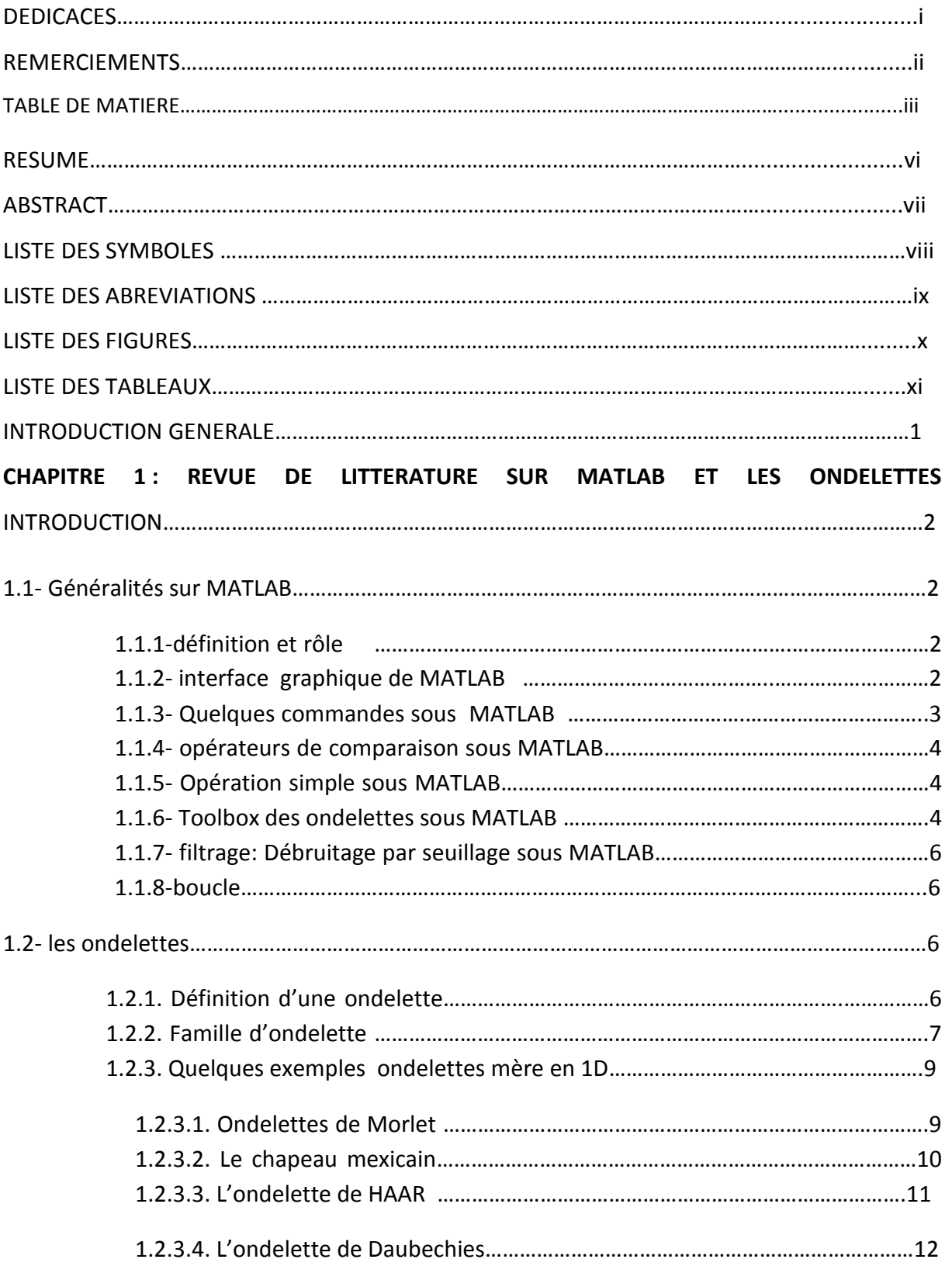

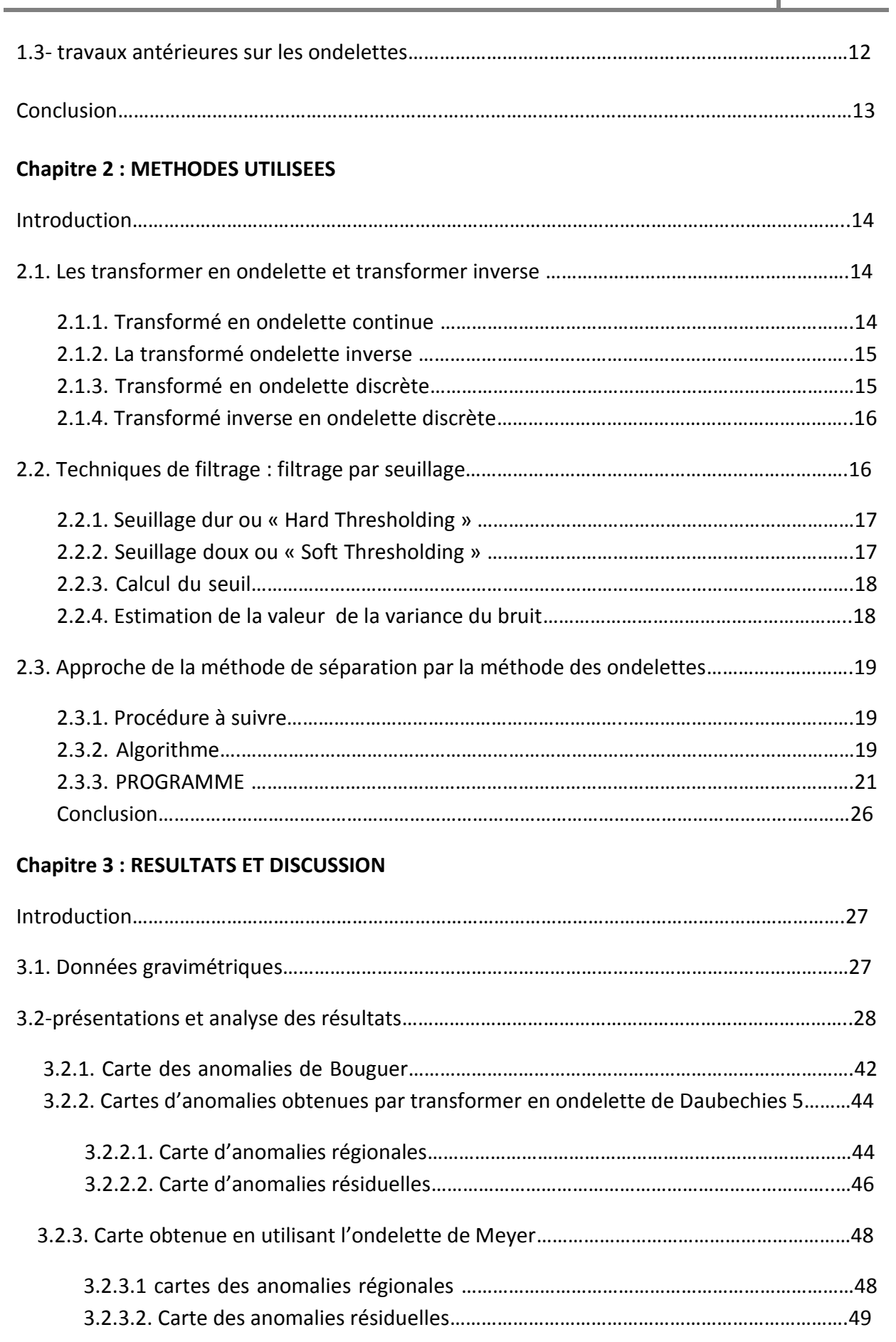

**Elaboration d'un Code de filtrage des données géophysique par la méthode des ondelettes**

**2015-2016**

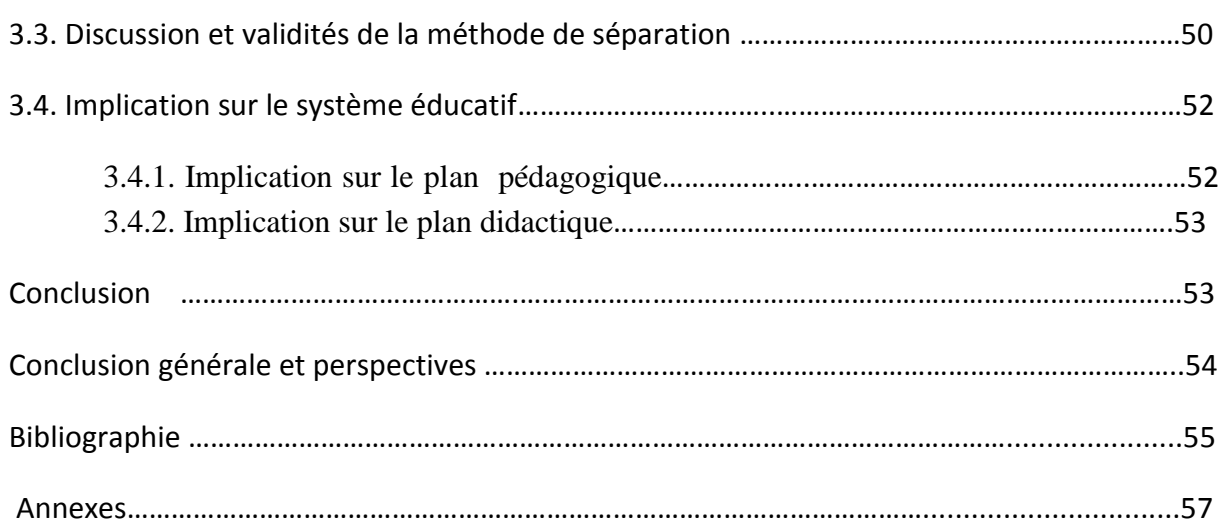

#### **RESUME**

Le point de départ fondamental pour la réalisation de ce travail est l'acquisition des données géophysiques (anomalies de Bouguer) discrètes dont le traitement donnera lieu d'une part à des anomalies régionales et d'autre par des anomalies résiduelles. C'est-ainsi que, ce travail consistera principalement en l'élaboration d'un code MATLAB qui va nous aider en la séparation de telles données basée sur :

- la décomposition en ondelettes par transformer en ondelettes discrètes (c'est-àdire la représentation des données géophysique initiales sous forme de coefficients indépendants dit coefficients d'ondelettes) en utilisant les ondelettes de Daubechies d'ordre 5 et de Meyer.
- le filtrage par seuillage, qui consistera à déterminer d'abord le seuil des données groupées en profil par la méthode du seuillage SURE (*Stein Unbaised Risk Estimator*) **;** puis à évaluer la part des coefficients d'ondelettes par seuillage doux *(soft thresholding*) dont la transformé inverse en ondelette donnera lieu aux anomalies régionales, les résiduelles étant déduites par différences entre Bouguer et régionales.

Ces données obtenues vont donner lieu à des cartes d'anomalies dont l'analyse et l'interprétation pourront conduire à la détection et à la localisation des zones ayant des caractéristiques particulières.

**Mots clés :** données géophysiques ; code ; ondelettes ; filtrage par seuillage ; anomalies.

## **ABSTRACT**

The fundamental starting point for the realization of this work is the acquisition of discrete geophysical data (Bouguer anomalies), whose treatment will give birth to regional anomalies on one hand and on the other hand residual anomalies. Thus, this work will consist mainly on elaborating a MATLAB code which will help us in the separation of data based on:

- Decomposition in wavelets by discrete wavelet transforms (i.e. the representation of the initial geophysical data in the form of independent wavelets coefficients) by using the order 5 Daubechies and Meyer wavelets.
- filtering by Thresholding method, which will consist firstly in determining the threshold of the data grouped in profile: (**Stein Unbaised Risk Estimator***);*  secondly, to evaluate the share of wavelets coefficients by soft Thresholding whose inverse wavelets transform will give birth to regionals anomalies; the residuals anomalies ones is deduced by differences between Bouguer and regionals anomalies .

These data obtained will give birth to anomalies charts whose analysis and interpretations will lead to the detection and the localization.

**Key Word:** geophysical data; code; wavelets; filtering by Thresholding method; anomalies.

#### SYMBOLES :

- **: le seuil fixé**
- **σ : écart type**
- **: ordre de dilation fixé**
- **∫ : intégrale**
- ∑ **: sommation discrète**
- **N : nombre de données**
- **a : paramètre de dilatation**
- **b : paramètre de translation**
- **CWTab : coefficient d'ondelette par transformer continue**
- **DWTJK : coefficient d'ondelette par transformer discrète**
- ( ) **: coefficients d'ondelettes non filtrés du signal bruité f(t)**
- **COFf(t) : coefficients d'ondelettes filtrés**
- **SE(x) : fonction de seuillage.**
- $W_k^j(t)$  : ondelette analysante ou ondelette fille invariante en forme
- $W_k^{j*}(t)$  : complexe conjugué de  $W_k^j(t)$
- **dwt : transformé en ondelette discrète**

#### ABREVIATIONS :

- **lat : latitude (km)**
- **lon : longitude (km)**
- **boug : anomalie Bouguer (mGal)**
- **res : anomalie résiduelle (mGal)**
- **reg : anomalie régionale (mGal)**
- **reg db : anomalie régionale obtenue par transformer de Daubechies d'odre 5 (mGal)**
- **reg meyr : anomalie régionale obtenue par transformer de Meyer (mGal)**
- **res db : anomalie résiduelle obtenue par transformer de Daubechies d'odre 5 (mGal)**
- **res meyr : anomalie résiduelle obtenue par transformer de Meyer (mGal)**
- **db5 : ondelette de Daubechies d'ordre 5**
- **meyr : Meyer**
- **idwt : transformé inverse en ondelette**
- **N: North**
- **S: South**
- **E: East**
- **W: West**
- **NE: North-East**
- **SW: South-West**
- **NW: North - West**
- **SE: South - East**

## LISTE DES FIGURES

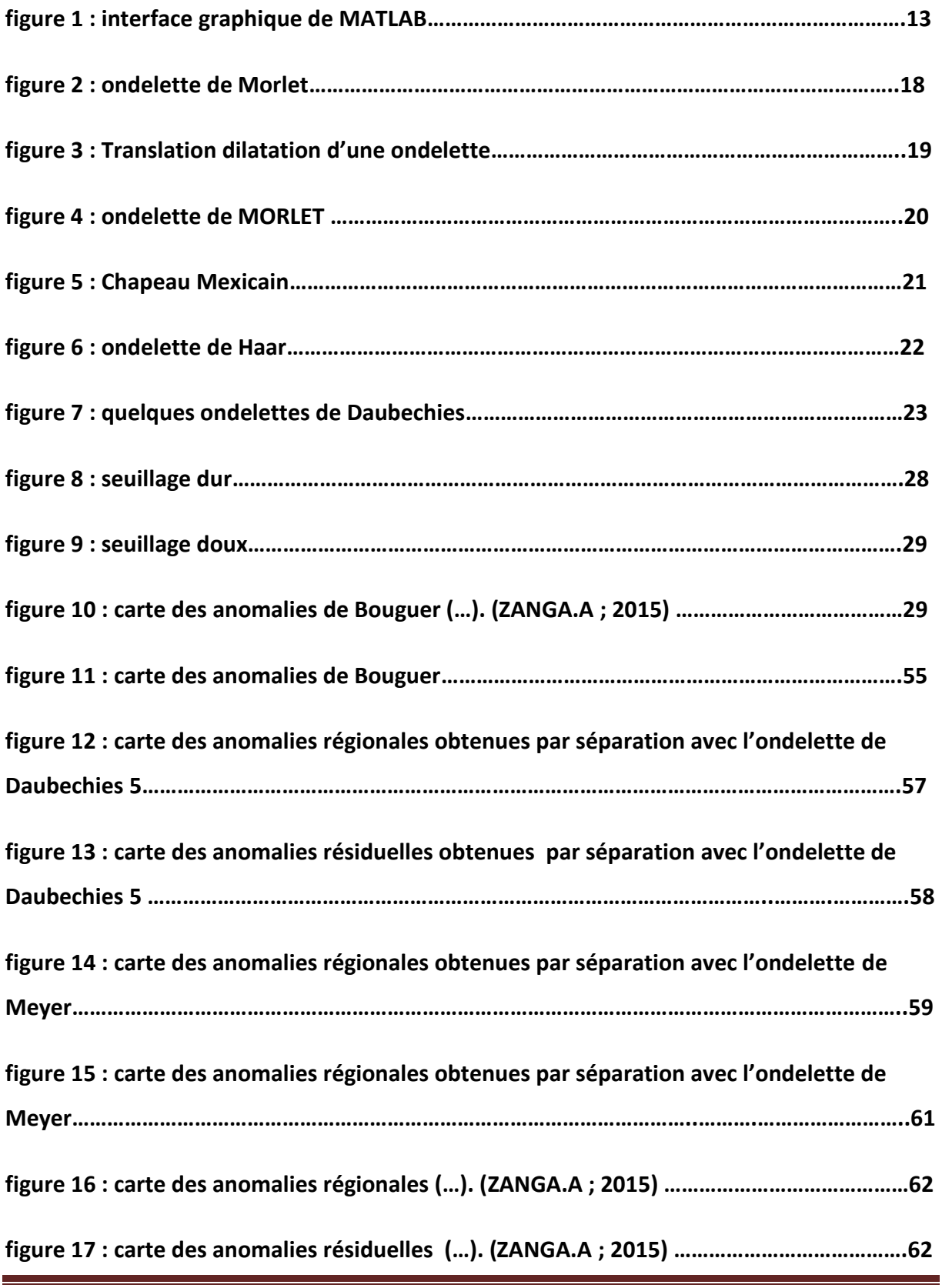

## **LISTE DES TABLEAUX**

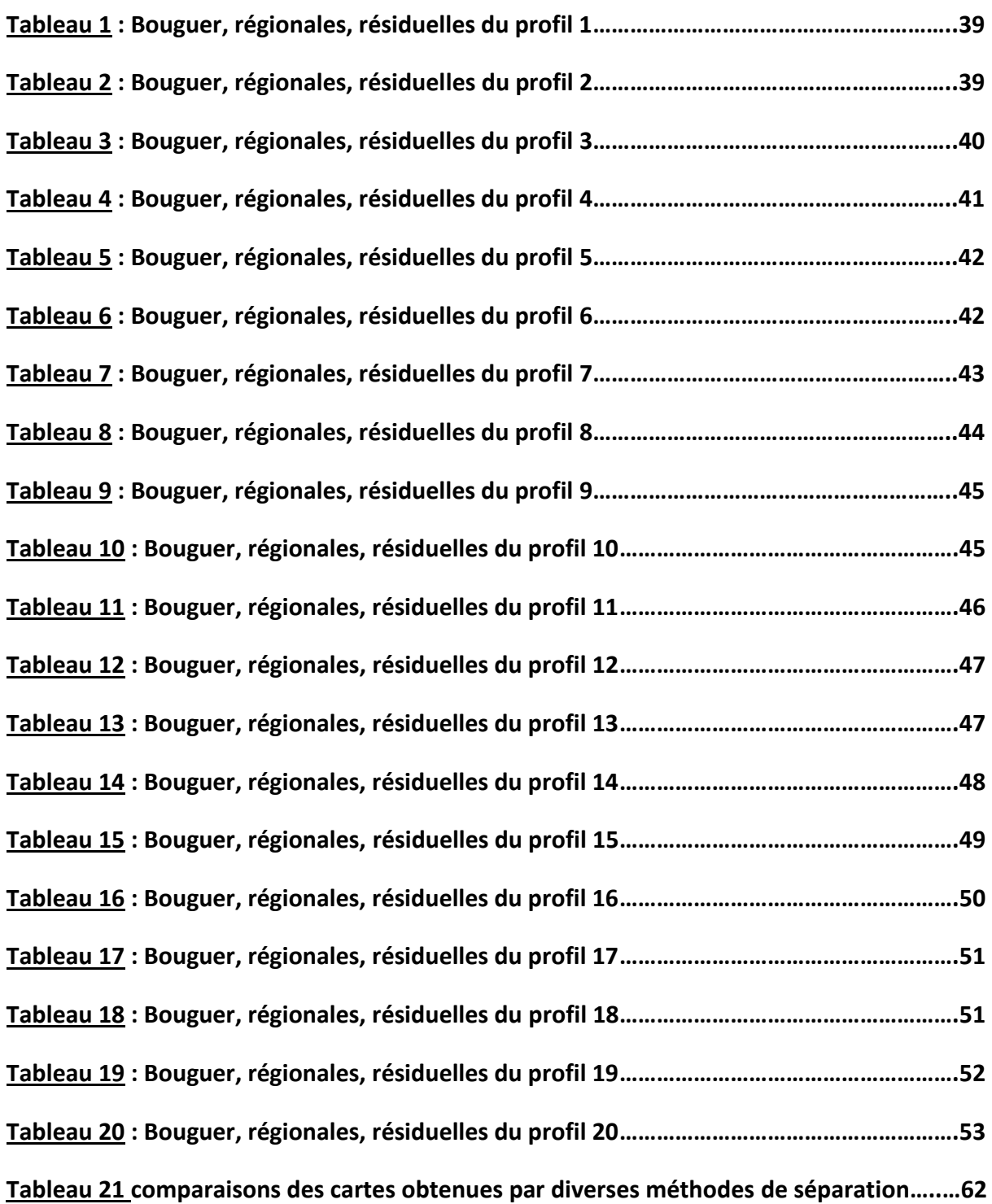

#### **INTRODUCTION GENERALE**

Dans un monde où la recherche des matières premières souterraines se fait de plus en plus importante, il est plus qu"impératif pour les pays de se doter des technologies de pointe adéquate à travers des matériels de dernière génération. Cependant, ces matériels sont très couteux ; c"est ainsi qu"il est important pour des pays ne pouvant se procurer ce genre de matériels de se retourner vers des méthodes de traitement des données dites numériques. L"une des techniques numériques de traitement repose sur l"analyse par transformer de Fourier, technique uniquement applicable pour des données donnant lieu à des signaux périodique. Ceci constitue donc un blocage lorsqu"on se trouve en présence des données pouvant donner lieu aux signaux transitoires d"où la nécessité de développer de nouvelles techniques pouvant à la fois s"appliquer aux données périodiques et transitoires. Quelle est cette méthode, son principe ? Comment peut-on l"implémenter numériquement pour effectuer une séparation des données ?

Dans le but d"apporter des réponses efficaces à ces questions, nous allons dans le cadre de ce travail orienter nos axes d"étude à travers les principaux objectifs suivant: - élaborer un algorithme, puis un code devant nous permettre de décomposer les données en coefficients d"ondelette indépendant, les filtrer, et de reconstruire les données filtrées par transformée inverse.

- Implémenter le code en utilisant MATLAB et principalement le « Toolbox des ondelettes » - Appliquer le code aux données géophysiques suivi d'une analyse et interprétations des résultats obtenus.

Ce qui s"articulera autour de quatre chapitres : le premier ou nous allons effectuer une revue de littérature sur MATLAB et sur les ondelettes, le deuxième qui lui sera consacré à la présentation de la méthode utilisée, le troisième chapitre quant à lui concernera principalement la présentation des résultats et la discussion, le quatrième mettra en évidence l"implication de ce travail dans le système éducatif.

# **CHAPITRE 1 : REVUE DE LITTERATURE SUR MATLAB ET LES ONDELETTES**

#### **INTRODUCTION**

De façon générale, dans le but d"obtenir des résultats scientifiques fiables, il est impératif d"effectuer des traitements de données obtenus par manipulation. Ces données sont généralement d"un ordre élevé en nombre d"où la nécessité de se doter des techniques rapides et efficaces de leurs traitement en écrivant des codes dans des langages de programmation tels que FORTRAN, MATLAB, PASCAL, C, C++, etc. Ainsi, il sera question pour nous dans cette partie, d"abord de faire un bref aperçu de MATLAB ; langage que nous allons utiliser pour la réalisation de notre travail, puis d"effectuer une revue des travaux antérieures sur les ondelettes et sur la méthode gravimétrique.

## **1.1)- Généralités sur MATLAB**

#### **1.1.1)-définition et rôle**

MATLAB est un système interactif de programmation scientifique, pour le calcul numérique et la visualisation graphique, basé sur la représentation matricielle des données. Le nom MATLAB dérive de l"anglais *MAtrix LABoratory*. Il permet de faire des calculs mathématiques car il connait un grand nombre d"opération ou de fonctions mathématiques comme : fonction usuelles, calcul matricielle, fonctions plus spécifiques, etc.

#### **1.1.2)- interface graphique de MATLAB**

Une foi après avoir démarré MATLAB nous avons l"interface graphique suivant (MATLAB, 2010):

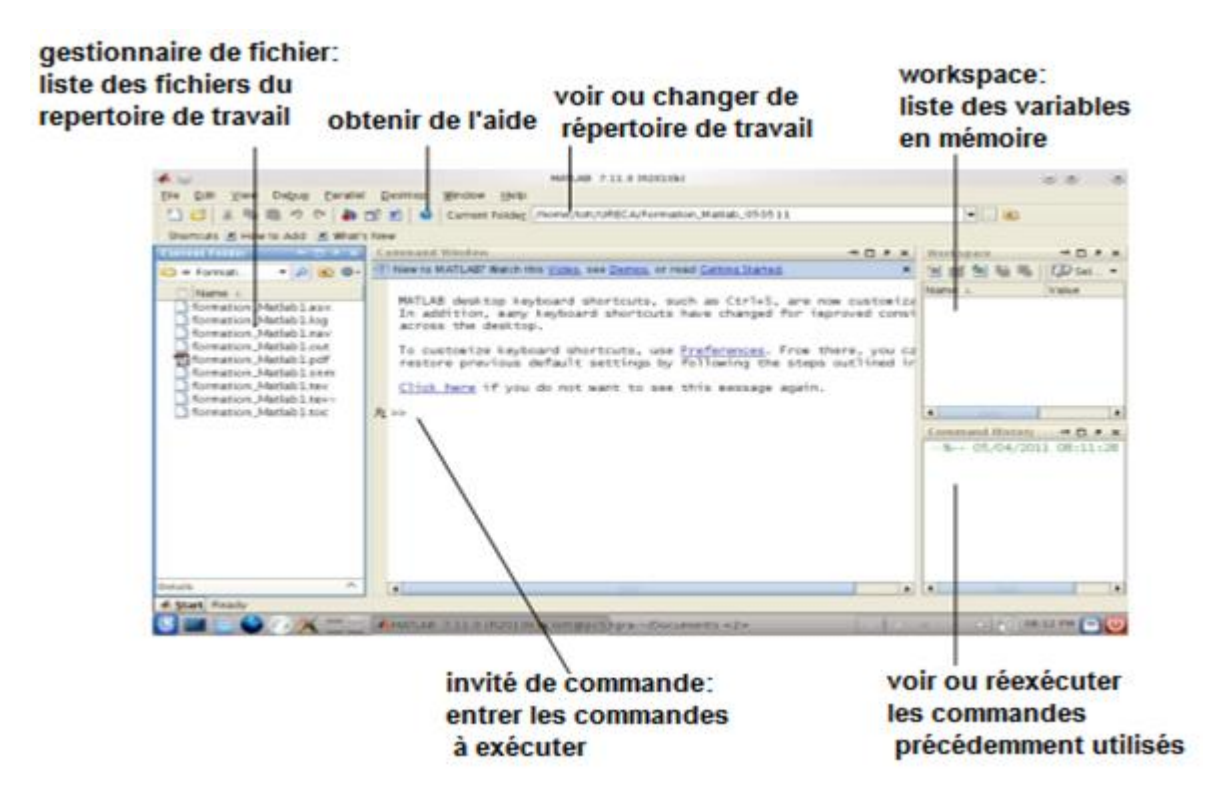

*Figure 1 : interface graphique de MATLAB*

Ainsi MATLAB est une fenêtre contenant d"autres sous- fenêtres. Les principaux outils disponibles de cette interface sont :

- WORKSPACE : qui liste les variables en mémoire tout permettant de parcourir graphiquement le contenu de ces variables
- COMMAND WINDOW : permet de saisir les instructions, d"appeler des scripts, d"exécuter des fonctions MATLAB
- Le HELP BROWSER : qui est un navigateur permettant de parcourir l'aide de MATLAB qui est un outil précieux pour trouver et comprendre le fonctionnement des fonctions.

#### **1.1.3)- Quelques commandes sous MATLAB**

Il existe une multitude de commande sous MATLAB. On distingue entre autre :

- La commande « **%** » : qui permet à MATLAB de ne pas interpréter tous ce qui la suivre sur la ligne, bref elle est utilisée pour des commentaires dans le code
- La commande « **xlsread ('***nom du fichier***'.xlsx)** » : permettant d"appeler sous MATLAB des fichiers Excel avec extension « xlsx »
- Le point-virgule en fin de ligne d"instruction« **;** » : permet d"enregistrer les instructions en mémoire et les résultats sans toutefois les afficher
- La commande « **clf** » : détruit les figures
- La commande « **clc** » : efface toutes les instructions qui la précèdent
- La commande « **=** » : affecter a des variables des valeurs (A=2 ; % affecter à A la valeur 2)
- Etc

#### **1.1.4)- opérateurs de comparaison sous MATLAB**

Les opérateurs de comparaisons sous MATLAB sont :

- $=$   $=$   $\div$  égal à (x==y)
- $\frac{\text{...}}{\text{...}}$  : strictement plus grand que  $(x > y)$
- $\langle$ : strictement plus petit que  $(x \langle y \rangle)$
- $\leftarrow$  >= : plus grand ou égal à (x >= y)
- $\leq$   $\leq$  : plus petit ou égal à  $(x \leq y)$

#### **1.1.5)- Opération simple sous MATLAB**

MATLAB est un calculateur ; il est possible de pouvoir y effectuer l"addition, la soustraction, la multiplication et même la division.

- L"addition : « **+** »
- La soustraction : « **-** »
- La division : « **/**»
- La multiplication : «**\*** »

#### **1.1.6)- Toolbox des ondelettes sous MATLAB**

MATLAB possède des bibliothèques des fonctions parmi lesquelles les ondelettes. On y trouve ainsi les commandes ou syntaxes simples pouvant nous permettre d"effectuer les transformées et transformées inverses en ondelettes, les filtrages ou débruitage, en utilisant les familles d"ondelettes spécifiques. On peut avoir dans le ""*wavelet family''* du Toolbox des ondelettes sous MATLAB familles suivantes (**Matlab Wavelet Toolbox., 2010)** :

- Haar wavelet ('haar')

- Daubechies wavelets ('db')
- Meyer wavelet ('meyr')
- Biorthogonal wavelets ('bior')
- Discrete approximation of Meyer wavelet ('dmey')
- Morlet wavelet ('morl1')
- Mexican hat wavelet ('mexh')
- Shannon wavelets ('shan')
- Etc

**Nb:** les noms entre parenthèse représentent les " wname" ou nom d'ondelette en notation syntaxique.

Ces fonctions nous évitent ainsi d"écrire des boucles de calcul complexe dans MATLAB. Nous pouvons recenser quelques commandes de calcul par les ondelettes sous MATLAB à l"instar de (**Matlab Wavelet Toolbox., 2010)** :

- **dwt (***Discrete wavelet transform***)** : pour effectuer la transformé en ondelette distraite des données d'entrées par les syntaxes comme l'exemple suivant : **[CA,CD] = dwt(X,***'wname'***)** ou x désigne le vecteur contenant les données à traiter ; CA désigne le coefficient d"ondelette ; CD désigne le détail sur le coefficient
- **cwt (***continuous wavelet transform***)** : pour la transformé en ondelette continu des données à travers les syntaxes comme par exemple : **coefs = cwt(x,scales,'***wsname***')** ou x désigne le vecteur contenant les données à traiter ; coefs désigne le coefficient d"ondelette.
- **icwtft (***inverse continuous wavelet transform***)** : pour la transformé inverse en ondelette continu.
- **idwt (***inverse discrete wavelet transform***):** pour la transformé inverse en ondelette discrète par des syntaxes comme le suivante: **RE=idwt(CA,CD,'***wsname***')**
- etc

#### **1.1.7)- filtrage: Débruitage par seuillage sous MATLAB**

MATLAB possède des commandes spéciales de détermination de seuil et seuillages des données. En effet, le seuil « *threshold* » peut être rapidement déterminé à travers des syntaxes comme (**Matlab Wavelet Toolbox., 2010)** :

**THR = thselect(X,TPTR)** pour déterminer le seuil THR ;

D'où les syntaxes de seuillages suivantes :

 $Y =$  wthresh(X,'s',THR) pour le seuillage Dou ('s'=soft) des données du vecteur X

 $Y =$  wthresh(X,'h',THR) Pour le seuillage dur ('h'=*hard*) des données du vecteur X THR est la valeur du seuil.

#### **1.1.8)-boucle**

**Boucle** *for* 

Permet de répéter une suite d"instruction un nombre prédéterminé de fois. sa structure est la suivante :

 $\gg$  for var =  $\langle$ list of values $\rangle$ 

<Suite d'instruction>

End

#### **Boucle** *while*

Permet de répéter une suite d'instructions jusqu'à qu'une condition soit faite surtout si on ignore le nombre d"itération. Sa forme est la suivante :

>>while <expression booléenne>

<Suite d'instructions>

End

#### **1.2- les ondelettes**

## **1.2.1. Définition d'une ondelette**

Selon **Yves Meyer**, (professeur émérite à l"École Normale Supérieure de Cachan, Membre de l"Académie des Sciences depuis 1993. Spécialiste de l"analyse harmonique, qui a découvert les ondelettes orthogonales), **une ondelette, « c'est le signal transitoire le plus simple que l'on puisse imaginer ».**

**Une ondelette** est un objet mathématique relativement simple : il s'agit d'une fonction, localisée (par exemple, nulle hors d"un certain intervalle) et oscillante comme le montre la figure suivante (**MORIZET., 2006**) :

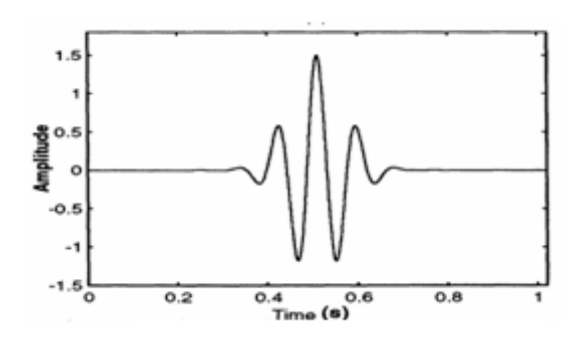

#### *Figure2 : ondelette de Morlet*

Mathématiquement, une fonction  $w \in L^1_\mathbb (R) \cap \ L^2_\mathbb (R)$  est une ondelette si elle vérifie :

 $\rightarrow$  la condition d'admissibilité

$$
\int_0^{+\infty} \frac{\left|\widehat{W(\omega)}\right|^2}{|\omega|} d\omega = \int_{-\infty}^0 \frac{\left|\widehat{W(\omega)}\right|^2}{|\omega|} d\omega < +\infty \qquad (1)
$$

Avec  $\widehat{W(\omega)}$  désignant la transformée de FOURIER de **w.** 

 $\bullet$  ce qui implique que l'ondelette est d'intégrale nulle d'où

$$
\int t^{N-1} w(t) dt = 0 ; N \in \mathbb{N} \{0; 1\}
$$
 (2)

#### **1.2.2. Famille d'ondelette**

lorsqu"on emploie le terme d"ondelette, il faut entendre ondelette mère **w(t)** car elle va servir de prototype de base pour générer toute une famille d"ondelettes **w(a ; b) (t)** dites **les ondelettes filles**, aussi appelées atomes de base. Ce sont des copies dilatées, comprimées et translatées dans le temps de l"ondelette mère. D"où la formule suivante d"une ondelette fille de base :

$$
\mathbf{W}_{(a\; ;\; b)}\left(\mathbf{t}\right) = \frac{1}{\sqrt{a}}\,\mathbf{w}\left(\frac{\mathbf{t}-\mathbf{b}}{a}\right)\,\mathbf{avec},\,\mathbf{b}\,\boldsymbol{\epsilon}\,\mathbb{R},\mathbf{a}\,\boldsymbol{\epsilon}\,\mathbb{R}^+\tag{3}
$$

**a**= paramètre de dilatation ou d"échelle ; **b**=paramètre de translation ou de position

Il est important ici de savoir que le couple (a ; b) permet de définir l"ondelette fille.

#### **→** Quelques explications de la relation (3)

Dans l"équation **(3),** il apparait deux paramètres a et b.

**Le paramètre a > 0** est le **paramètre d'échelle**, c"est lui qui va agir sur la **compression ou la dilatation** de l"atome de base. Lorsque **0 < a< 1**, l"atome de base est compressé et lorsque **a > 1,** l"atome de base est dilaté.

**Le paramètre b** est le **paramètre de position**, il permet de faire **translater notre atome de base à gauche (b<0) ou à droite (b>0),** le long du signal à analyser.

**Le facteur en**  $\frac{1}{\sqrt{a}}$  permet de **conserver la même énergie** de l'atome de base à chaque échelle a.

Nous pouvons remarquer que :

L'inverse d'une échelle est une fréquence (au niveau des ordres de grandeur). Ainsi plus l"ondelette fille est dilatée (a devient donc de plus en plus grand), plus son amplitude et sa « fréquence » diminuent. À l"inverse, plus l"ondelette fille est compressée (a devient donc de plus en plus petit), plus son amplitude et sa « fréquence » augmentent comme le montre la figure3 suivante :

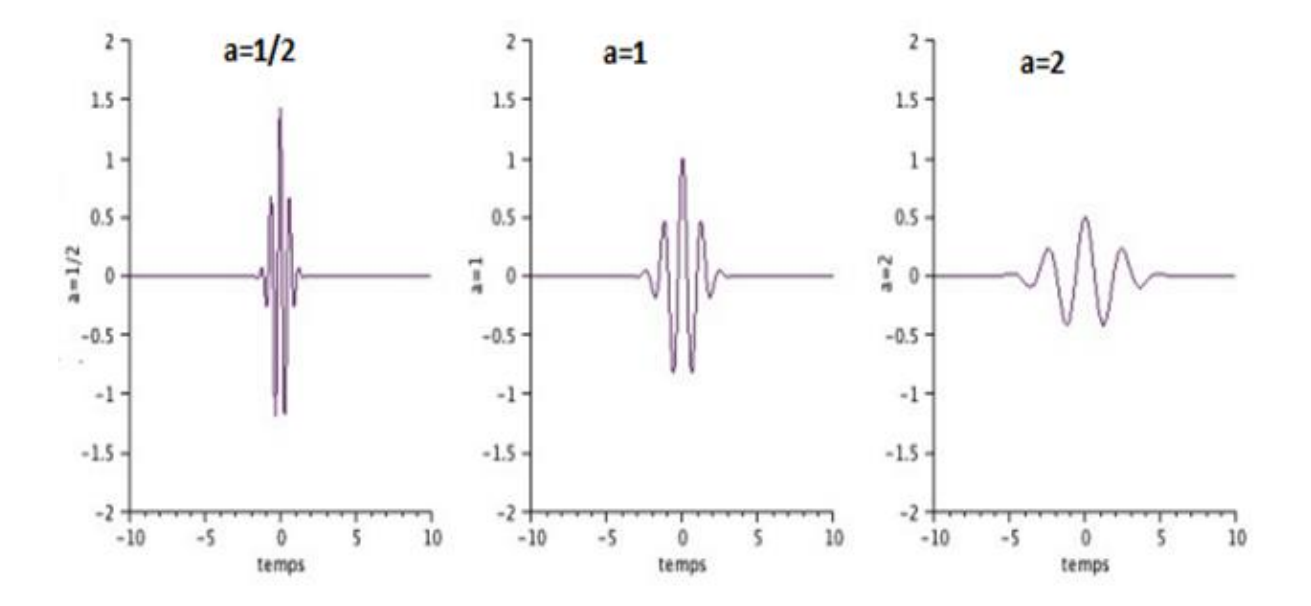

*Figure3 : translation-dilatation d'une ondelette* 

#### **1.2.3. Quelques exemples ondelettes mère en 1D**

Il existe de nombreuses ondelettes. Certaines ont des formules mathématiques explicites alors que d"autres sont construites à partir de propriétés mathématiques plus complexes.

 Nous avons choisi de présenter quatre types d"ondelettes qui nous semblent être les plus utilisées dans le traitement du signal : les ondelettes de Morlet, le chapeau mexicain, les ondelettes de Haar et les ondelettes de Daubechies.

#### **1.2.3.1. Ondelettes de Morlet**

 **L'ondelette de Morlet** est l"ondelette complexe la plus fréquemment utilisée. Elle est obtenue en modulant une exponentielle complexe par une enveloppe gaussienne. Elle permet de minimiser le produit des étalements temporel et fréquentiel de l"ondelette, et donc de maximiser la précision de la localisation de l"énergie dans le plan temps-fréquence. Elle est définie par **w**(**x**) =  $e^{i5x}e^{\frac{-x^2}{2}}$ **(4)**

D"où sa représentation suivante (**syntaxe1 en annexe**) :

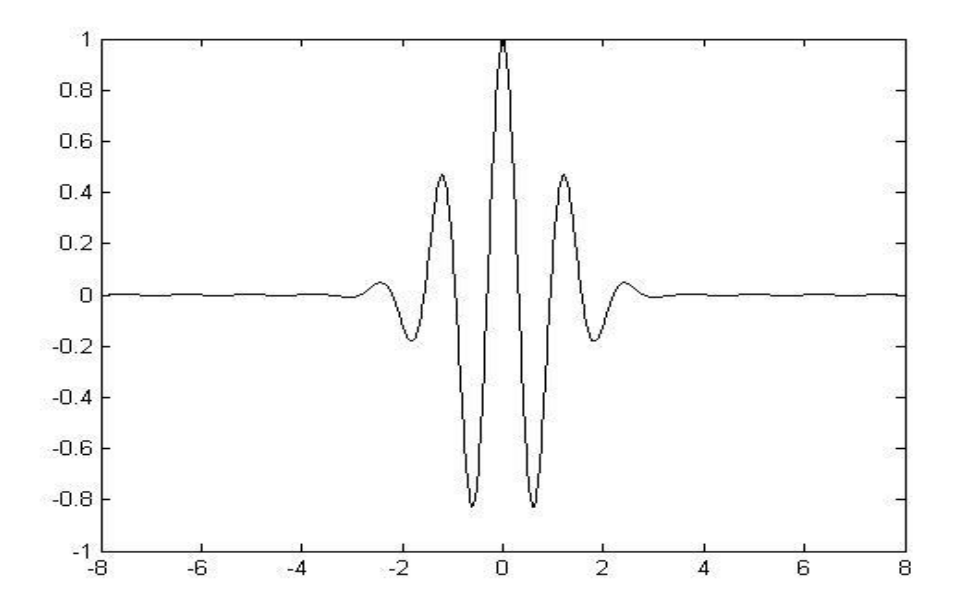

#### *Figure 4 : Ondelette de Morlet*

 **Propriété :** C"est une ondelette à régularité infinie, symétrique et utilisée dans les transformations continues. Elle est donc bien localisée en espace et en fréquence.

 **Intérêt :** Sa régularité en fait un outil particulièrement adapté pour l"étude de la régularité de fonctions. De plus, son caractère directionnel est très utile pour des signaux tels que les images sismiques.

#### **1.2.3.2. Le chapeau mexicain**

Le chapeau mexicain n-dimensionnel est une ondelette réelle construite à partir de la dérivée seconde de la gaussienne. En effet, bien qu"une gaussienne ne soit pas une ondelette, toutes ses dérivées le sont. Elle est définie en 1D par :

$$
w(x) = \frac{2}{\sqrt{3}} \pi^{-1/4} (1 - x^2) e^{\frac{-x^2}{2}}
$$
 (5)

D"où la représentation suivante **(syntaxe 2 en annexe)** :

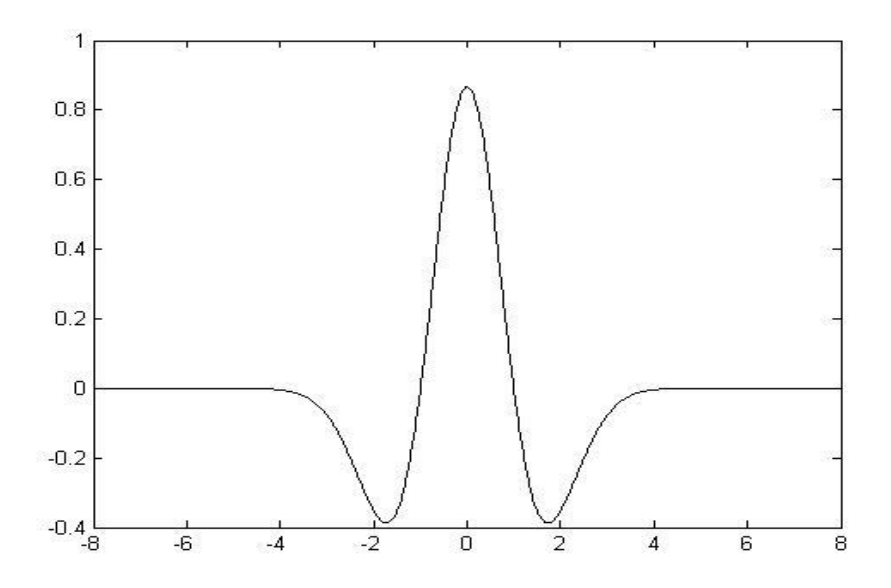

*Figure 5 : Chapeau mexicain*

- **Propriété :** En dimension 1, c"est une ondelette symétrique. Elle oscille très peu et permet d"avoir une reconstruction exacte du signal, elle est utilisée dans les transformations continues.
- **Intérêt :** Étant issue de la dérivée d'une ondelette, le chapeau mexicain est particulièrement adapté à la détection de discontinuités.

#### **1.2.3.3. L'ondelette de HAAR**

Elle est définie par :

$$
w(x) = \begin{cases} 1 si 0 < x < \frac{1}{2} \\ -1 si \frac{1}{2} < x < 1 \\ 0 & si non \end{cases}
$$
 (6)

D"où sa représentation suivante (**syntaxe3 en annexe)** :

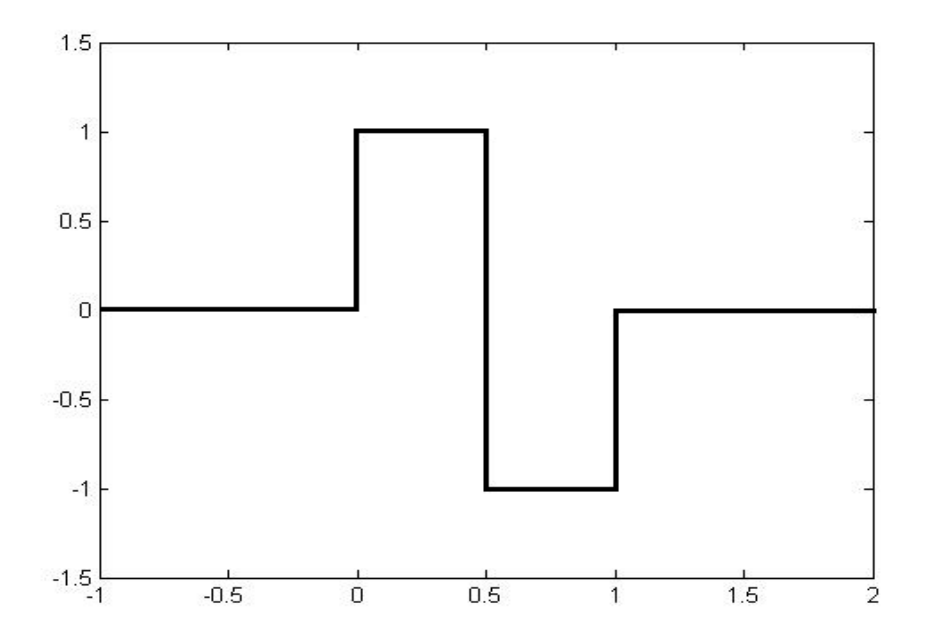

#### *Figure 6 : ondelette de Haar*

- **Propriété** : C"est une ondelette orthonormale à support compact, symétrique. Elle permet d"obtenir une reconstruction exacte du signal. Elle est utilisée à la fois pour les transformées continue et discrète.
- **Intérêt** : Cette ondelette est très simple et facile à implémenter. De plus elle est à support compact. Le calcul de la transformée de Fourier est donc exact.
- **<b>Inconvénient** : L'ondelette de HAAR quoique très simple comporte un inconvénient majeur. En effet la convergence de sa transformée de Fourier vers 0 à l"infini est très lente, dû à l"irrégularité de ψ.

#### **1.2.3.4. L'ondelette de Daubechies**

 **L'ondelette de Daubechies** est la famille la plus connue des ondelettes orthonormales. Ses ondelettes sont généralement dénommées par le nombre de coefficients  $a_k$  non nuls, on parlera donc d"ondelettes Daubechies 4, Daubechies 5, Daubechies 6, etc. Ainsi nous pouvons avoir quelques représentations de ces ondelettes comme suit (syntaxe (**syntaxe 4 en annexe**) :

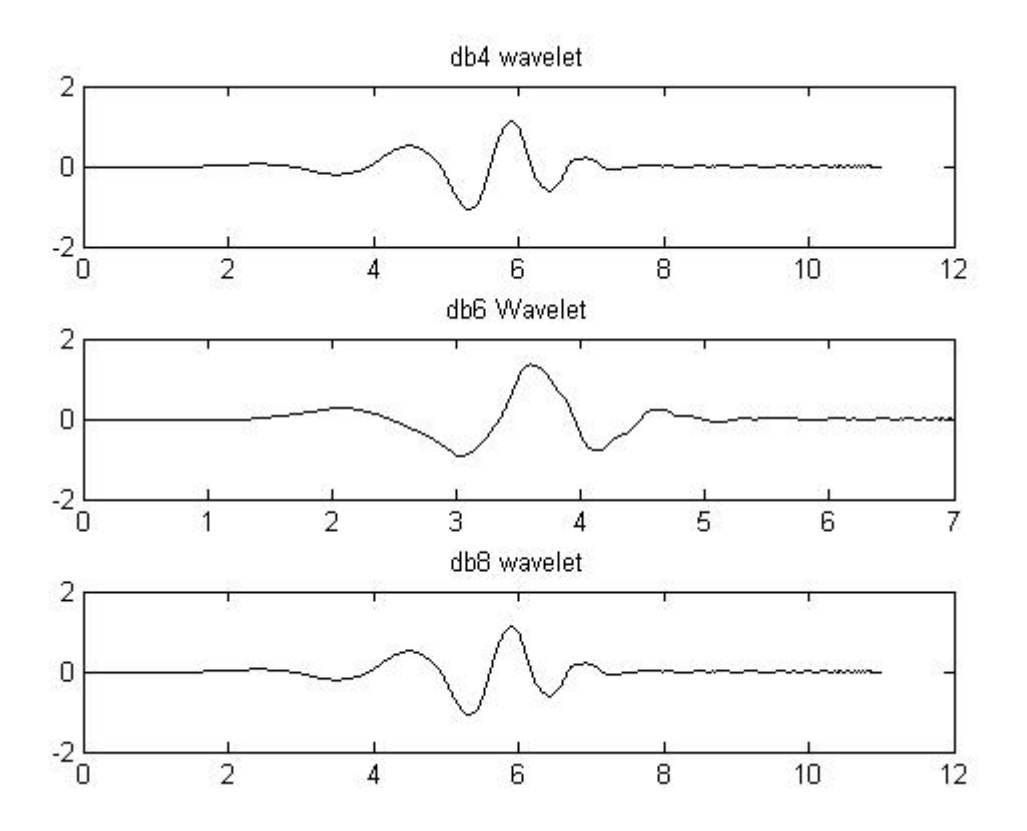

#### *Figure 7 : quelques ondelettes de Daubechies*

- **Propriété** : Quand l"ordre augmente, les supports grandissent ainsi que la régularité des ondelettes.
- $\triangle$  **Inconvénient** : Les ondelettes à support compact ne sont pas symétriques ce qui peut être un problème dans certains cas comme la détection de frontières

#### **1.3)- travaux antérieures sur les ondelettes**

Les ondelettes ont vu le jour lorsque certains sujets d'étude ont nécessité une analyse en fréquence et en temps. Au XIX<sup>e</sup> siècle, [l'analyse de Fourier](https://fr.wikipedia.org/wiki/Analyse_harmonique_%28math%C3%A9matiques%29) était la seule technique permettant la décomposition d'un signal et sa reconstruction sans perte d'information; malheureusement elle fournit une analyse en fréquence mais ne permet pas la localisation temporelle de changements abrupts, comme l'apparition d'une deuxième note de musique après qu'une première note a été jouée. En [1909,](https://fr.wikipedia.org/wiki/1909) [Alfréd Haar](https://fr.wikipedia.org/wiki/Alfr%C3%A9d_Haar) définit une fonction composée d'une courte impulsion négative suivie d'une courte impulsion positive, connue pour être la première ondelette [\(Ondelette de Haar\)](https://fr.wikipedia.org/wiki/Ondelette_de_Haar). En [1946,](https://fr.wikipedia.org/wiki/1946) [Dennis Gabor,](https://fr.wikipedia.org/wiki/Dennis_Gabor) mathématicien [hongrois,](https://fr.wikipedia.org/wiki/Hongrie) inventa une transformation de fonction analogue à celle de [Joseph Fourier,](https://fr.wikipedia.org/wiki/Joseph_Fourier) appliquée sur une fenêtre temporelle exprimée par une [fonction gaussienne.](https://fr.wikipedia.org/wiki/Fonction_gaussienne) Finalement, le terme d'ondelette fut introduit dans le langage mathématique par [Jean Morlet](https://fr.wikipedia.org/wiki/Jean_Morlet) et [Alex Grossmann](https://fr.wikipedia.org/wiki/Alex_Grossmann) en [1984.](https://fr.wikipedia.org/wiki/1984) Terme initialement [français,](https://fr.wikipedia.org/wiki/Fran%C3%A7ais) il fut traduit en [anglais](https://fr.wikipedia.org/wiki/Anglais) par ""*wavelet''*, à partir des termes *wave* (onde) et le diminutif *let* (petite). [Yves Meyer,](https://fr.wikipedia.org/wiki/Yves_Meyer) reconnu comme un des fondateurs de la théorie des ondelettes, rassembla en [1986](https://fr.wikipedia.org/wiki/1986) toutes les découvertes précédentes (il en dénombra 16) puis définit les [ondelettes orthogonales.](https://fr.wikipedia.org/wiki/Ondelette_orthogonale) La même année, [Stéphane Mallat](https://fr.wikipedia.org/wiki/St%C3%A9phane_Mallat) fit le lien entre les ondelettes et [l'analyse multirésolution.](https://fr.wikipedia.org/wiki/Compression_par_ondelettes) Enfin, [Ingrid Daubechies](https://fr.wikipedia.org/wiki/Ingrid_Daubechies) mit au point en [1987](https://fr.wikipedia.org/wiki/1987) des ondelettes orthogonales appelées [ondelettes de Daubechies,](https://fr.wikipedia.org/wiki/Ondelette_de_Daubechies) facilement implémentables, et utilisées dans le standard [JPEG 2000.](https://fr.wikipedia.org/wiki/JPEG_2000)

#### **CONCLUSION**

Au terme de cette partie, il était question pour nous de faire un bref rappel sur MATLAB, d"effectuer une revue des travaux antérieures sur les ondelettes et sur la méthode gravimétrique. Il en ressort que les ondelettes ont été sujet d"une évolution remarquable ce dernier siècle ce qui justifie son application et son utilisation dans presque tous les domaines scientifique comme en physique et en particulier en géophysique. C"est sans doute l"une des raisons pour lesquelles MATLAB possède tout un Toolbox consacré aux ondelettes pour la facilitation de leurs utilisations dans la réalisation des taches précises comme le filtrage des données.

# **CHAPITRE 2 : METHODES ET TECHNIQUE DE FILTRAGE UTILISEE**

#### **INTRODUCTION**

Les données géophysiques sont généralement obtenues en nombre très grand d'où l"utilité et l"importance de pouvoir se doter des méthodes rapides et efficaces de leur traitement à l"instar des codes spécifiques. Ainsi dans le but de filtrer des données, nous allons dans cette partie d"abord présenter les ondelettes et la technique de filtrage que nous allons utiliser, puis nous allons la traduire en algorithme et en un programme MATLAB utilisant principalement le Toolbox des ondelettes ; enfin nous l"implémenterons aux données qui ici sont de type gravimétrique.

#### **2.1. Les transformées en ondelette et transformées inverse**

On distingue globalement 2 grandes transformées en ondelette ; à savoir :

## **La transformée en ondelette continue** et **la transformée en ondelette dicrète (Young., 1993;Shensa., 1992)**

#### **2.1.1. Transformée en ondelette continue**

Elle peut s"effectuer dans le domaine spatial ou dans le domaine fréquentiel.

La transformée en ondelette spatiale dépend de la dimension de la fonction représentative du signal. Ainsi, la transformée on ondelette continue d'une fonction  $f(x)$  représentant un signal à une dimension à pour expression **(Avijit ; Okaya et** *al***., 1995) :**

$$
CWT_{ab} = \frac{1}{\sqrt{a}} \int_{-\infty}^{+\infty} f(x) w_{ab}^*(x) dx
$$
 (7)

Or 
$$
w_{ab}(x) = \frac{1}{\sqrt{a}} w \left(\frac{x-b}{a}\right)
$$
 d'où CWTab= $\frac{1}{a} \int_{-\infty}^{+\infty} f(x) w^* \left(\frac{x-b}{a}\right) dx$  (8)

Avec :

- CWT<sub>ab</sub> qui représente le coefficient d'ondelette
- $w_{ab}(x)$  représente l'ondelette analysante ou l'ondelette fille invariante en forme et dérivant d'une fonction élémentaire appelée ondelette mère  $w(x)$  par translation et dilation
- $-$  w<sup>\*</sup><sub>ab</sub>(x) représente le complexe conjugué de w<sub>ab</sub>(x)
- a est le paramètre de dilation
- b est le paramètre de translation ou de position

#### **2.1.2. Transformée inverse en ondelette**

La transformé en ondelette est inversible et elle est donnée par (**Daubechies**.**, 1992**) :

$$
f(x) = {1 \over \sqrt{K_y}} \int_0^{+\infty} \int_{-\infty}^{+\infty} a^{-2} \text{ CWT}(a, b). \le ( {x - b \over a}) \text{ da db } \qquad (9)
$$

 $K_{\nu}$  Constante qui dépend du choix de l'ondelette. Ainsi connaissant la transformé en ondelette du signal f(x), on peut le reconstruire par superpositions des ondelettes  $w_{ab}(x)$ .

#### **2.1.3. Transformée en ondelette discrète**

Ici l"on discrétise les paramètres de dilation « a » et de translation « b » (**Mallat.,1989**). Ainsi on a :

$$
a = \lambda_0^j \qquad (10)
$$

 $\mathbf{b} = \mathbf{k} t_0 \lambda_0^j$  (11)

Où k et j sont des entiers,  $\lambda_0 > 1$  est l'ordre de dilation fixé,  $t_0 > 0$ 

- la famille d"ondelette discrète peut être construite comme suit :

$$
W_k^j(t) = \lambda_0^{-j/2} W\left(\frac{t-\mathbf{k}t_0\lambda_0^j}{\lambda_0^j}\right) \text{ Ou encore } W_k^j(t) = \lambda_0^{-j/2} W\left(\lambda_0^{-j}t - kt_0\right) \tag{12}
$$

- la transformé en ondelette discrète d'un signal f(t) est donc :

**DWTf**(**j**,**k**)= $\lambda_0^{-j/2} \int f(t) W_k^{j*}(t) dt$  (13)

**D'où DWTf**(j,k)= $\lambda_0^{-j} \int f(t)W^* (\lambda_0^{-j}t - kt_0) dt$  (14)

Avec :

- DWT<sub>JK</sub> qui représente le coefficient d'ondelette

- $-W_k^j(t)$  représente l'ondelette analysante ou l'ondelette fille invariante en forme et dérivant d'une fonction élémentaire appelée ondelette mère w(t) par translation et dilation
- $-W_k^{j*}(t)$  représente le complexe conjugué de  $W_k^{j}(t)$
- J et k sont des entiers.

Plusieurs discrétisations sont possibles, mais celle qui est de loin la plus étudiée fournit une décomposition en octaves, ce qui correspond à  $\lambda_0 = 2$  et  $t_0 = 1$  (nous sommes dans le cas dyadique) d'où  $a=2^j$  et  $b=k2^j$ .

Ainsi la famille d"ondelette discrète obtenue à partir de l"ondelette mère W(t) s"écrit comme suit :

$$
W_k^j(t) = 2^{-j/2} W\left(\frac{t - k2^j}{2^j}\right) \text{Ou } W_k^j(t) = 2^{-j/2} W(2^{-j}t - k) \quad (14)
$$

La transformée en ondelette discrète d'un signal f(t) donné va donc s'écrire comme :

DWTf(j,k)=2<sup>-j/2</sup> 
$$
\int f(t) W_k^{j*}(t) dt
$$
 (15)

**D'où** DWTf(j,k)=2<sup>-j</sup>  $\int f(t)W^*(2^{-j}t - k) dt$  (16)

#### **2.1.4. Transformée inverse en ondelette discrète**

Toute fois l"on peut reconstruire le signal f(t) connaissant les coefficients de la transformée discrète par **transformée inverse** comme suit :

$$
\mathbf{f}(\mathbf{t}) = \sum_{j} \sum_{k} \mathbf{DWTf}(\mathbf{j}, \mathbf{k}). \, W_{k}^{j}(\mathbf{t}) \tag{17}
$$

qui est la relation traduisant la transformée en ondelette discrète inverse. Une fois les coefficients d"ondelettes déterminées on peut les utiliser pour mener de nombreuses actions comme un filtrage du signal.

## **2.2. Techniques de filtrage : filtrage par seuillage**

Le débruitage par seuillage des coefficients d"ondelettes consiste principalement à préserver les coefficients les plus grands et mettre à zéro les autres car le bruit correspond en général à des détails faibles et il est ainsi éliminé par seuillage. Il existe plusieurs techniques de seuillage parmi lesquels le seuillage dur, le seuillage doux, le seuillage par pourcentage. Considérons par :  $cof(t)$  l'ensemble des coefficients d'ondelettes du signal bruité f(t) calculés ;  $CO_Ff(t)$  les coefficients d'ondelettes filtrés ; s le seuil fixé ;  $SE(x)$  la fonction de seuillage.

#### **2.2.1. Seuillage dur ou «** *Hard Thresholding* **»**

Ce seuillage est celui le plus intuitif. En effet on se fixe un seuil  $s > 0$  et on ne conserve que les coefficients d"ondelette supérieure à S en annulant les autres ( **Donoho ; Johnstone., 1994)**.

$$
SE(cof(t))=COFf(t)=\begin{cases} cof(t), & si |cof(t)| > s \\ 0, & si |cof(t)| \leq s \end{cases}
$$
 (18)

Schématiquement on a :

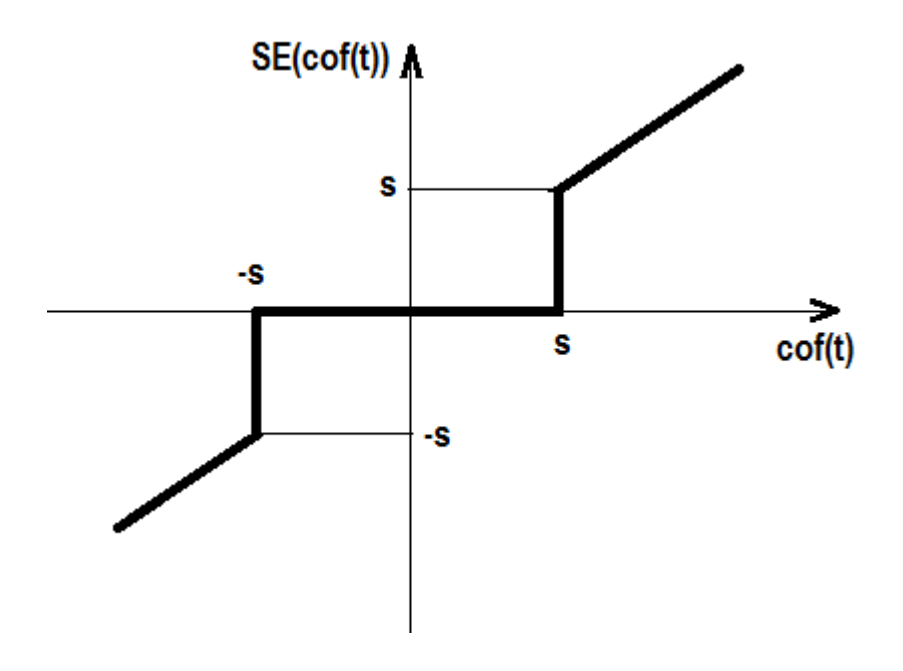

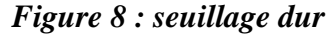

#### **2.2.2. Seuillage doux ou «** *Soft Thresholding* **»**

 Ici le principe consiste principalement à modifier ou à annuler tous les coefficients d'ondelettes. En effet, pour un seuil  $\alpha s$  » positif, on met à zéros tous coefficients inférieurs à s puis, on atténue les valeurs des autres coefficients par la valeur du seuil afin de s"assurer d"avoir enlevé l"effet du bruit même sur les grands coefficients (**Donoho ; Johnstone., 1994)**.

$$
COFf(t)=\begin{cases} cof(t)-s, si cof(t)>+s\\ cof(t)+s, si cof(t)<-s\\ 0, si|cof(t)|\leq s \end{cases}
$$
 (19)

Mémoire de D.I.P.E.S 2

Schématiquement on a :

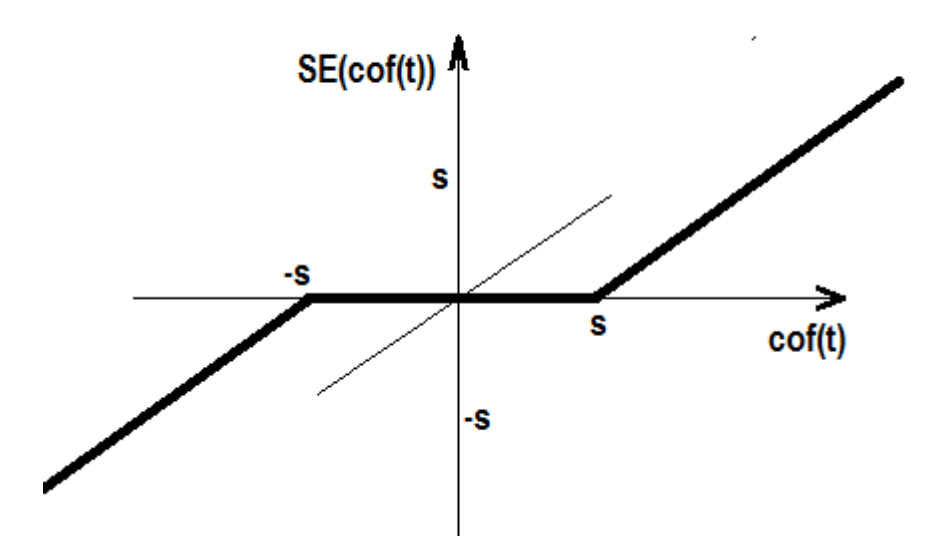

*Figure 9 : seuillage doux*

#### **2.2.3. Calcul du seuil**

 Il existe des dizaines de méthodes de calcul du seuil. Les plus utilisées sont celles **du seuillage universel et du seuillage SURE (***Stein Unbaised Risk Estimator***).** 

Le seuillage universel est basé sur le principe que la probabilité d'avoir du bruit au-delà du seuil tend vers zéro ; pour avoir la valeur du seuil ici il faut que le bruit soit blanc gaussien et centré de variance σ<sup>2</sup> ( **Donoho ; Johnstone ; Kerkyacharian ; Picard.,1995**). Ainsi la valeur du seuil est donnée par la relation :

$$
S = \sigma \sqrt{2\ln(N)} / \sqrt{N} \tag{20}
$$

Ou :

- **- N est le nombre de donnée du signal traité**
- **- σ est l'écart type de ce signal.**
- **S est la valeur du seuil**

Ce seuil universel est alors utilisé en seuillage doux ou dur.

#### **2.2.4. Estimation de la valeur de la variance du bruit**

 $\blacktriangleright$  Estimation classique :

$$
\sigma = \frac{1}{N} \sum_{k,j=1}^{N} \left[ W_k^j \right] \tag{21}
$$

 $\rightarrow$  Estimation robuste :

$$
\sigma = \frac{m\acute{e}dian\left|W_k^j\right|}{0.6745} \tag{22}
$$

# **2.3. Approche de la méthode de séparation par la méthode des ondelettes**

## **2.3.1. Procédure à suivre**

- Etant donné que nous allons effectuer le filtrage des données géophysiques (Bouguer) discrètes, obtenues par numérisation de « la carte d"anomalie de Bouguer présentant la localisation des profils pb1 et pb2 » **(ZANGA ., 2015)** , la transformer en ondelette la mieux indiquée serra celle discrète.
- Comme ondelettes « mère » nous allons choisir à cause de leurs exactitudes dans les résultats obtenus les ondelettes de DAUBECHIES d"ordre 5 et de MEYER pour la transformation des différentes données en coefficients d"ondelettes.
- Pour le filtrage de ces coefficients d"ondelettes nous utiliserons la technique de filtrage par seuillage doux ou « *soft Thresholding* **»** ; le seuil étant déterminer par **seuillage universel (***Stein Unbaised Risk Estimator***).**

Par transformer inverse des coefficients filtrés, nous obtenons les régionales ; les résiduelles étant obtenues par différence entre Bouguer et régionales.

En s"inspirant de ce procédé nous pouvons ainsi dc élaborer un algorithme et un programme de séparation à l"aide de MATLAB.

#### **2.3.2. Algorithme**

#### **PROGAMME filtrage\_par\_ondelette**

#### **1)-appel et insertion des données**

K←données

**2)-enregistrement des Bouguer (boug), latitude (lat), longitude (lon) contenus dans k**

boug1 $\leftarrow$ bouguer profil1 dans k;

 $lat1 \leftarrow$ latitude profil1 dans k;

 $lon1 \leftarrow$ longitude profil1 dans k;

boug2 $\leftarrow$ bouguer profil2 dans k;

lat2 $\leftarrow$ latitude profil2 dans k;

lon2 $\leftarrow$ longitude profil2 dans k;

Jusque :

boug20 $\leftarrow$ bouguer profil20 dans k;

lon20 $\leftarrow$ longitude profil20 dans k;

lat20  $\leftarrow$  latitude profil20 dans k;

```
boucle : pour i \leftarrow 1 : 1 : 20, faire
```

```
3)- transformer en ondelette discrète (''dwt'') des Bouguer (C(j) ) avec DAUBECHIES 
5 (''db5'') de détail (D(j)) et avec MEYER (''meyr'') de détail (N(j)) de coefficient 
(M(j))
```
 $(C(j),D(j)) \leftarrow dwt(boug(j), 'db5')$ 

 $(M(j),N(j)) \leftarrow dwt(boug(j), 'meyr')$ 

#### **4)-détermination des seuils (''TR(j)'' et ''T(j)'') de chaque profil**

 $TR(i) \leftarrow$ thselect(D(j),'hesure')

 $T(i) \leftarrow$ thselect(N(j),'hesure')

#### **5)-seuillage mou (cfh(j)) des coefficients C(j) et M(j)**

 $Cfh(j) \leftarrow \text{whresh}(C(j), 's', TR(j))$ 

 $Cf(j) \leftarrow \text{whresh}(M(j), 's', T(j))$ 

## **6)-transformé en ondelette inverse (reg(j)) des coefficients (Cfh(j)) : on obtient les régionales**

 $Reg(i) \leftarrow idwt(cfh(i),D(i), 'db5')$ 

 $Re(i) \leftarrow idwt(cf(i),N(i), 'meyr')$ 

#### **FIN**

Il est important de mentionner que la détermination de la résiduelle se fera dans Excel par une opération de soustraction des régionales des Bouguer.

Ainsi nous pouvons traduire cet algorithme en un programme MATLAB.

#### **2.3.3. PROGRAMME**

 En utilisant principalement le « *Toolbox* » des ondelettes de MATLAB, nous pouvons écrire le code suivant :

# **%%programme filtage\_par\_ondelette%%**

```
function filtrage_ondelette()
% appel des données: Bouguer, latitude et longitude 
k=xlsread('BOUGUER.xlsx');
boug1=k(1:15,3);lat1=k(1:15,2);lon1=k(1:15,1);
boug2=k(17:33,3);lat2=k(17:33,2);lon2=k(17:33,1);
boug3=k(35:55,3);lat3=k(35:55,2);lon3=k(35:55,1);
boug4=k(57:74,3);lat4=k(57:74,2);lon4=k(57:74,1);
boug5=k(76:93,3);lat5=k(76:93,2);lon5=k(76:93,1);
boug6=k(95:106,3);lat6=k(95:106,2);lon6=k(95:106,1);
boug7=k(108:121,3);lat7=k(108:121,2);lon7=k(108:121,1);
boug8=k(123:139,3);lat8=k(123:139,2);lon8=k(123:139,1);
boug9=k(141:158,3);lat9=k(141:158,2);lon9=k(141:158,1);
boug10=k(160:177,3);lat10=k(160:177,2);lon10=k(160:177,1);
boug11=k(179:196,3);lat11=k(179:196,2);lon11=k(179:196,1);
boug12=k(198:218,3);lat12=k(198:218,2);lon12=k(198:218,1);
boug13=k(220:240,3);lat13=k(220:240,2);lon13=k(220:240,1);
boug14=k(242:261,3);lat14=k(242:261,2);lon14=k(242:261,1);
boug15=k(263:282,3);lat15=k(263:282,2);lon15=k(263:282,1);
boug16=k(284:303,3);lat16=k(284:303,2);lon16=k(284:303,1);
boug17=k(305:321,3);lat17=k(305:321,2);lon17=k(305:321,1);
boug18=k(323:340,3);lat18=k(323:340,2);lon18=k(323:340,1);
boug19=k(342:355,3);lat19=k(342:355,2);lon19=k(342:355,1);
boug20=k(357:370,3);lat20=k(357:370,2);lon20=k(357:370,1);
```
**%transformé en ondelette discrète des différentes Bouguer avec les ondelettes de %DAUBECHIES d'ordre 5 ;C=coefficients d'ondelette ;D=détail de coefficient C**

**[C1,D1]=dwt(boug1,'db5');[C2,D2]=dwt(boug2,'db5');**

**[C3,D3]=dwt(boug3,'db5');[C4,D4]=dwt(boug4,'db5'); [C5,D5]=dwt(boug5,'db5');[C6,D6]=dwt(boug6,'db5'); [C7,D7]=dwt(boug7,'db5');[C8,D8]=dwt(boug8,'db5'); [C9,D9]=dwt(boug9,'db5');[C10,D10]=dwt(boug10,'db5'); [C11,D11]=dwt(boug11,'db5');[C12,D12]=dwt(boug12,'db5'); [C13,D13]=dwt(boug13,'db5');[C14,D14]=dwt(boug14,'db5'); [C15,D15]=dwt(boug15,'db5');[C16,D16]=dwt(boug16,'db5'); [C17,D17]=dwt(boug17,'db5');[C18,D18]=dwt(boug18,'db5'); [C19,D19]=dwt(boug19,'db5');[C20,D20]=dwt(boug20,'db5'); %transformé en ondelette discrète des différentes Bouguer avec les ondelettes de %MEYER M=coefficients d'ondelette ; N=détail de coefficient M [M1,N1]=dwt(boug1,'dmey');[M2,N2]=dwt(boug2,'dmey'); [M3,N3]=dwt(boug3,'dmey');[M4,N4]=dwt(boug4,'dmey'); [M5,N5]=dwt(boug5,'dmey');[M6,N6]=dwt(boug6,'dmey'); [M7,N7]=dwt(boug7,'dmey');[M8,N8]=dwt(boug8,'dmey'); [M9,N9]=dwt(boug9,'dmey');[M10,N10]=dwt(boug10,'dmey'); [M11,N11]=dwt(boug11,'dmey');[M12,N12]=dwt(boug12,'dmey'); [M13,N13]=dwt(boug13,'dmey');[M14,N14]=dwt(boug14,'dmey'); [M15,N15]=dwt(boug15,'dmey');[M16,N16]=dwt(boug16,'dmey'); [M17,N17]=dwt(boug17,'dmey');[M18,N18]=dwt(boug18,'dmey'); [M19,N19]=dwt(boug19,'dmey');[M20,N20]=dwt(boug20,'dmey');**

#### **%détermination des seuils 'TR' de DAUBECHIES**

**TR1=thselect(D1,'heursure');TR2=thselect(D2,'heursure'); TR3=thselect(D3,'heursure');TR4=thselect(D4,'heursure'); TR5=thselect(D5,'heursure');TR6=thselect(D6,'heursure'); TR7=thselect(D7,'heursure');TR8=thselect(D8,'heursure'); TR9=thselect(D9,'heursure');TR10=thselect(D10,'heursure'); TR11=thselect(D11,'heursure');TR12=thselect(D12,'heursure'); TR13=thselect(D13,'heursure');TR14=thselect(D14,'heursure'); TR15=thselect(D15,'heursure');TR16=thselect(D16,'heursure'); TR17=thselect(D17,'heursure');TR18=thselect(D18,'heursure');** **TR19=thselect(D19,'heursure');TR20=thselect(D20,'heursure');**

**%détermination des seuils 'T' de MEYER**

**T1=thselect(N1,'heursure'); T2=thselect(N2,'heursure'); T3=thselect(N3,'heursure'); T4=thselect(N4,'heursure'); T5=thselect(N5,'heursure'); T6=thselect(N6,'heursure'); T7=thselect(N7,'heursure'); T8=thselect(N8,'heursure'); T9=thselect(N9,'heursure'); T10=thselect(N10,'heursure'); T11=thselect(N11,'heursure'); T12=thselect(N12,'heursure'); T13=thselect(N13,'heursure'); T14=thselect(N14,'heursure'); T15=thselect(N15,'heursure'); T16=thselect(N16,'heursure'); T17=thselect(N17,'heursure'); T18=thselect(N18,'heursure'); T19=thselect(N19,'heursure'); T20=thselect(N20,'heursure');**

**%seuillage mou 's=soft' des coefficients d'ondelettes C de DAUBECHIES 5**

**cfh1=wthresh(C1,'s',TR1); cfh2=wthresh(C2,'s',TR2); cfh3=wthresh(C3,'s',TR3); cfh4=wthresh(C4,'s',TR4); cfh5=wthresh(C5,'s',TR5); cfh6=wthresh(C6,'s',TR6); cfh7=wthresh(C7,'s',TR7); cfh8=wthresh(C8,'s',TR8); cfh9=wthresh(C9,'s',TR9); cfh10=wthresh(C10,'s',TR10); cfh11=wthresh(C11,'s',TR11); cfh12=wthresh(C12,'s',TR12); cfh13=wthresh(C13,'s',TR13); cfh14=wthresh(C14,'s',TR14); cfh15=wthresh(C15,'s',TR15); cfh16=wthresh(C16,'s',TR16); cfh17=wthresh(C17,'s',TR17); cfh18=wthresh(C18,'s',TR18); cfh19=wthresh(C19,'s',TR19); cfh20=wthresh(C20,'s',TR20);**

**%seuillage mou 's=soft' des coefficients d'ondelettes M de MEYER**

**cf1=wthresh(M1,'s',T1); cf2=wthresh(M2,'s',T2); cf3=wthresh(M3,'s',T3); cf4=wthresh(M4,'s',T4); cf5=wthresh(M5,'s',T5); cf6=wthresh(M6,'s',T6);** **cf7=wthresh(M7,'s',T7); cf8=wthresh(M8,'s',T8); cf9=wthresh(M9,'s',T9); cf10=wthresh(M10,'s',T10); cf11=wthresh(M11,'s',T11) ; cf12=wthresh(M12,'s',T12); cf13=wthresh(M13,'s',T13); cf14=wthresh(M14,'s',T14); cf15=wthresh(M15,'s',T15); cf16=wthresh(M16,'s',T16); cf17=wthresh(M17,'s',T17); cf18=wthresh(M18,'s',T18); cf19=wthresh(M19,'s',T19); cf20=wthresh(M20,'s',T20);**

**%transformé en ondelette inverse des coefficients de Daubechies 5 obtenus par %seuillage : détermination des régionales** 

```
regdb1=idwt(cfh1,D1,'db5')
regdb2=idwt(cfh2,D2,'db5')
regdb3=idwt(cfh3,D3,'db5')
regdb4=idwt(cfh4,D4,'db5')
regdb5=idwt(cfh5,D5,'db5')
regdb6=idwt(cfh6,D6,'db5')
regdb7=idwt(cfh7,D7,'db5')
regdb8=idwt(cfh8,D8,'db5')
regdb9=idwt(cfh9,D9,'db5')
regdb10=idwt(cfh10,D10,'db5')
regdb11=idwt(cfh11,D11,'db5')
regdb12=idwt(cfh12,D12,'db5')
regdb13=idwt(cfh13,D13,'db5')
regdb14=idwt(cfh14,D14,'db5')
regdb15=idwt(cfh15,D15,'db5')
regdb16=idwt(cfh16,D16,'db5')
regdb17=idwt(cfh17,D17,'db5')
regdb18=idwt(cfh18,D18,'db5')
regdb19=idwt(cfh19,D19,'db5')
regdb20=idwt(cfh20,D20,'db5')
```
**%transformé en ondelette inverse des coefficients d'ondelette de MEYER obtenus par %seuillage : détermination des régionales** 

**regmeyr1=idwt(cf1,N1,'dmey') regmeyr2=idwt(cf2,N2,'dmey') regmeyr3=idwt(cf3,N3,'dmey') regmeyr4=idwt(cf4,N4,'dmey') regmeyr5=idwt(cf5,N5,'dmey') regmeyr6=idwt(cf6,N6,'dmey') regmeyr7=idwt(cf7,N7,'dmey') regmeyr8=idwt(cf8,N8,'dmey') regmeyr9=idwt(cf9,N9,'dmey') regmeyr10=idwt(cf10,N10,'dmey') regmeyr11=idwt(cf11,N11,'dmey') regmeyr12=idwt(cf12,N12,'dmey') regmeyr13=idwt(cf13,N13,'dmey') regmeyr14=idwt(cf14,N14,'dmey') regmeyr15=idwt(cf15,N15,'dmey') regmeyr16=idwt(cf16,N16,'dmey') regmeyr17=idwt(cf17,N17,'dmey') regmeyr18=idwt(cf18,N18,'dmey') regmeyr19=idwt(cf19,N19,'dmey') regmeyr20=idwt(cf20,N20,'dmey')** 

## **%% FIN programme filtage\_par\_ondelette %%**

## **CONCLUSION**

Il était question dans cette partie de la présentation des ondelettes, de la technique de filtrage utilisée puis de la traduction de cette technique en algorithme puis en programme MATLAB. Il en ressort que la technique de filtrage basée sur les ondelettes peut être réalisée à l"aide du Toolbox des ondelettes sous MATLAB ; les résultats obtenues de cette techniques seront présentés dans la partie suivante et feront l'objet d'une analyse et interprétions devant jauger le niveau d"efficacité de cette technique.

## **CHAPITRE 3 : RESULTATS ET DISCUSSION**

#### **INTRODUCTION**

L"acquisition et le traitement des données scientifiques comme celle soumis à notre analyse donnent lieu à des résultats particuliers. Il sera question pour nous dans cette partie de la présentation des résultats obtenus après avoir appliqué notre code aux données, suivi de leurs interprétations et analyses puis d'une discussion les concernant.

#### **3.1. Données gravimétriques**

Les données gravimétriques soumises à notre étude constituent un ensemble de 351 points obtenues par digitalisation de : « carte des anomalies de Bouguer (…) » (**ZANGA., 2015, pp 44)**. Ces données gravimétriques couvrent la zone comprise entre les longitudes 13°44" et 16°00" Est et les latitudes 2°15" et 4°57" Ouest dans la région Est –Cameroun et Ouest de la république centrafricaine. (Figure 10)

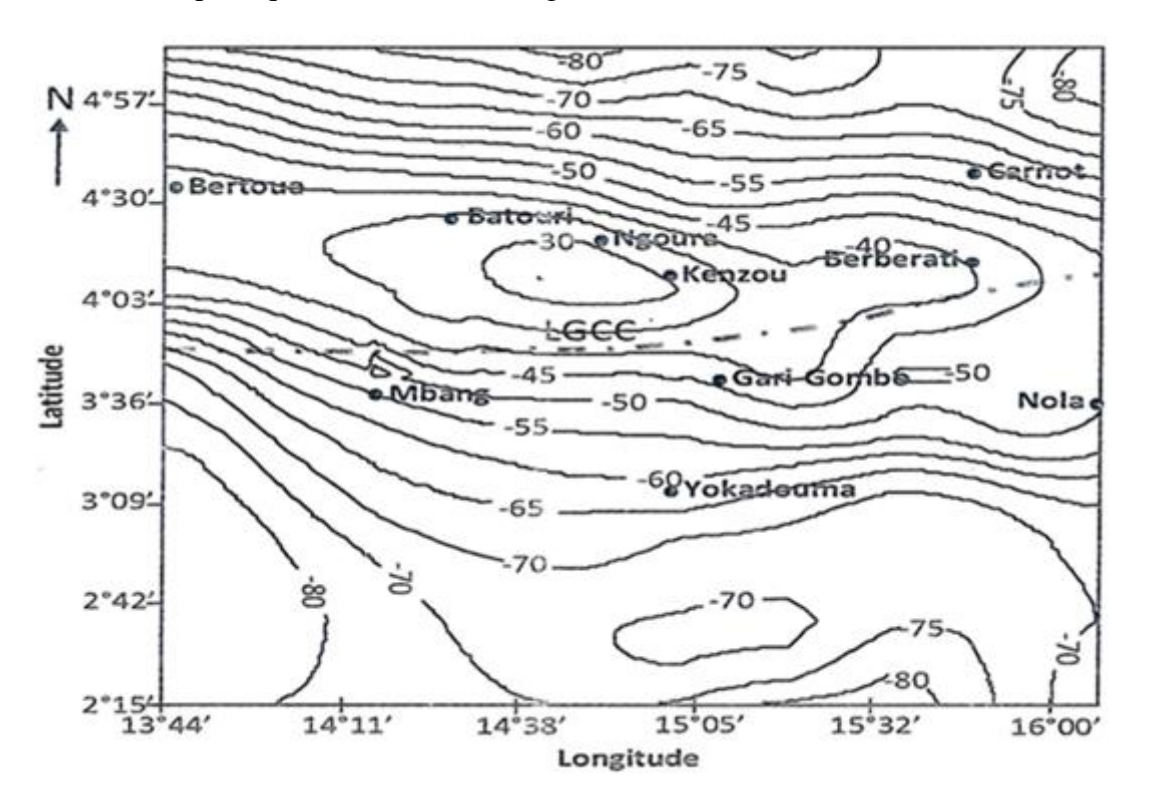

*Figure 10 : carte des anomalies de Bouguer (…) (ZANGA.,2015)*

Ces données (colonnes 1 à 3 des tableaux 1 à 20) ont permis la représentation à l"aide du logiciel *OASIS montaj* de la nouvelle carte d"anomalies de Bouguer (figure11) toutefois on note une très grande similitude entre ces cartes.

### **3.2-présentations et analyse des résultats**

L"application du code MATLAB aux données (Bouguer) a permis une séparation traduite par l"obtention des régionales et résiduelles présentées dans les colonnes 4, 5, 6 et 7 des tableaux 1 à 20 si dessous.

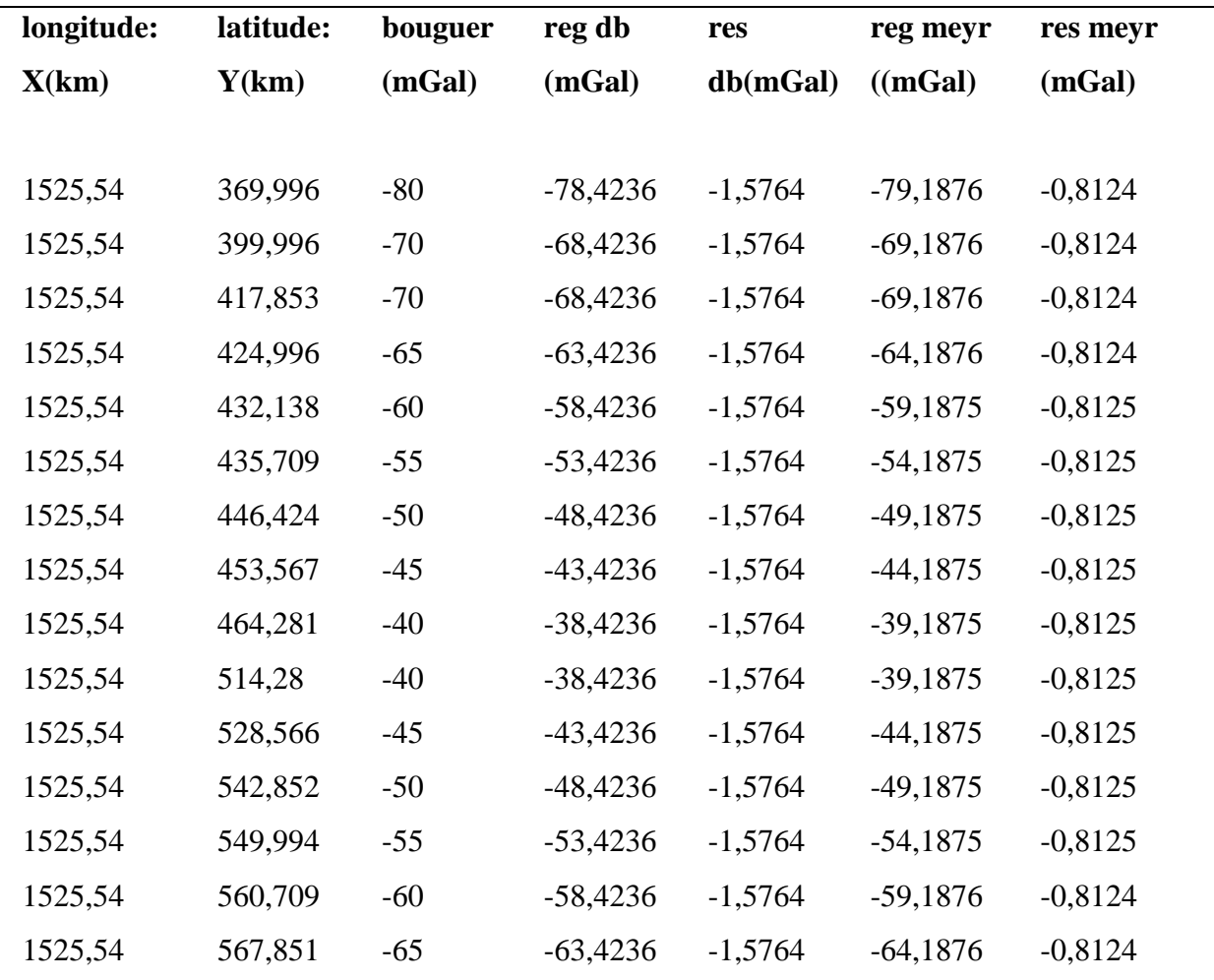

#### **tableau1 : Bouguer, régionales, résiduelles du profil 1**

#### **tableau2 : Bouguer, régionales, résiduelles du profil 2**

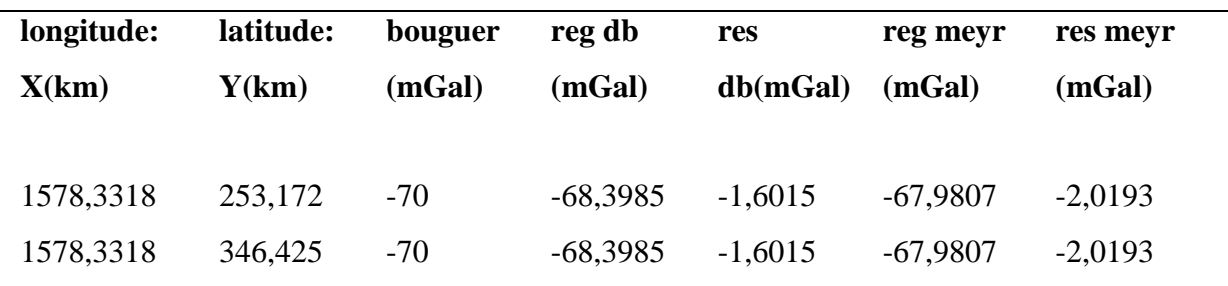

**2015-2016**

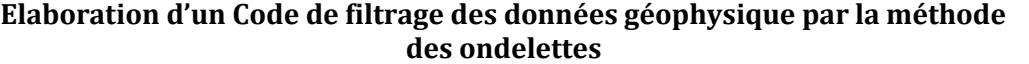

| 1578,3318 | 371,425 | $-65$ | $-63,3985$ | $-1,6015$ | $-62,9807$ | $-2,0193$ |  |
|-----------|---------|-------|------------|-----------|------------|-----------|--|
| 1578,3318 | 389,282 | $-60$ | $-58,3985$ | $-1,6015$ | $-57,9807$ | $-2,0193$ |  |
| 1578,3318 | 403,567 | $-55$ | $-53,3985$ | $-1,6015$ | $-52,9807$ | $-2,0193$ |  |
| 1578,3318 | 414,282 | $-50$ | $-48,3985$ | $-1,6015$ | $-47,9807$ | $-2,0193$ |  |
| 1578,3318 | 428,551 | $-45$ | $-43,3985$ | $-1,6015$ | $-42,9807$ | $-2,0193$ |  |
| 1578,3318 | 439,281 | $-40$ | $-38,3985$ | $-1,6015$ | $-37,9807$ | $-2,0193$ |  |
| 1578,3318 | 460,709 | $-35$ | $-33,3985$ | $-1,6015$ | $-32,9807$ | $-2,0193$ |  |
| 1578,3318 | 482,138 | $-35$ | $-33,3985$ | $-1,6015$ | $-32,9807$ | $-2,0193$ |  |
| 1578,3318 | 499,995 | $-40$ | $-38,3985$ | $-1,6015$ | $-37,9807$ | $-2,0193$ |  |
| 1578,3318 | 514,28  | $-45$ | $-43,3985$ | $-1,6015$ | $-42,9807$ | $-2,0193$ |  |
| 1578,3318 | 521,423 | $-50$ | $-48,3985$ | $-1,6015$ | $-47,9807$ | $-2,0193$ |  |
| 1578,3318 | 528,566 | $-55$ | $-53,3985$ | $-1,6015$ | $-52,9807$ | $-2,0193$ |  |
| 1578,3318 | 539,28  | $-60$ | $-58,3985$ | $-1,6015$ | $-57,9807$ | $-2,0193$ |  |
| 1578,3318 | 549,994 | $-65$ | $-63,3985$ | $-1,6015$ | $-62,9807$ | $-2,0193$ |  |
| 1578,3318 | 564,28  | $-70$ | $-68,3985$ | $-1,6015$ | $-67,9807$ | $-2,0193$ |  |

**Tableau 3 : Bouguer, régionales, résiduelles du profil 3**

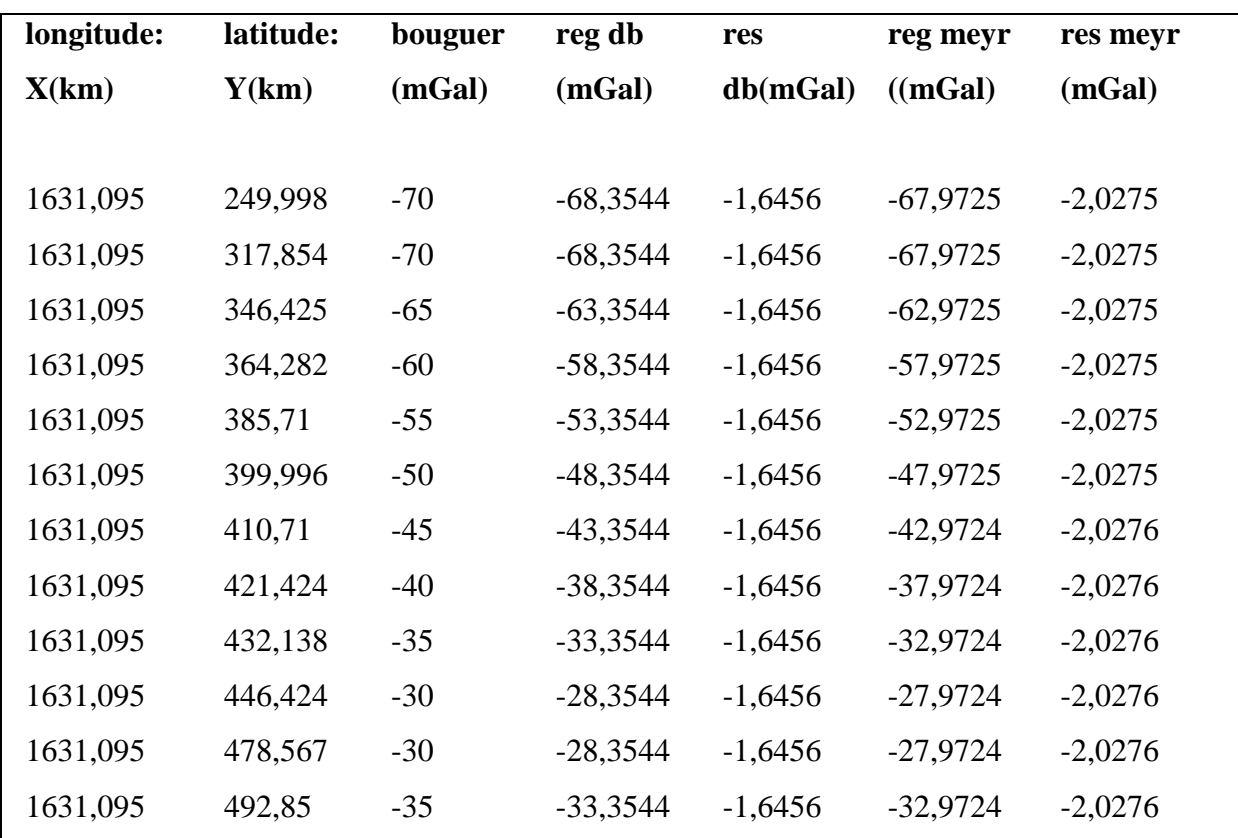

Mémoire de D.I.P.E.S 2 page 40

| Elaboration d'un Code de filtrage des données géophysique par la méthode<br>des ondelettes |         |       |            |           |            |           |  |
|--------------------------------------------------------------------------------------------|---------|-------|------------|-----------|------------|-----------|--|
| 1631,095                                                                                   | 496,424 | $-40$ | $-38,3544$ |           |            | $-2,0276$ |  |
|                                                                                            |         |       |            | $-1,6456$ | $-37,9724$ |           |  |
| 1631,095                                                                                   | 507,138 | $-45$ | $-43,3544$ | $-1,6456$ | $-42,9724$ | $-2,0276$ |  |
| 1631,095                                                                                   | 514,28  | $-50$ | $-48,3544$ | $-1,6456$ | $-47,9725$ | $-2,0275$ |  |
| 1631,095                                                                                   | 521,423 | $-55$ | $-53,3544$ | $-1,6456$ | $-52,9725$ | $-2,0275$ |  |
| 1631,095                                                                                   | 532,138 | $-60$ | $-58,3544$ | $-1,6456$ | $-57,9725$ | $-2,0275$ |  |
| 1631,095                                                                                   | 539,28  | $-65$ | $-63,3544$ | $-1,6456$ | $-62,9725$ | $-2,0275$ |  |
| 1631,095                                                                                   | 549,994 | $-70$ | $-68,3544$ | $-1,6456$ | $-67,9725$ | $-2,0275$ |  |
| 1631,095                                                                                   | 557,137 | $-75$ | $-73,3544$ | $-1,6456$ | $-72,9725$ | $-2,0275$ |  |
| 1631,095                                                                                   | 567,851 | $-80$ | $-78,3544$ | $-1,6456$ | $-77,9725$ | $-2,0275$ |  |

**Tableau 4 : Bouguer, régionales, résiduelles du profil 4**

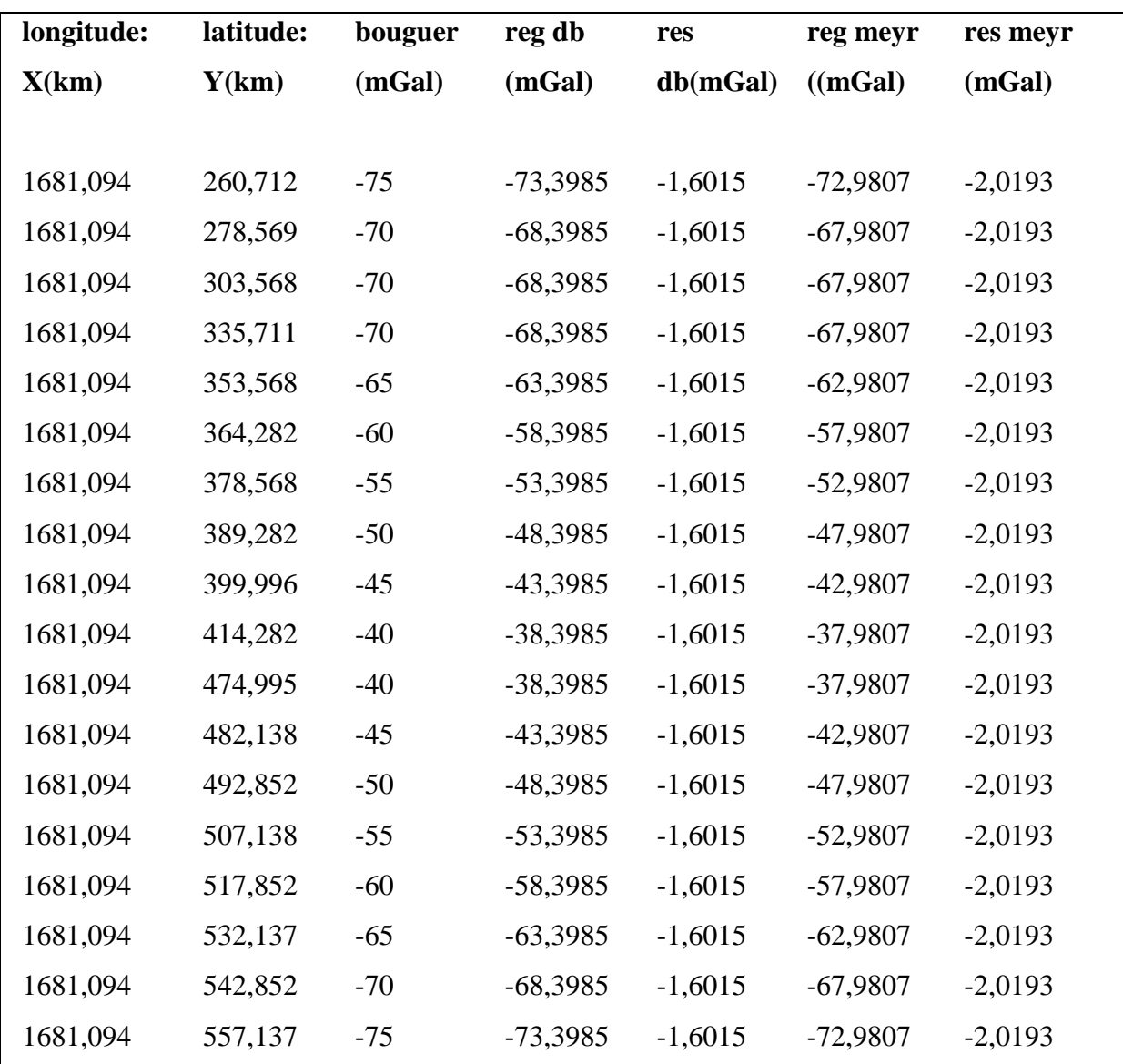

Mémoire de D.I.P.E.S 2 page 41

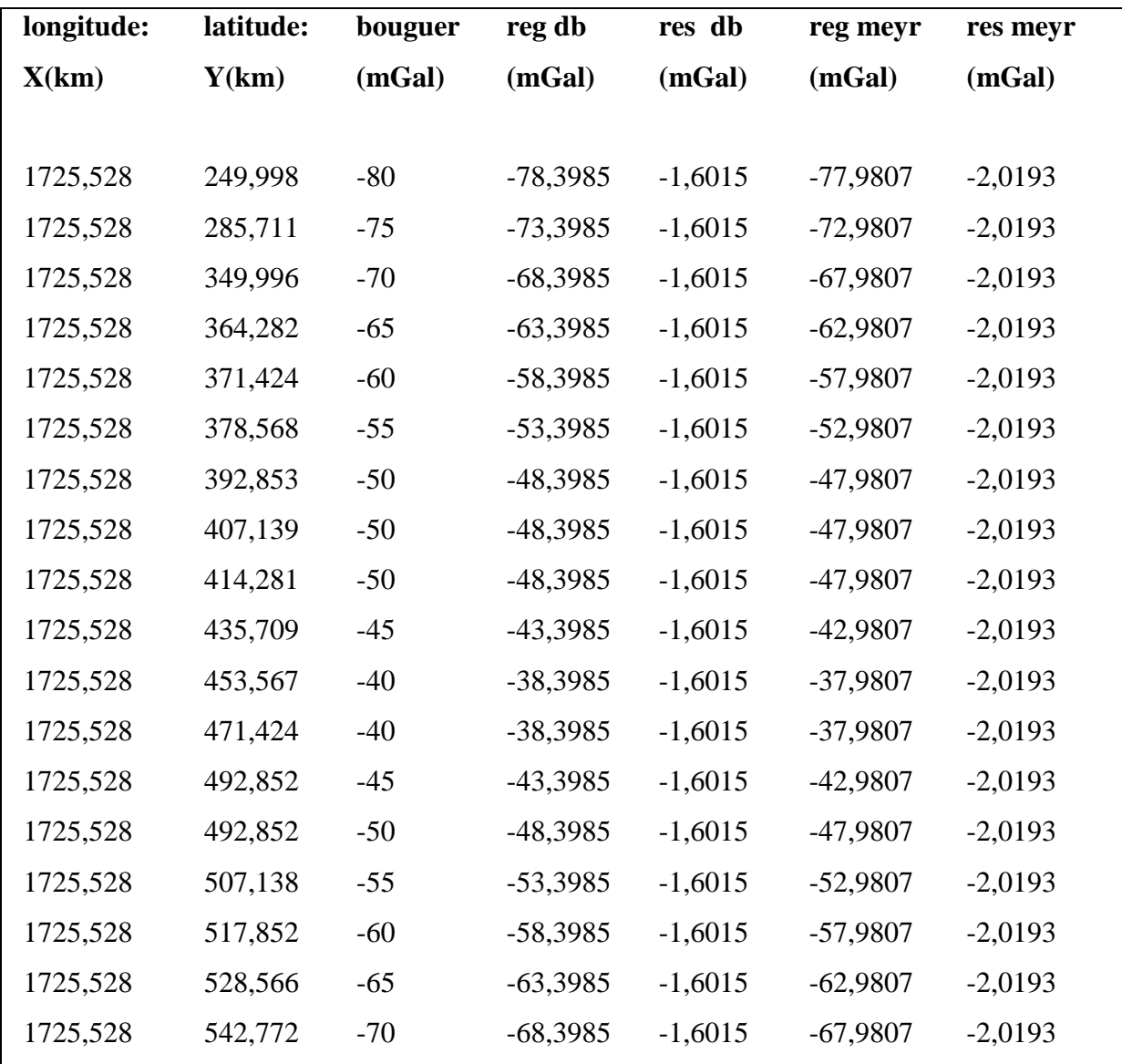

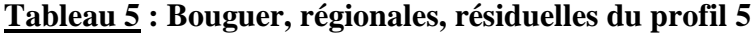

## **Tableau 6 : Bouguer, régionales, résiduelles du profil 6**

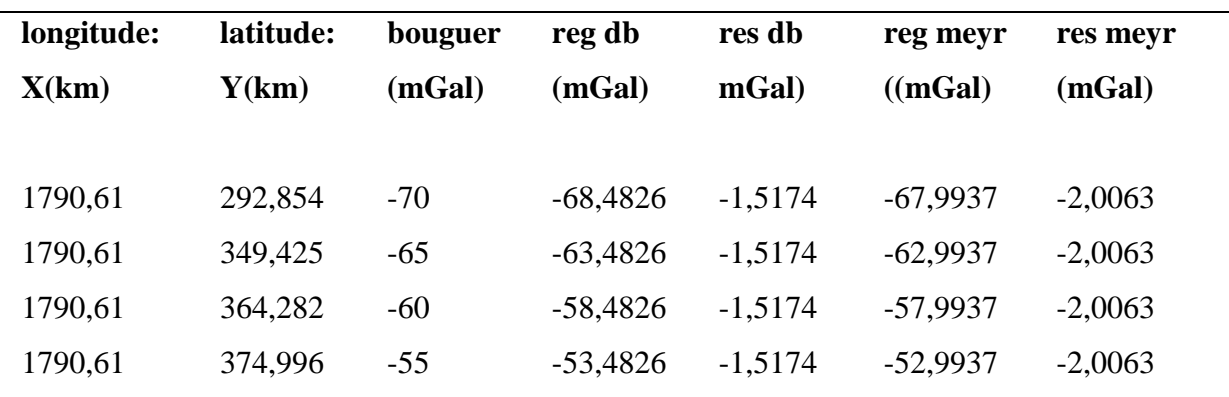

| Elaboration d'un Code de filtrage des données géophysique par la méthode<br>des ondelettes |         |       |            |           |            |           |  |  |
|--------------------------------------------------------------------------------------------|---------|-------|------------|-----------|------------|-----------|--|--|
|                                                                                            |         |       |            |           |            |           |  |  |
| 1790,61                                                                                    | 396,425 | $-50$ | $-48,4826$ | $-1,5174$ | $-47,9937$ | $-2,0063$ |  |  |
| 1790,61                                                                                    | 471,424 | $-50$ | $-48,4826$ | $-1,5174$ | $-47,9937$ | $-2,0063$ |  |  |
| 1790,61                                                                                    | 489,217 | $-55$ | $-53,4826$ | $-1,5174$ | $-52,9937$ | $-2,0063$ |  |  |
| 1790,61                                                                                    | 499,995 | $-60$ | $-58,4826$ | $-1,5174$ | $-57,9937$ | $-2,0063$ |  |  |
| 1790,61                                                                                    | 510,709 | $-65$ | $-63,4826$ | $-1,5174$ | $-62,9937$ | $-2,0063$ |  |  |
| 1790,61                                                                                    | 521,423 | $-70$ | $-68,4826$ | $-1,5174$ | $-67,9937$ | $-2,0063$ |  |  |
| 1790,61                                                                                    | 532,138 | $-75$ | $-73,4826$ | $-1,5174$ | $-72,9937$ | $-2,0063$ |  |  |
| 1790,61                                                                                    | 546,423 | $-80$ | $-78,4826$ | $-1,5174$ | $-77,9937$ | $-2,0063$ |  |  |

**Elaboration d'un Code de filtrage des données géophysique par la méthode** 

**Tableau 7 : Bouguer, régionales, résiduelles du profil 7**

| longitude: | latitude:   | bouguer | reg db     | res       | reg meyr         | res meyr  |
|------------|-------------|---------|------------|-----------|------------------|-----------|
| X(km)      | Y(km)       | (mGal)  | (mGal)     | db(mGal)  | $((\text{mGal})$ | (mGal)    |
|            |             |         |            |           |                  |           |
| 1546,28    | 357,1392857 | $-80$   | $-78,4515$ | $-1,5485$ | $-79,1688$       | $-0,8312$ |
| 1546,28    | 382,1390357 | $-70$   | $-68,4515$ | $-1,5485$ | $-69,1688$       | $-0,8312$ |
| 1546,28    | 399,996     | $-70$   | $-68,4515$ | $-1,5485$ | $-69,1688$       | $-0,8312$ |
| 1546,28    | 421,4243571 | $-60$   | $-58,4515$ | $-1,5485$ | $-59,1688$       | $-0,8312$ |
| 1546,28    | 432,1385357 | $-55$   | $-53,4515$ | $-1,5485$ | $-54,1688$       | $-0,8312$ |
| 1546,28    | 439,2813214 | $-50$   | $-48,4515$ | $-1,5485$ | $-49,1687$       | $-0,8313$ |
| 1546,28    | 446,4241071 | $-45$   | $-43,4515$ | $-1,5485$ | $-44,1687$       | $-0,8313$ |
| 1546,28    | 457,1382857 | $-40$   | $-38,4515$ | $-1,5485$ | $-39,1687$       | $-0,8313$ |
| 1546,28    | 507,1377857 | $-40$   | $-38,4515$ | $-1,5485$ | $-39,1687$       | $-0,8313$ |
| 1546,28    | 524,99475   | $-45$   | $-43,4515$ | $-1,5485$ | $-44,1687$       | $-0,8313$ |
| 1546,28    | 535,7089286 | $-50$   | $-48,4515$ | $-1,5485$ | $-49,1688$       | $-0,8312$ |
| 1546,28    | 546,4231071 | $-55$   | $-53,4515$ | $-1,5485$ | $-54,1688$       | $-0,8312$ |
| 1546,28    | 553,5658929 | $-60$   | $-58,4515$ | $-1,5485$ | $-59,1688$       | $-0,8312$ |
| 1546,28    | 560,7086786 | $-65$   | $-63,4515$ | $-1,5485$ | $-64,1688$       | $-0,8312$ |

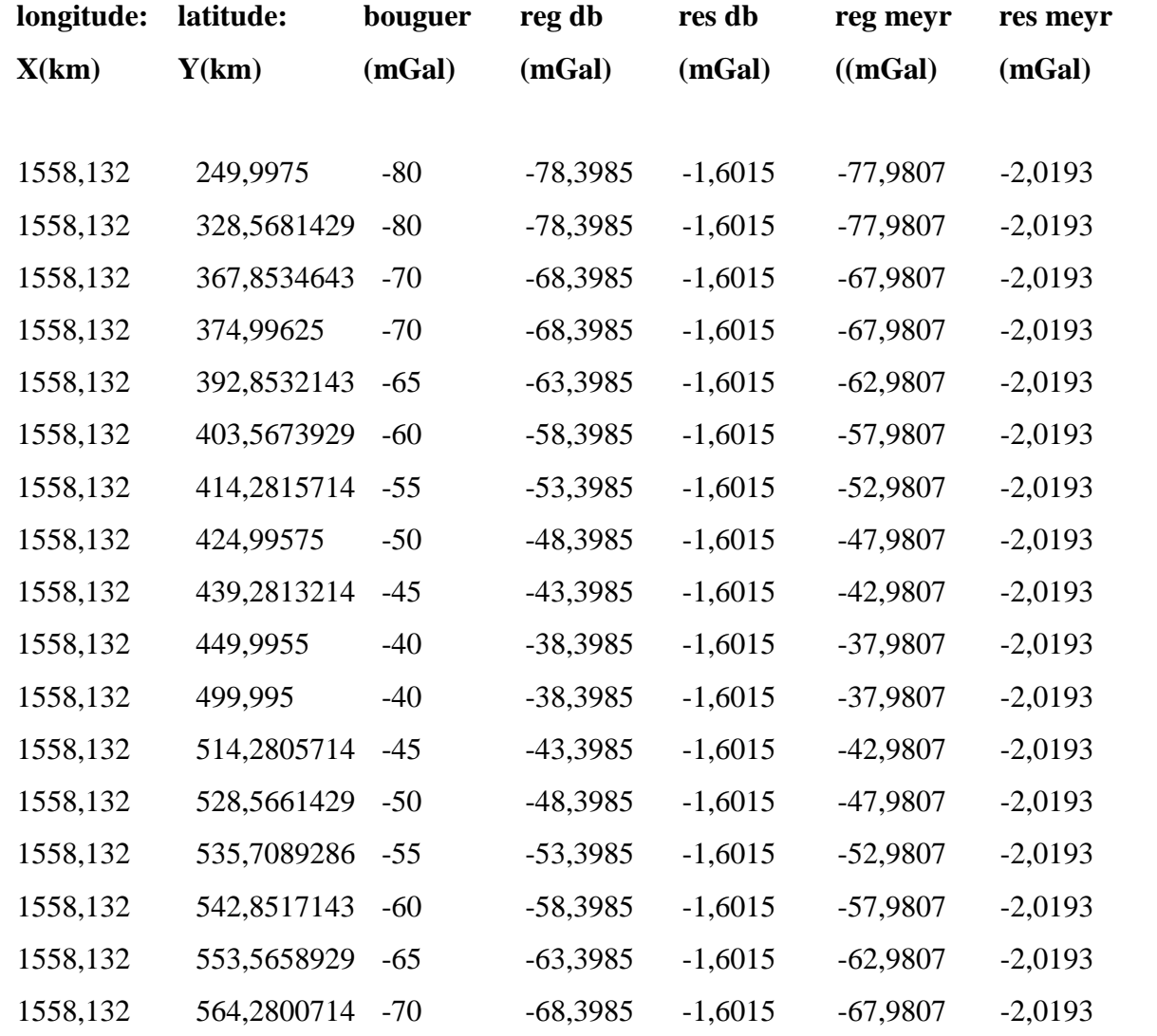

### **Tableau 8 : Bouguer, régionales, résiduelles du profil 8**

**Tableau 9 : Bouguer, régionales, résiduelles du profil 9**

| longitude: | latitude:   | bouguer | reg db     | res db    | reg meyr   | res meyr  |
|------------|-------------|---------|------------|-----------|------------|-----------|
| X(km)      | Y(km)       | (mGal)  | (mGal)     | (mGal)    | (mGal)     | (mGal)    |
|            |             |         |            |           |            |           |
| 1572,947   | 292,8542143 | -80     | $-78,3985$ | $-1,6015$ | $-77,9808$ | $-2,0192$ |
| 1572,947   | 335,7109286 | -70     | $-68,3985$ | $-1,6015$ | $-67,9807$ | $-2,0193$ |
| 1572,947   | 357,1392857 | $-70$   | $-68,3985$ | $-1,6015$ | $-67,9807$ | $-2,0193$ |
| 1572,947   | 378,5676429 | $-65$   | $-63,3985$ | $-1,6015$ | $-62,9807$ | $-2,0193$ |
| 1572,947   | 396,4246071 | $-60$   | $-58,3985$ | $-1,6015$ | $-57,9807$ | $-2,0193$ |

**2015-2016**

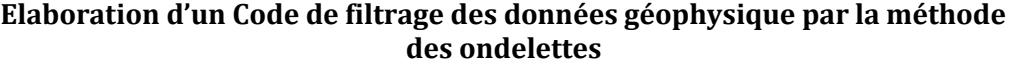

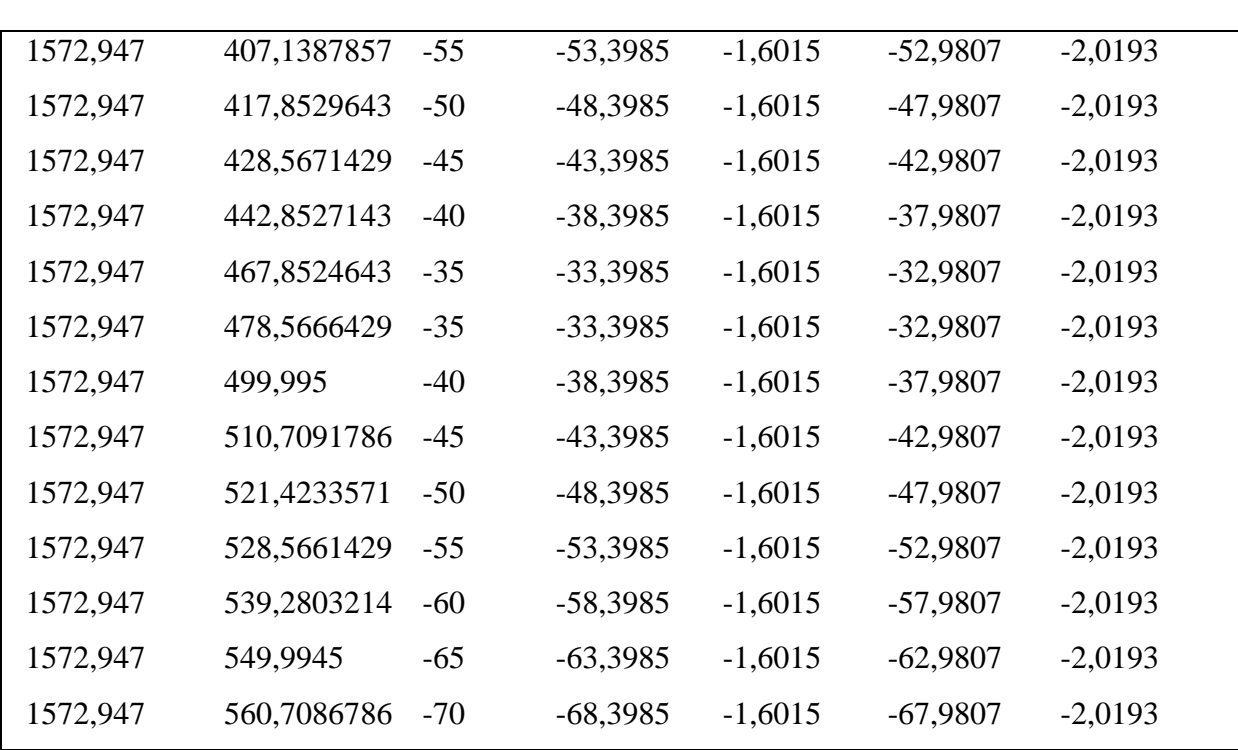

## **Tableau 10 : Bouguer, régionales, résiduelles du profil 10**

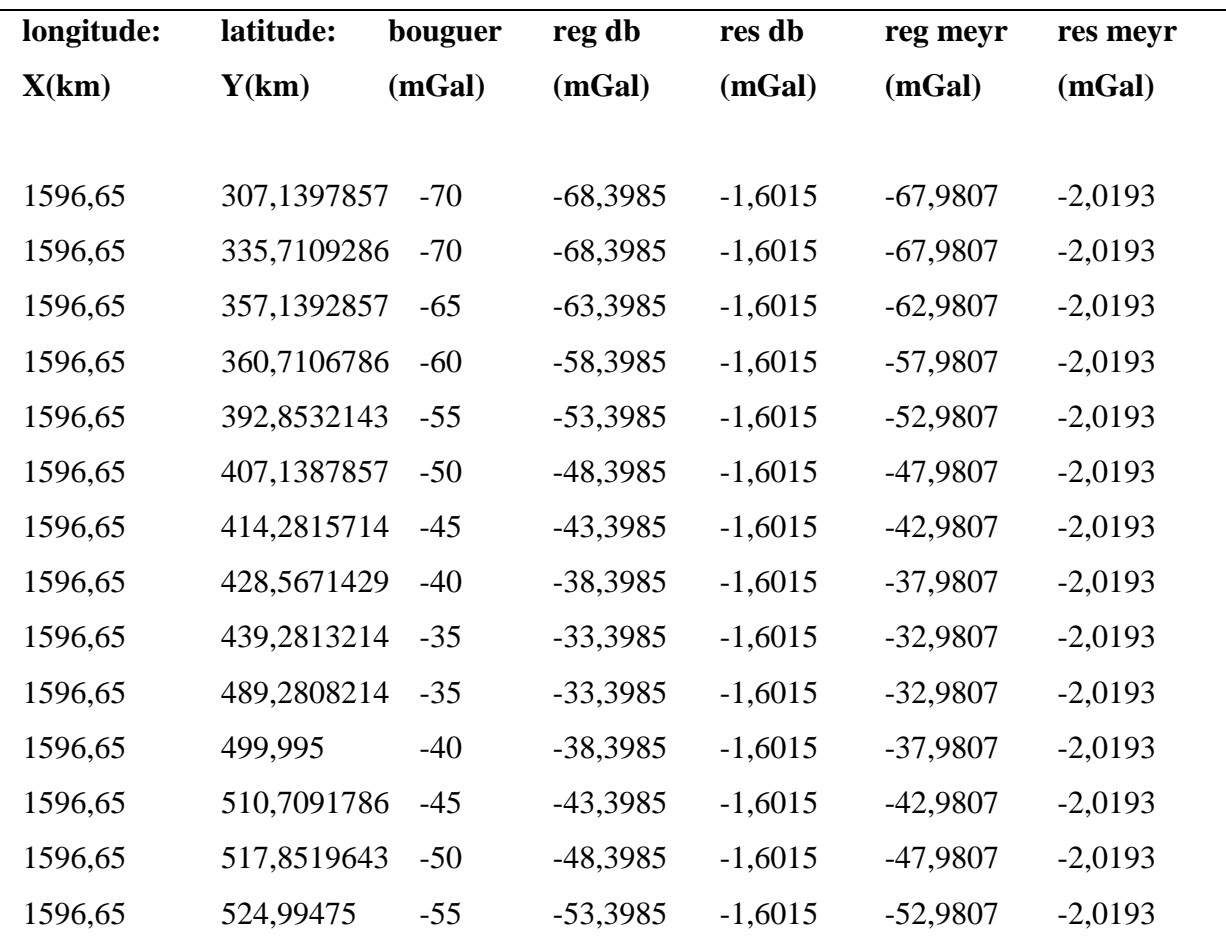

Mémoire de D.I.P.E.S 2 page 45

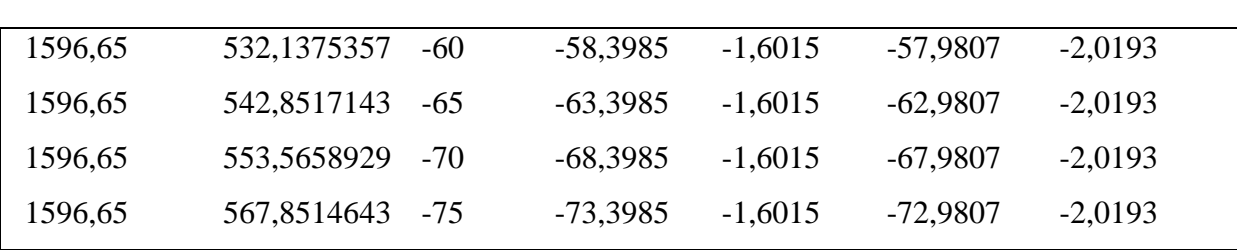

#### **Tableau 11 : Bouguer, régionales, résiduelles du profil 11**

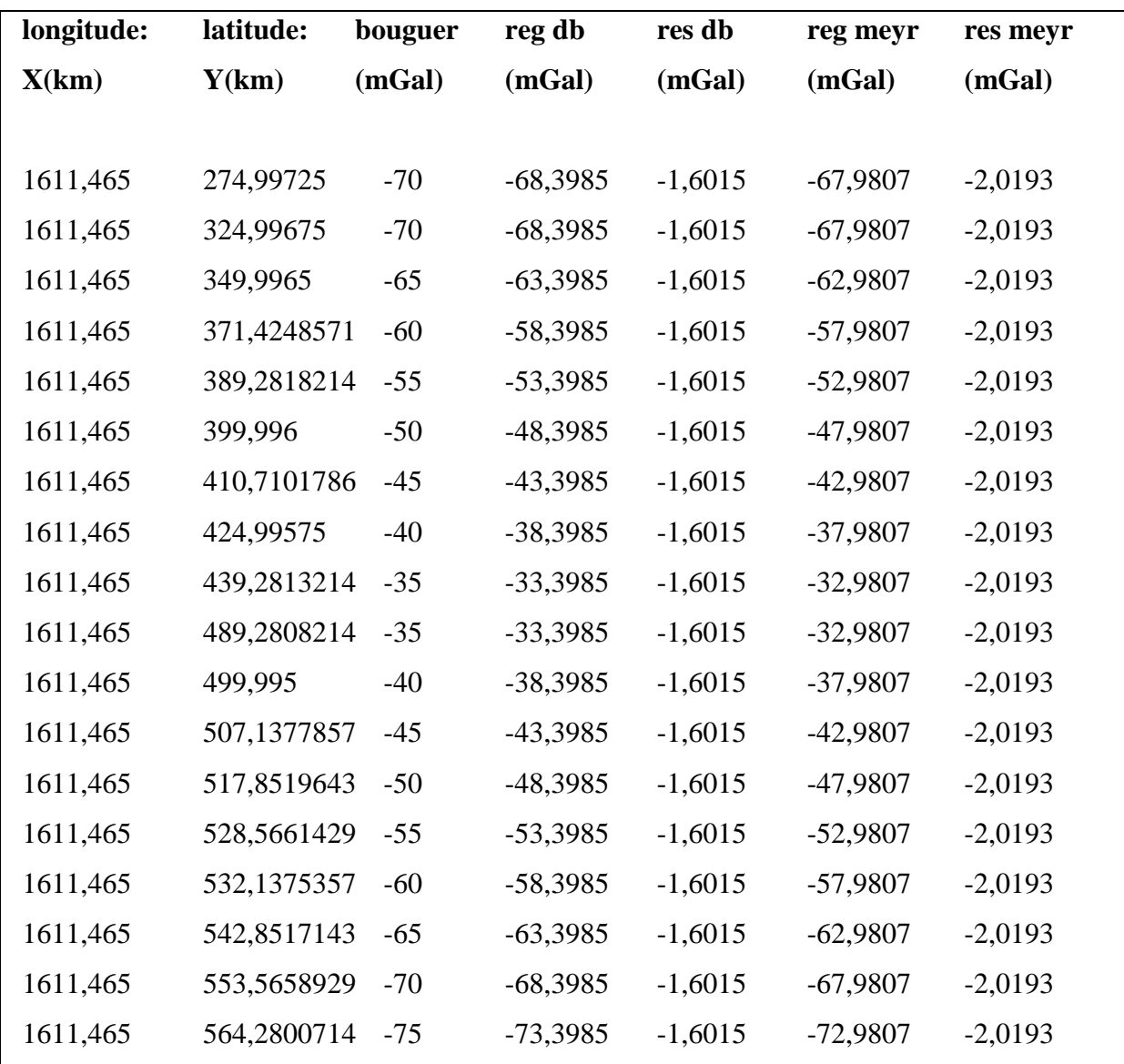

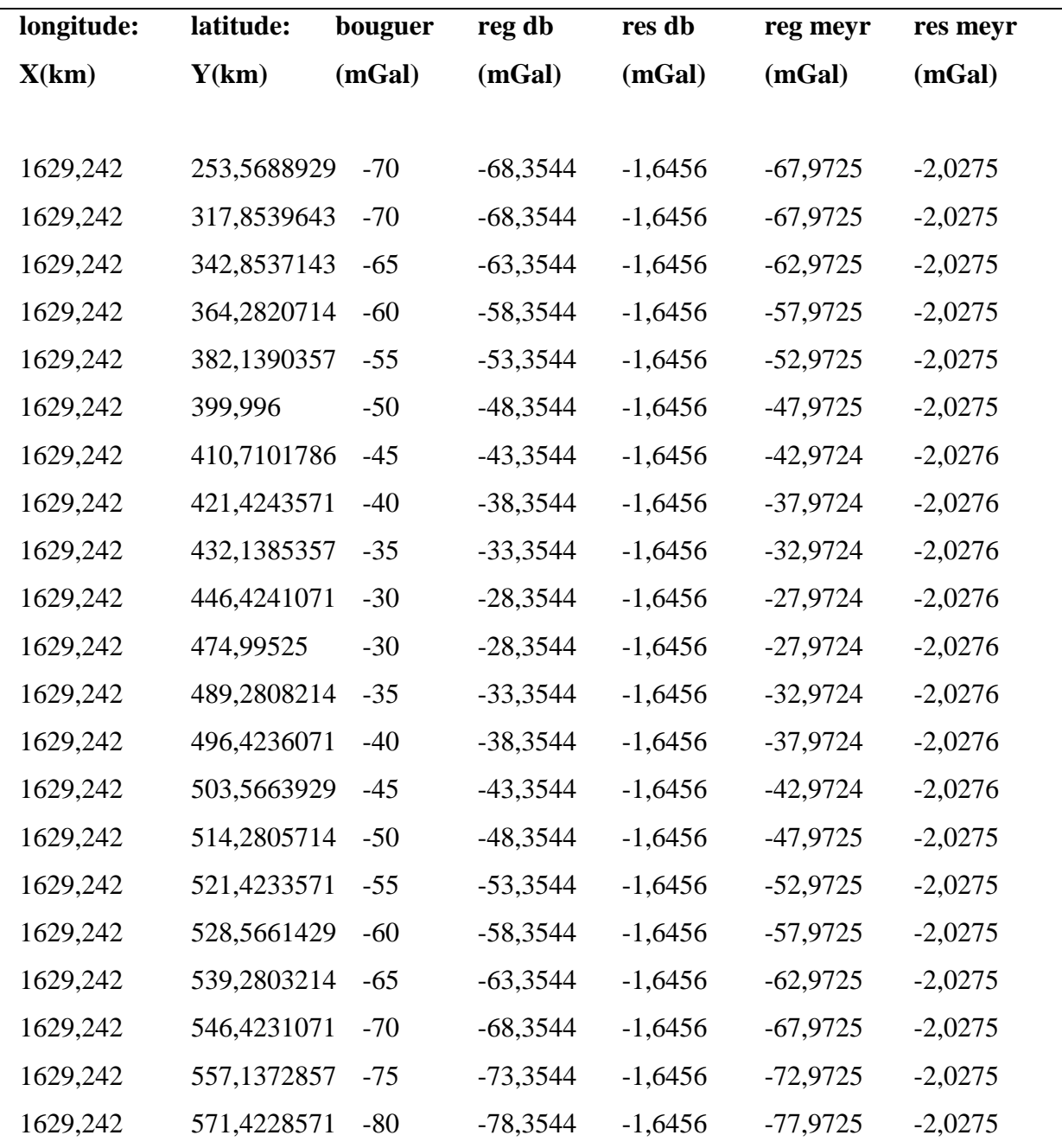

#### **Tableau 12 : Bouguer, régionales, résiduelles du profil 12**

#### **Tableau 13 : Bouguer, régionales, résiduelles du profil 13**

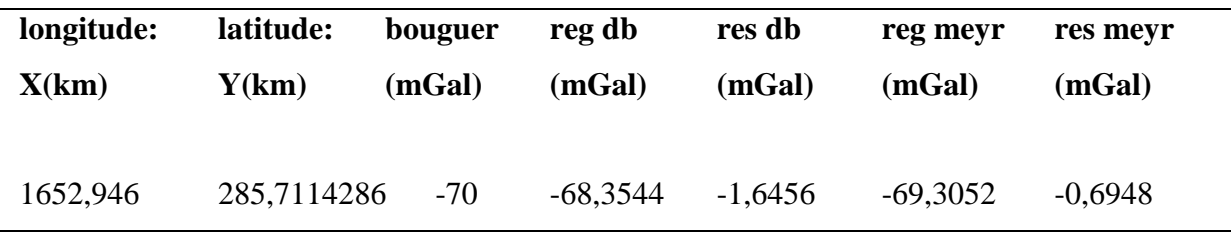

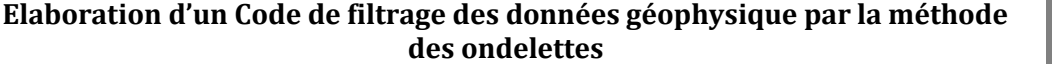

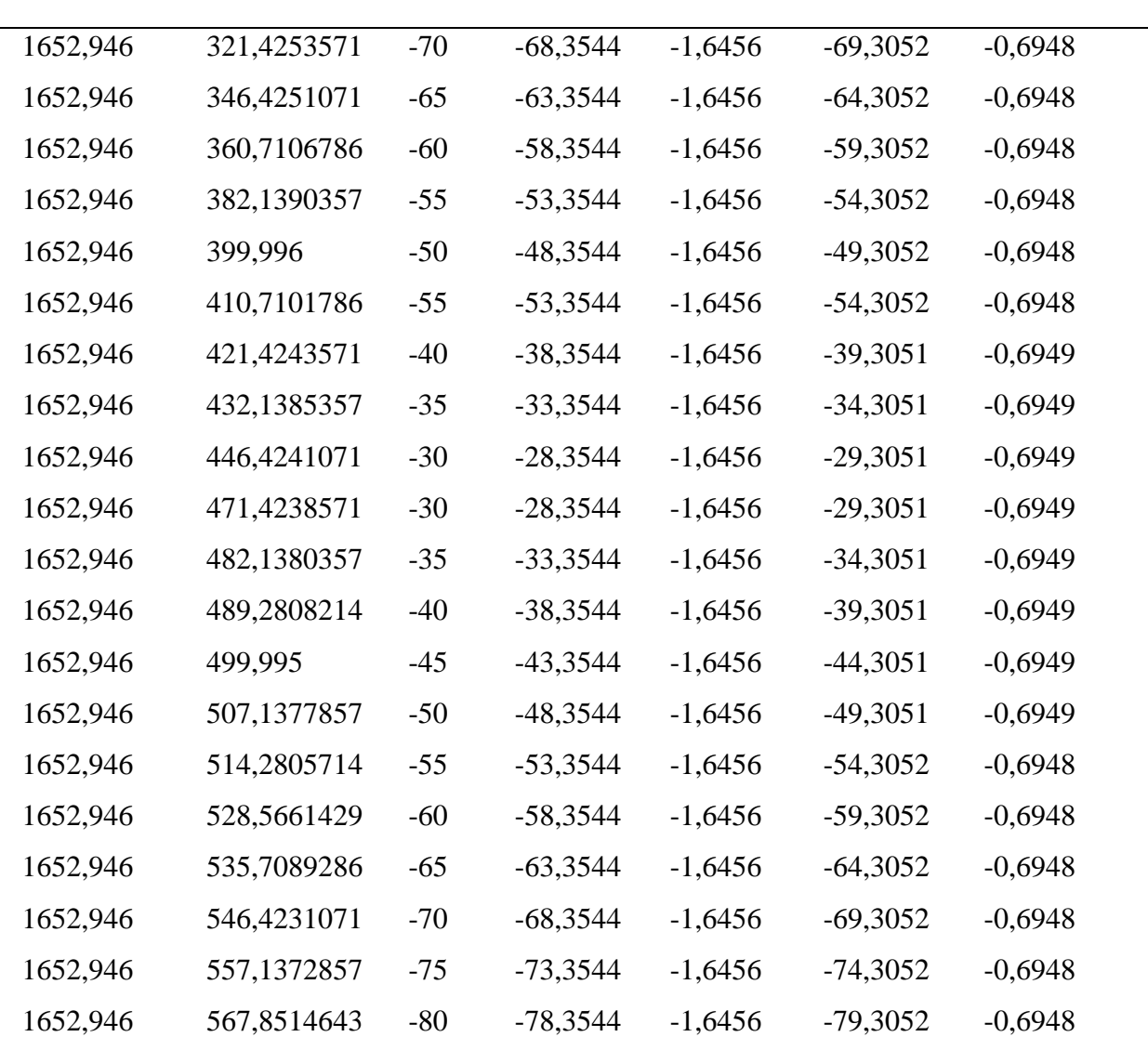

## **Tableau 14 : Bouguer, régionales, résiduelles du profil 14**

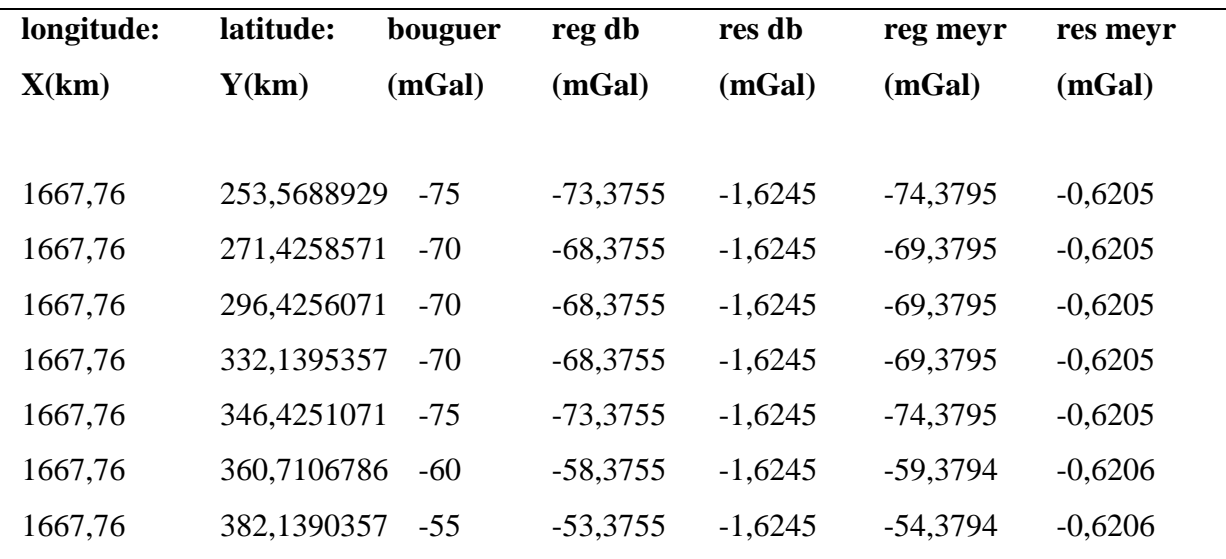

Mémoire de D.I.P.E.S 2 page 48

**2015-2016**

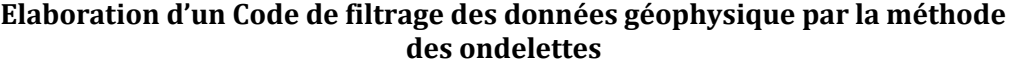

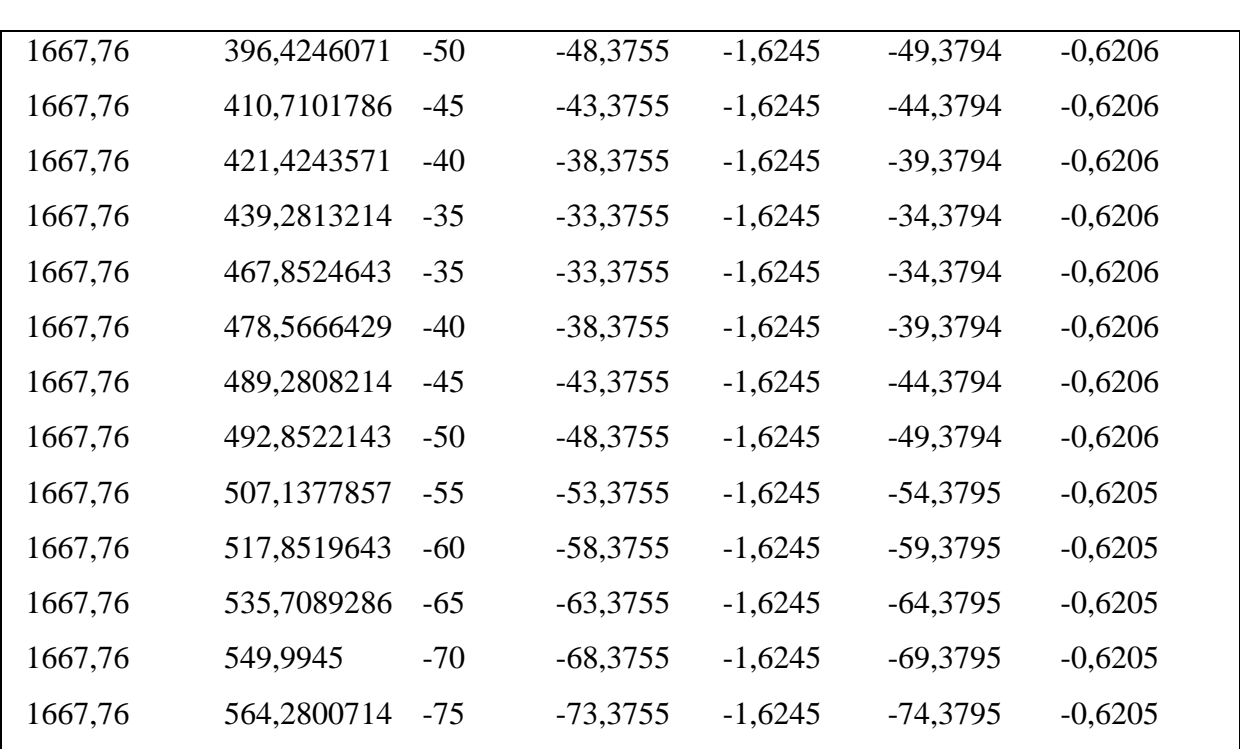

## **Tableau 15 : Bouguer, régionales, résiduelles du profil 15**

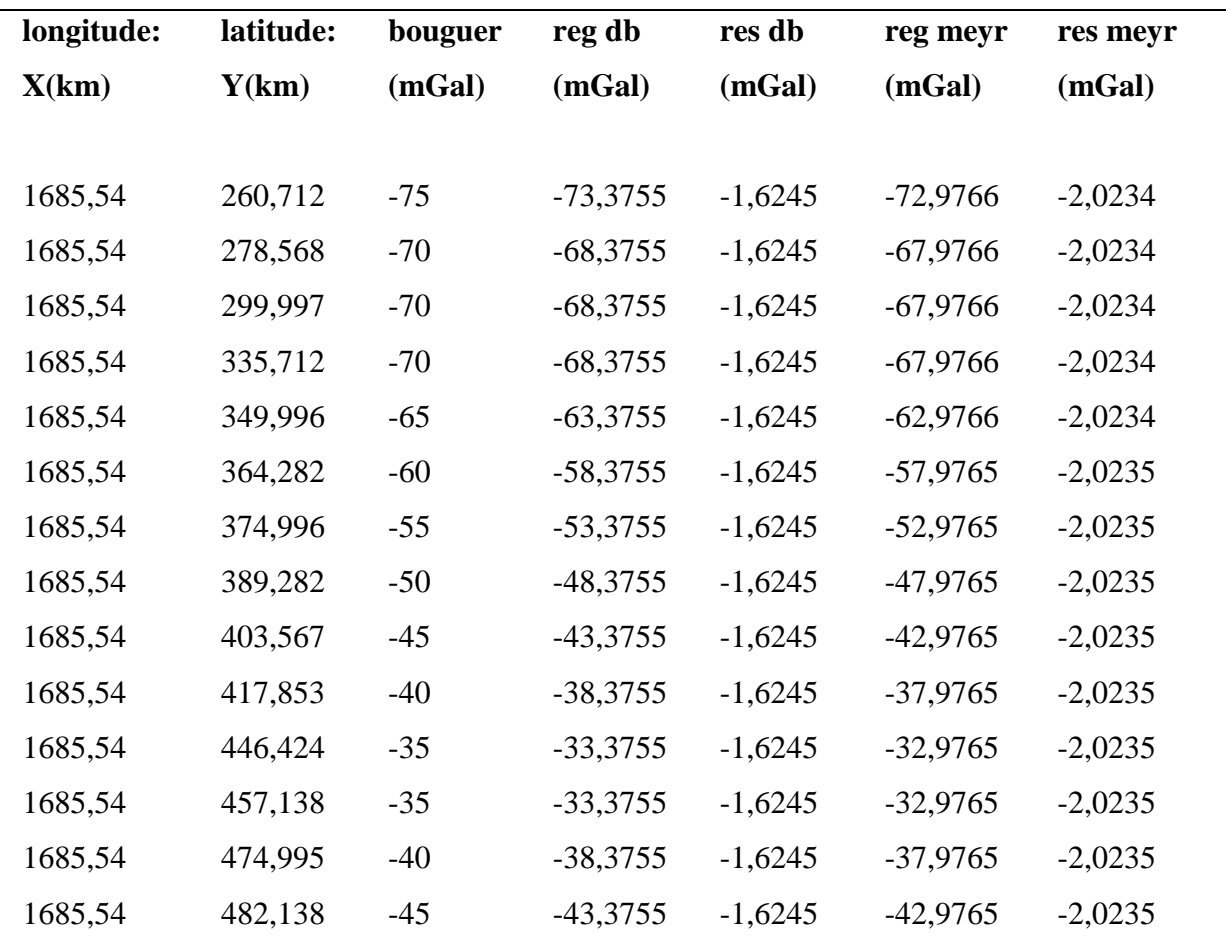

Mémoire de D.I.P.E.S 2 page 49

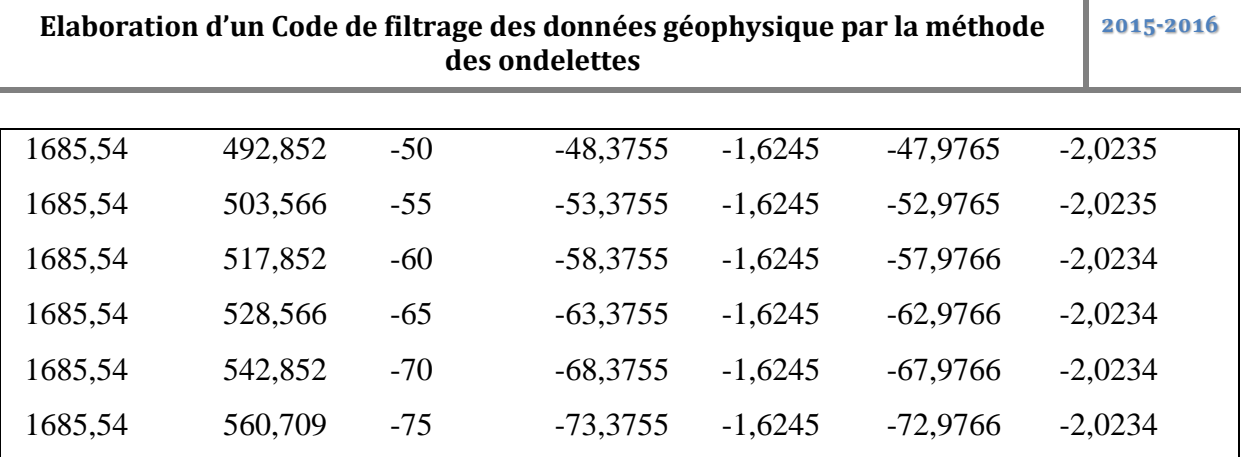

#### **Tableau 16 : Bouguer, régionales, résiduelles du profil 16**

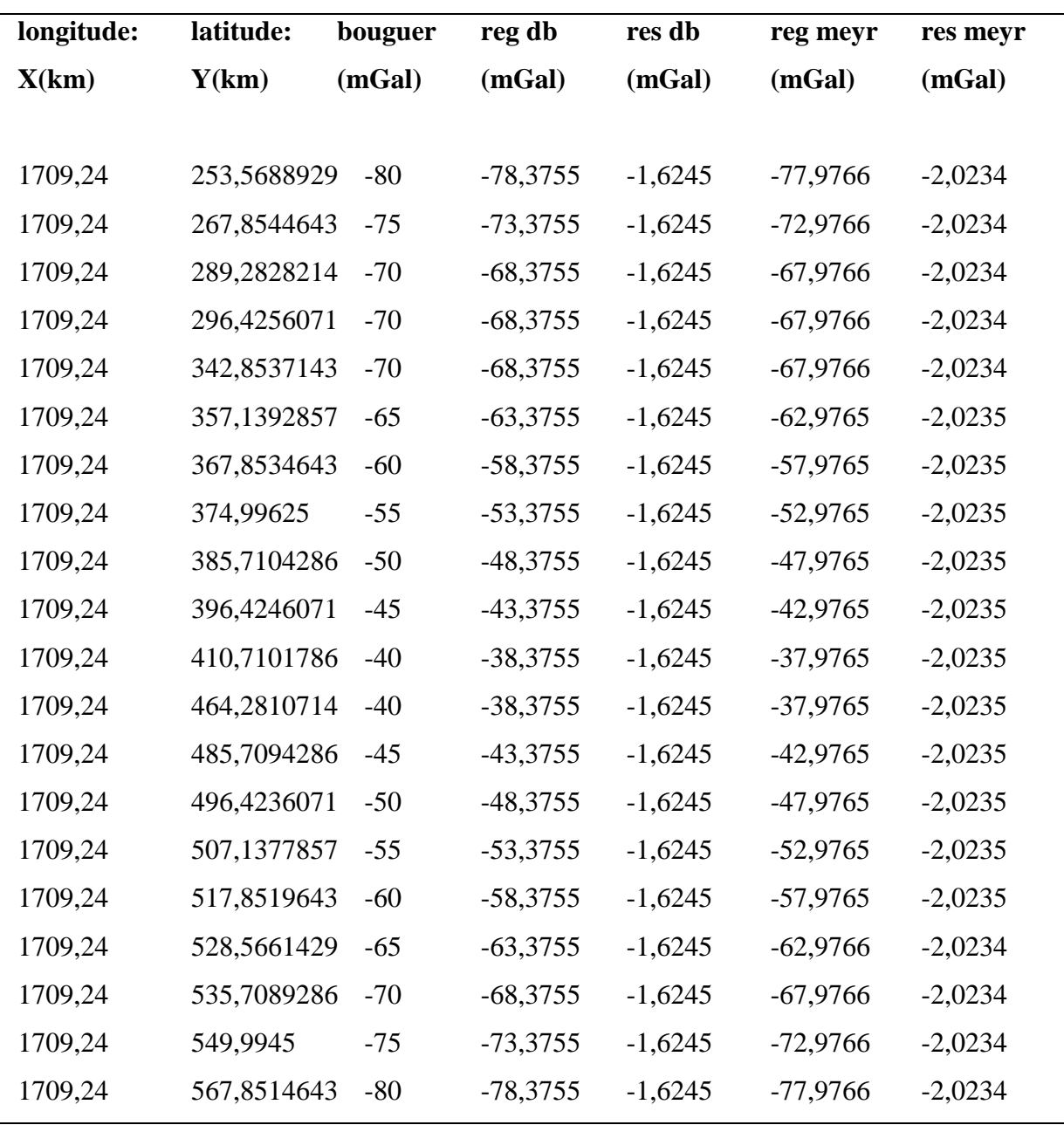

| longitude: | latitude:   | bouguer | reg db     | res db    | reg meyr   | res meyr  |
|------------|-------------|---------|------------|-----------|------------|-----------|
| X(km)      | Y(km)       | (mGal)  | (mGal)     | (mGal)    | (mGal)     | (mGal)    |
|            |             |         |            |           |            |           |
| 1727,02    | 260,7116786 | $-80$   | $-78,3985$ | $-1,6015$ | $-77,9807$ | $-2,0193$ |
| 1727,02    | 282,1400357 | $-75$   | $-73,3985$ | $-1,6015$ | $-72,9807$ | $-2,0193$ |
| 1727,02    | 353,5678929 | $-70$   | $-68,3985$ | $-1,6015$ | $-67,9807$ | $-2,0193$ |
| 1727,02    | 364,2820714 | $-65$   | $-63,3985$ | $-1,6015$ | $-62,9807$ | $-2,0193$ |
| 1727,02    | 371,4248571 | $-60$   | $-58,3985$ | $-1,6015$ | $-57,9807$ | $-2,0193$ |
| 1727,02    | 378,5676429 | $-55$   | $-53,3985$ | $-1,6015$ | $-52,9807$ | $-2,0193$ |
| 1727,02    | 389,2818214 | $-50$   | $-48,3985$ | $-1,6015$ | -47,9807   | $-2,0193$ |
| 1727,02    | 421,4243571 | $-45$   | $-43,3985$ | $-1,6015$ | $-42,9807$ | $-2,0193$ |
| 1727,02    | 442,8527143 | $-40$   | $-38,3985$ | $-1,6015$ | $-37,9807$ | $-2,0193$ |
| 1727,02    | 474,99525   | $-40$   | $-38,3985$ | $-1,6015$ | $-37,9807$ | $-2,0193$ |
| 1727,02    | 489,2808214 | $-45$   | -43,3985   | $-1,6015$ | $-42,9807$ | $-2,0193$ |
| 1727,02    | 499,995     | $-50$   | $-48,3985$ | $-1,6015$ | -47,9807   | $-2,0193$ |
| 1727,02    | 507,1377857 | $-55$   | $-53,3985$ | $-1,6015$ | $-52,9807$ | $-2,0193$ |
| 1727,02    | 517,8519643 | $-60$   | $-58,3985$ | $-1,6015$ | $-57,9807$ | $-2,0193$ |
| 1727,02    | 528,5661429 | $-65$   | $-63,3985$ | $-1,6015$ | $-62,9807$ | $-2,0193$ |
| 1727,02    | 539,2803214 | $-70$   | $-68,3985$ | $-1,6015$ | $-67,9807$ | $-2,0193$ |
| 1727,02    | 564,2800714 | $-75$   | $-73,3985$ | $-1,6015$ | $-72,9807$ | $-2,0193$ |

**Tableau 17 : Bouguer, régionales, résiduelles du profil 17**

**Tableau 18 : Bouguer, régionales, résiduelles du profil 18**

| longitude:<br>X(km) | latitude:<br>Y(km) | bouguer<br>(mGal) | reg db<br>(mGal) | res db<br>(mGal) | reg meyr<br>(mGal) | res meyr<br>(mGal) |
|---------------------|--------------------|-------------------|------------------|------------------|--------------------|--------------------|
|                     |                    |                   |                  |                  |                    |                    |
| 1744,8              | 260,7116786        | -80               | $-78,3985$       | $-1,6015$        | $-77,9807$         | $-2,0193$          |
| 1744,8              | 432,1385357        | $-70$             | $-68,3985$       | $-1,6015$        | $-67,9807$         | $-2,0193$          |
| 1744,8              | 353,5678929        | $-70$             | $-68,3985$       | $-1,6015$        | $-67,9807$         | $-2,0193$          |
| 1744,8              | 364,2820714        | $-65$             | $-63,3985$       | $-1,6015$        | $-62,9807$         | $-2,0193$          |
| 1744,8              | 371,4248571        | $-60$             | $-58,3985$       | $-1,6015$        | $-57,9807$         | $-2,0193$          |
|                     |                    |                   |                  |                  |                    |                    |

**2015-2016**

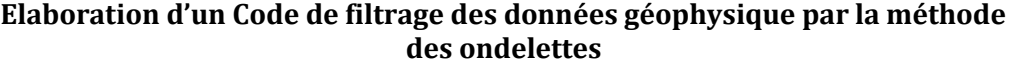

| 1744,8 | 378,5676429 | $-55$ | $-53,3985$ | $-1,6015$ | $-52,9807$ | $-2,0193$ |  |
|--------|-------------|-------|------------|-----------|------------|-----------|--|
| 1744,8 | 396,4246071 | $-50$ | $-48,3985$ | $-1,6015$ | $-47,9807$ | $-2,0193$ |  |
| 1744,8 | 407,1387857 | $-50$ | $-48,3985$ | $-1,6015$ | $-47,9807$ | $-2,0193$ |  |
| 1744,8 | 414,2815714 | $-50$ | $-48,3985$ | $-1,6015$ | $-47,9807$ | $-2,0193$ |  |
| 1744,8 | 446,4241071 | $-45$ | $-43,3985$ | $-1,6015$ | $-42,9807$ | $-2,0193$ |  |
| 1744,8 | 432,1385357 | $-40$ | $-38,3985$ | $-1,6015$ | $-37,9807$ | $-2,0193$ |  |
| 1744,8 | 471,4238571 | $-40$ | $-38,3985$ | $-1,6015$ | $-37,9807$ | $-2,0193$ |  |
| 1744,8 | 485,7094286 | $-45$ | $-43,3985$ | $-1,6015$ | $-42,9807$ | $-2,0193$ |  |
| 1744,8 | 496,4236071 | $-50$ | $-48,3985$ | $-1,6015$ | $-47,9807$ | $-2,0193$ |  |
| 1744,8 | 507,1377857 | $-55$ | $-53,3985$ | $-1,6015$ | $-52,9807$ | $-2,0193$ |  |
| 1744,8 | 517,8519643 | $-60$ | $-58,3985$ | $-1,6015$ | $-57,9807$ | $-2,0193$ |  |
| 1744,8 | 528,5661429 | $-65$ | $-63,3985$ | $-1,6015$ | $-62,9807$ | $-2,0193$ |  |
| 1744,8 | 542,8517143 | $-70$ | $-68,3985$ | $-1,6015$ | $-67,9807$ | $-2,0193$ |  |
|        |             |       |            |           |            |           |  |

**Tableau 19 : Bouguer, régionales, résiduelles du profil 19**

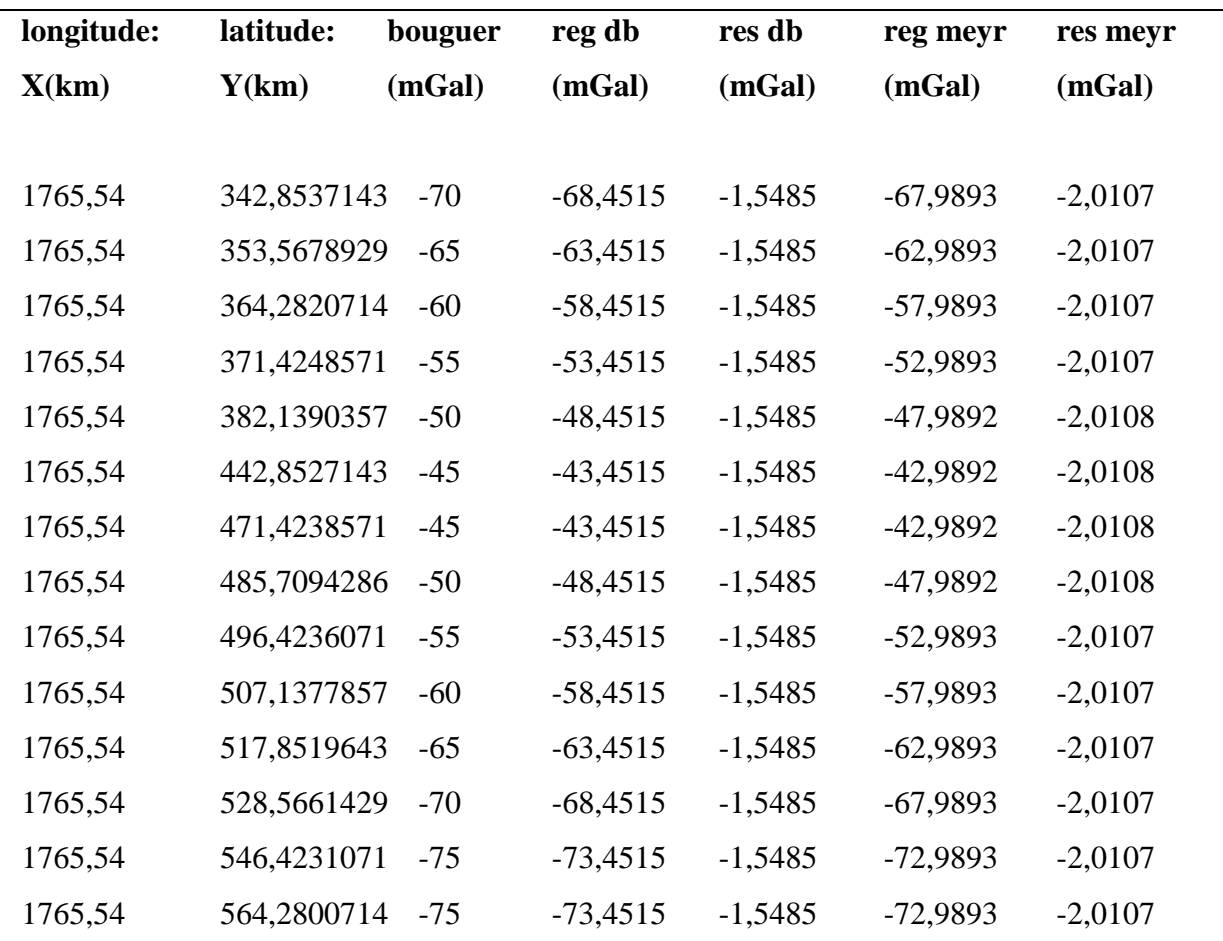

Mémoire de D.I.P.E.S 2 page 52

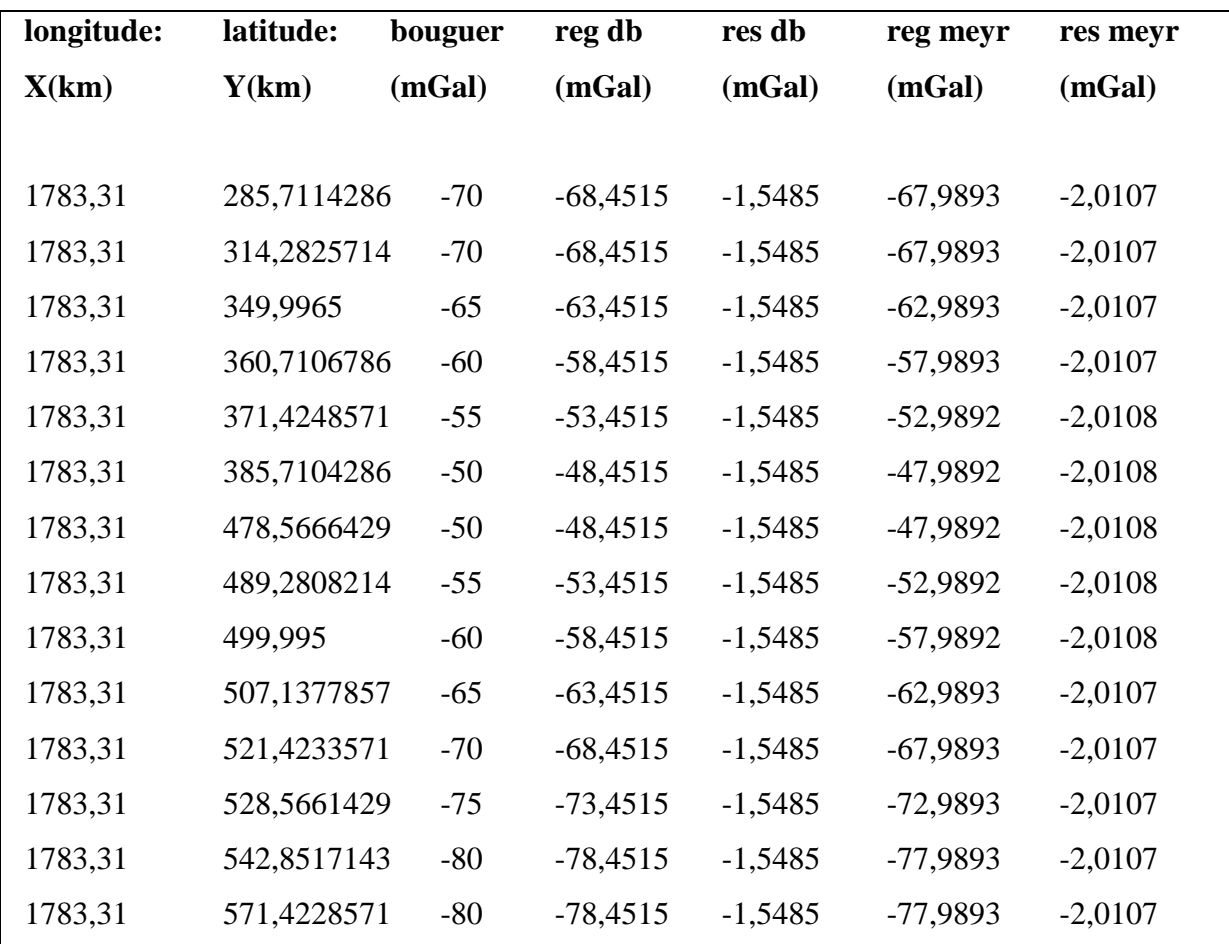

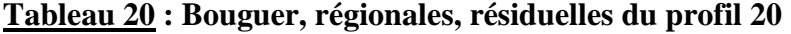

**reg db : anomalies régionales de Daubechies ; res db : anomalies résiduelles de Daubechies reg meyr : anomalies régionales de Meyer ; res meyr : anomalies résiduelles de Meyer** 

Ainsi, ces valeurs nous ont permis d"obtenir à l"aide du logiciel **OASIS montaj v63** les cartes d"anomalies qui vont suivre.

#### **3.2.1)- carte des anomalies de Bouguer**

La carte de Bouguer (figure 11) présente 4 ensembles gravimétriques subdivisés en 3 catégories dont 3 zones d"anomalies légères et 1 zone d"anomalies lourde et 2 zones de gradients.

- **zone d'anomalie lourde** : Elle est située à environ entre 440 et 490 km de latitude puis 1570 et 7670 km de longitude. cette zone est mise en évidence par un axe lourd A1 d'orientation ESE-WNW, passant par les localités de Kenzou ; Ngoura ;

Batouri de moyenne -34,7 mGal où elle est centrée par 2 courbes fermées d"isogals lourdes de -30 et -35 mGal en forme d"ovoïde et s"affaibli autour des localités comme Berberati, Bertoua, Gari-Gombo par des anomalies moyennement lourdes, d'amplitude maximale -40 mGal qui entourent celles lourde.

- **Zone d'anomalies légères :** L"observation de cette carte laisse voir 3 principales zones d"anomalies légères et moyennement légères de formes variables situées aux extrémités **NE ; SE ; SW** de la carte d"anomalie de Bouguer. La première d"axe **L1**  d"orientation **E-W** située au nord de Carnot à environ 530 et 570 km de latitude puis 1580 et 1800 km de longitude, est décrite pars des isogales d"amplitudes allant de -80 à -75 mgals. La seconde d"axe **L2** d"orientation **N-S,** située au SE de la carte localisée à environ 250 et 300 km de latitude puis 1670 et 1800 km de longitude et caractérisée par des iso-anormales en formes de lobules d"amplitude maximale -75 mgals. La troisième d"axe **L3** d"orientation **SSE-NNW,** située au sud-ouest de Mbang et au sud-ouest de la carte à environ entre 250 et 370 km de latitude puis 1500 et 1570 km de longitude est caractérisée par des courbes presque verticales d"isogals allant de -80 mgals à -75mgals.
- **zone de gradient :** Elle sépare les zones d"anomalies lourdes et légères et possède des formes particulières caractérisées par des isogals allant de -50 mgals à -70 mgals. En effet, on a la zone de gradient située dans la zone nord des anomalies lourdes et moyennement lourdes, au-delà de Bertoua ; Batouri ; Ngoura est caractérisée par des lignes de direction ESE-WNW resserrées tandis que celle située au sud de la zone d"anomalie lourde est constituée des lignes espacées et n"ayant pas des formes constantes.

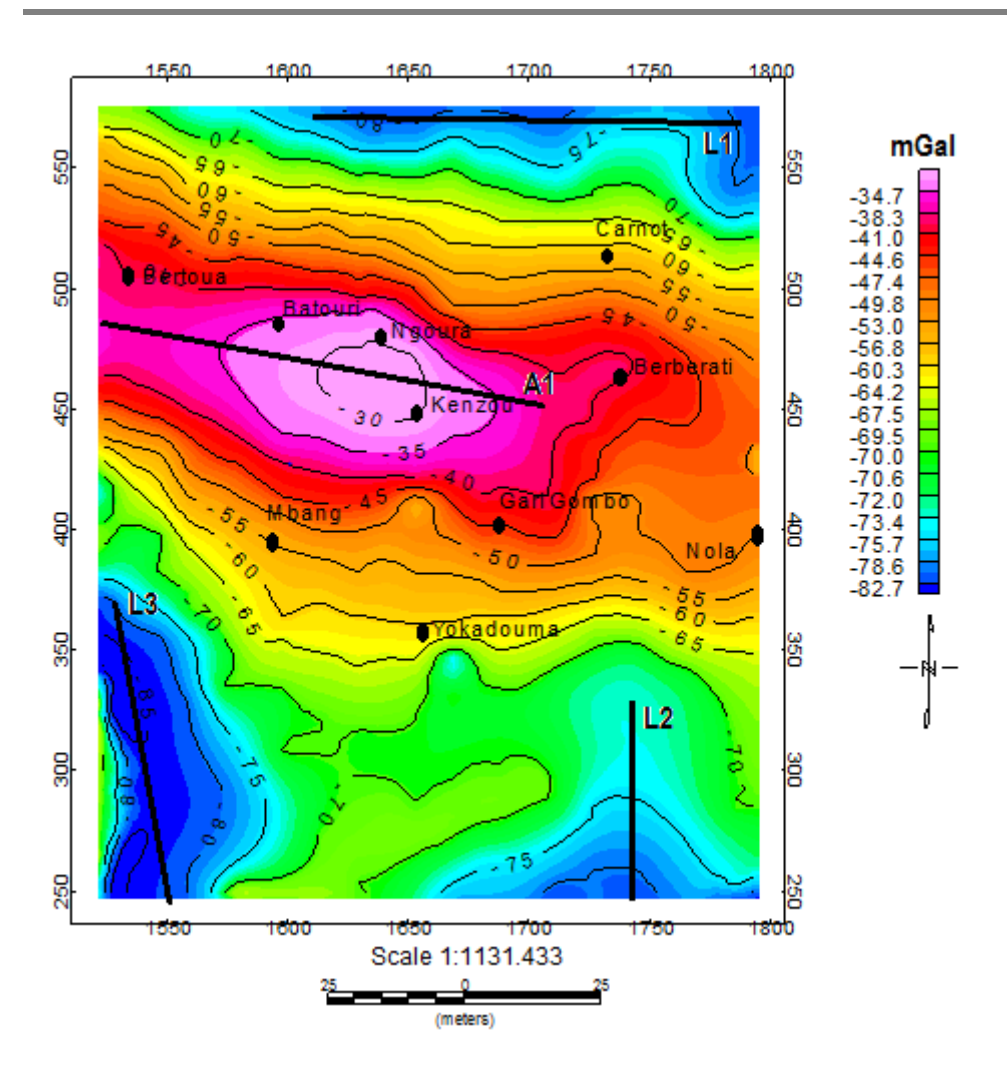

*Figure11 : carte des anomalies de Bouguer*

# **3.2.2-cartes d'anomalies obtenues par transformer en ondelette de Daubechies 5**

#### **3.2.2.1. Carte d'anomalies régionales**

L"observation de la carte d"anomalie régionale (figure 12) nous laisse voir de très grandes ressemblances avec celle de Bouguer en termes de géolocalisation et de nombre de zone d"anomalies lourdes, légères et zone de gradient. Ainsi, nous pouvons observer une zone d"anomalies lourdes ; 3 zones d"anomalies légères, et des zones de gradients.

La zone d'anomalie lourde : mise en évidence par l'axe A2 d'orientation ESE-WNW, traversant les localités de Batoun ; NGoura ; Kenzou au-delà desquelles elles deviennent moins lourdes autour de l"isogale -40 mGal passant par Bertoua et Berberati. Cette zone est caractérisée par des courbes fermées en formes d"ovoïde d"amplitude maximale -30mgal autour de Kenzou et NGoura.

- les zones d'anomalies légères : on en distingue 3, d'axes L3, L4, L5, d'orientation respective NE-SW ; N-S ; SSE-NNW et toutes d"amplitudes maximales -70 mGal au lieu de -75 mGal comme dans le cas de la Bouguer ; et ayant des formes différentes. on peut noter l"apparition de nouvelle isogals en forme de disque au sud-est de Yokadouma d"amplitude moyenne -71.7 mGal puis, l"absence des isogales -85 mGal dans la zone d"axe L5 et -80 mGal dans la zone d"axe L3.
- les zones de gradients : On distingue sur la carte 2 zones de gradient séparant la zone d"anomalie lourde des zones d"anomalies légères allant toutes de -70 mGal à -45 mGal. comparèrent à celles de la Bouguer, on note une plus grande zone de gradient au nord de celle des anomalies lourdes passant par la localité de Carnot. ces lignes sont uniformément alignées et resserrées ; par contre celle dans le grande sud de zone d"anomalies lourdes traversant les localités de Mbang ; Gari-Gombo ; Yokadouma ; Nola et plus uniformément alignées mais moins resserrées entre Mbang et Yokadouma et l"est au nord-ouest de Mbang et au sud-ouest de Nola. Nous pouvons remarquer l"apparition des lignes isogales de formes circulaire dans cette zone entre Mbang et Gari-Gombo puis au nord-ouest de Gari-gombo.

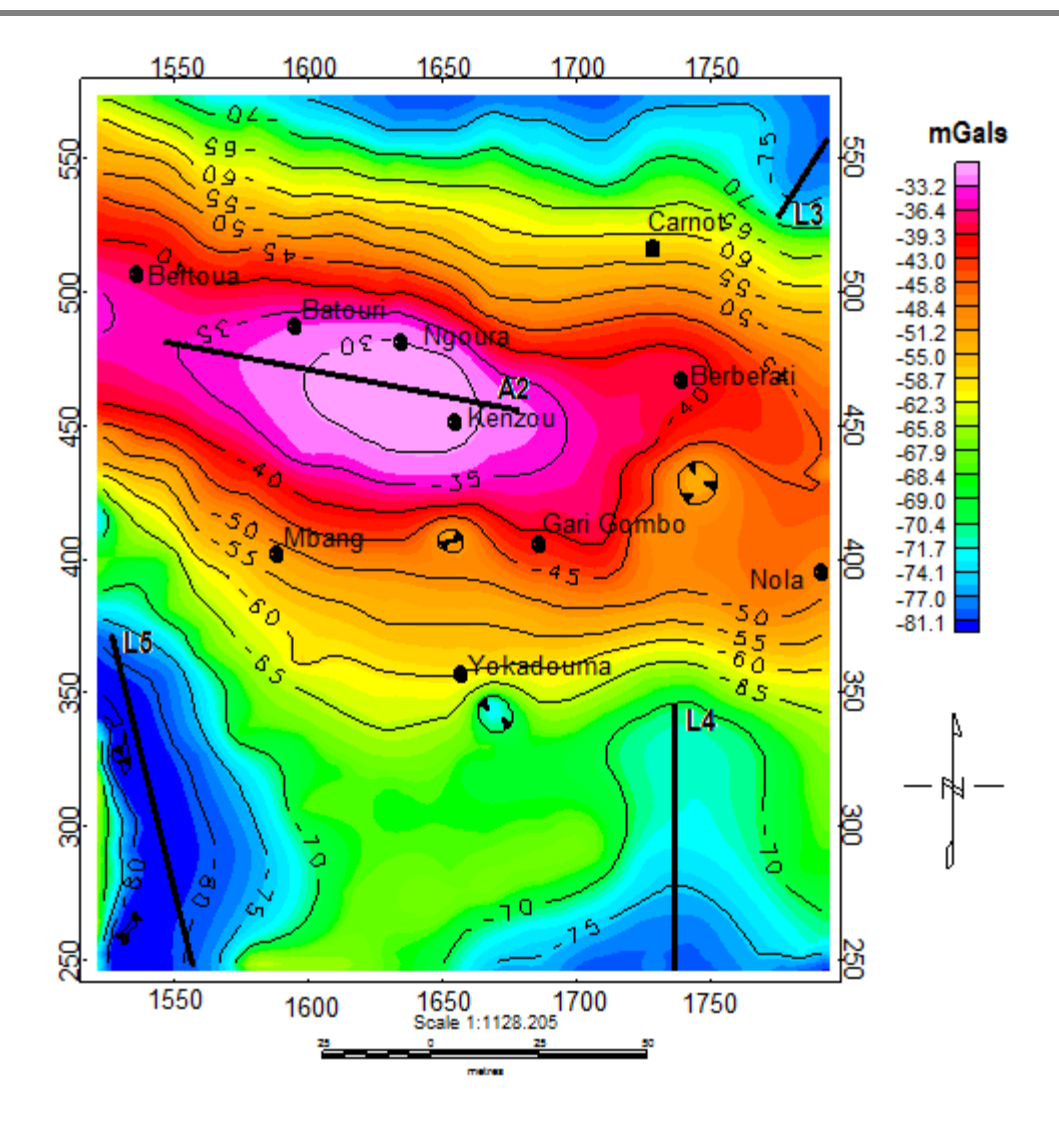

*Figure12 : carte des anomalies régionales issue de l'ondelette de Daubechies 5.*

#### **3.2.2.2. Carte d'anomalies résiduelles**

L"observation de cette carte d"anomalies résiduelles (figure13), montre que cette dernière n"a rien en commun avec celle de la Bouguer et elle donne lieu à 2 zones d"anomalies légères ; une d"anomalies lourdes ; deux d"anomalies moyennement lourdes et des zones de gradients.

- **zones d'anomalies lourdes** : elle est représentée et s"étend tout le long de la carte a environ 1630 et 1670 km de longitude. Elle est caractérisée par des lignes isogales fermées d"amplitude -1.65 mGal en forme de bras toutes entourées par l"isogale -1.64 mGal. on distingue une zone moyennement lourde isolée représentée par les axes A4 d"orientation N-S tout le long de la carte en terme de latitude et à une longitude d"environ 1700km. Elle est caractérisée par des isogals fermées d"amplitude -1.63 mGal et séparée de celle lourde par une zone de gradient.

- **zones d'anomalies légères** : représentés par les axes légers L6 et L7 d"orientation N-S, elle est principalement localisée aux extrémités E et W de la carte. Celle à l"extrémité Ouest de la carte passe par Bertoua et est caractérisée par des lignes isogales d"amplitude moyenne -1.55 mGal tandis que celle à l"Est de la carte et beaucoup plus légère que celle de l"Ouest, est caractérisée par des lignes isogales quasi linéaires passant par Nota et l"Est de Berberati et Carnot d"amplitude moyenne - 1.5 mGal. toutes ces zones sont limitées par l"isogals -1.6 mGal.
- **zone de gradient** : on peut distinguer 3 zones de gradients entre autre celle passant par les localités de Batouri ; Mbang et séparant la zone des anomalies légères à l" Ouest de la carte d"anomalie et la zone d"anomalies lourdes ; puis celle passant par Gari-Gombo et séparant la zone d"anomalies lourdes et celle d"anomalies moyennement lourdes ; enfin celle passant par Carnot ; Berberati séparant la zone d"anomalies moyennement lourde de celle d"anomalies légère à l"Est de la carte. cette zone est caractérisée par des lignes quasi verticales d"amplitude moyenne -1.6 mGal.

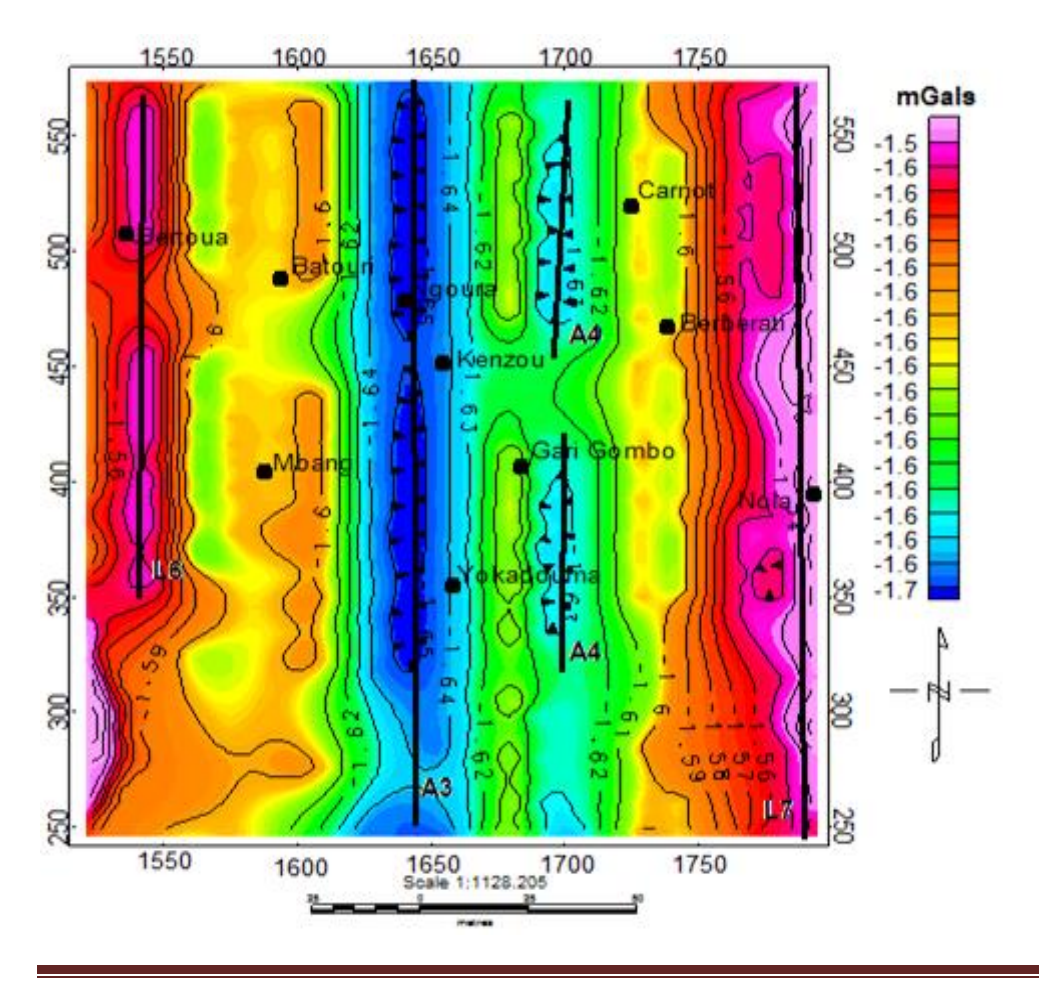

*Figure 13 : carte des anomalies résiduelles issue l'ondelette de Daubechies 5*

#### **3.2.3. Carte obtenue en utilisant l'ondelette de Meyer**

#### **3.2.3.1 cartes des anomalies régionales**

Cette carte (figure14) est presque celle obtenue avec l"ondelette de Daubechies 5. Elle présente les mêmes zones d"anomalie lourde, légère et même zone de gradient. Néanmoins on note quelques différences entre autre :

- une plus grande zone d"anomalie lourde, légère
- une plus petite zone de gradient
- l"apparition d"une zone moyennement lourde au sud-ouest de Yokadouma et d"amplitude moyenne -71.5 mgals et une seule ligne isogals en forme de cercle dans la zone de gradient.

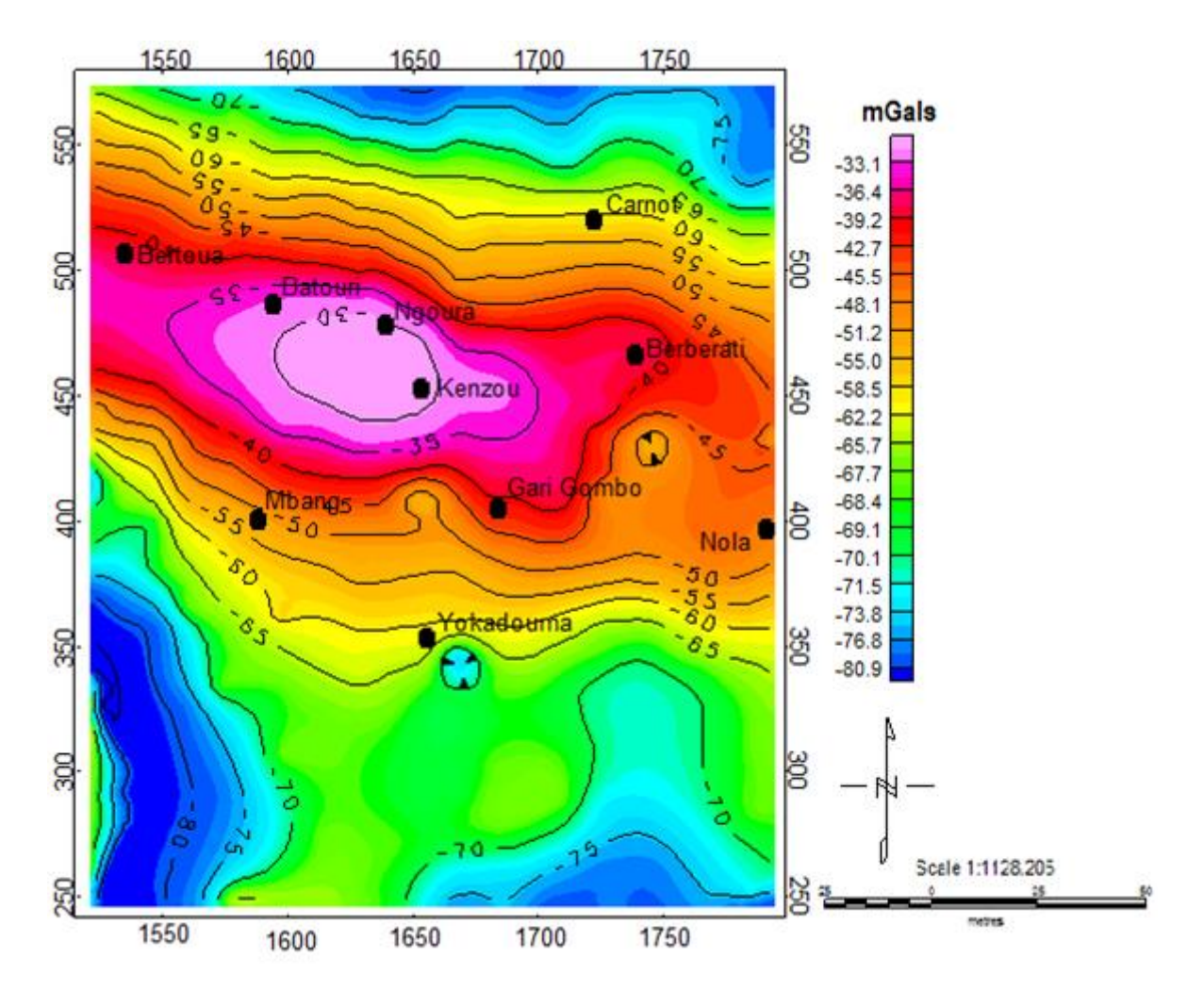

*Figure 14 : carte de l'anomalie régionale issue de l'ondelette de Meyer*

#### **3.2.3.2. Cartes des anomalies résiduelles**

De loin identique à la Bouguer, cette carte (figure 15) est aussi différente de celle obtenue avec l"ondelette de Daubechies d"ordre 5. Elle présente 6 zones d"anomalies lourdes ; 2 zones d"anomalies légères et des zones de gradients.

- **zone d'anomalies lourdes** : ces zones sont de formes distinctes et entourées par l"isogale -2.04 mGal. On distingue notamment la zone d"axe lourd A4 d"orientation N-S à l"Est de Bertoua de forme d"un bras ; la zone d"axe lourd A5 d"orientation N-S et située à l"ouest de Mbang ; celle d"axe A6 d"orientation NNE-SSW en forme de lunette et celle d"axe A8 d"orientation NNW-SSE de forme d"une lobule toutes situées à l'extrémité sud-ouest de la carte d'anomalies ; la zone d'axe A7 d'orientation ESE-WNW située au sud de Batouri en forme de lobule ; la zone d"axe A9 d"orientation N-S traversant toute la carte verticalement en passant par Gari-Gombo et de forme d"un bras.
- **zone d'anomalie légère** : on a la zone d"axe L8 d"orientation N-S passant par Bertoua caractérisée par des lignes isogales d"amplitude moyenne -0.72 mGal et localisée dans la partie Ouest de la carte d"anomalie ; la zone d"axe léger L9 d"orientation N-S traversant de façon vertical toute la carte et passant par les localités comme l"Est de Ngoura , Kenzou, Yokadouma.

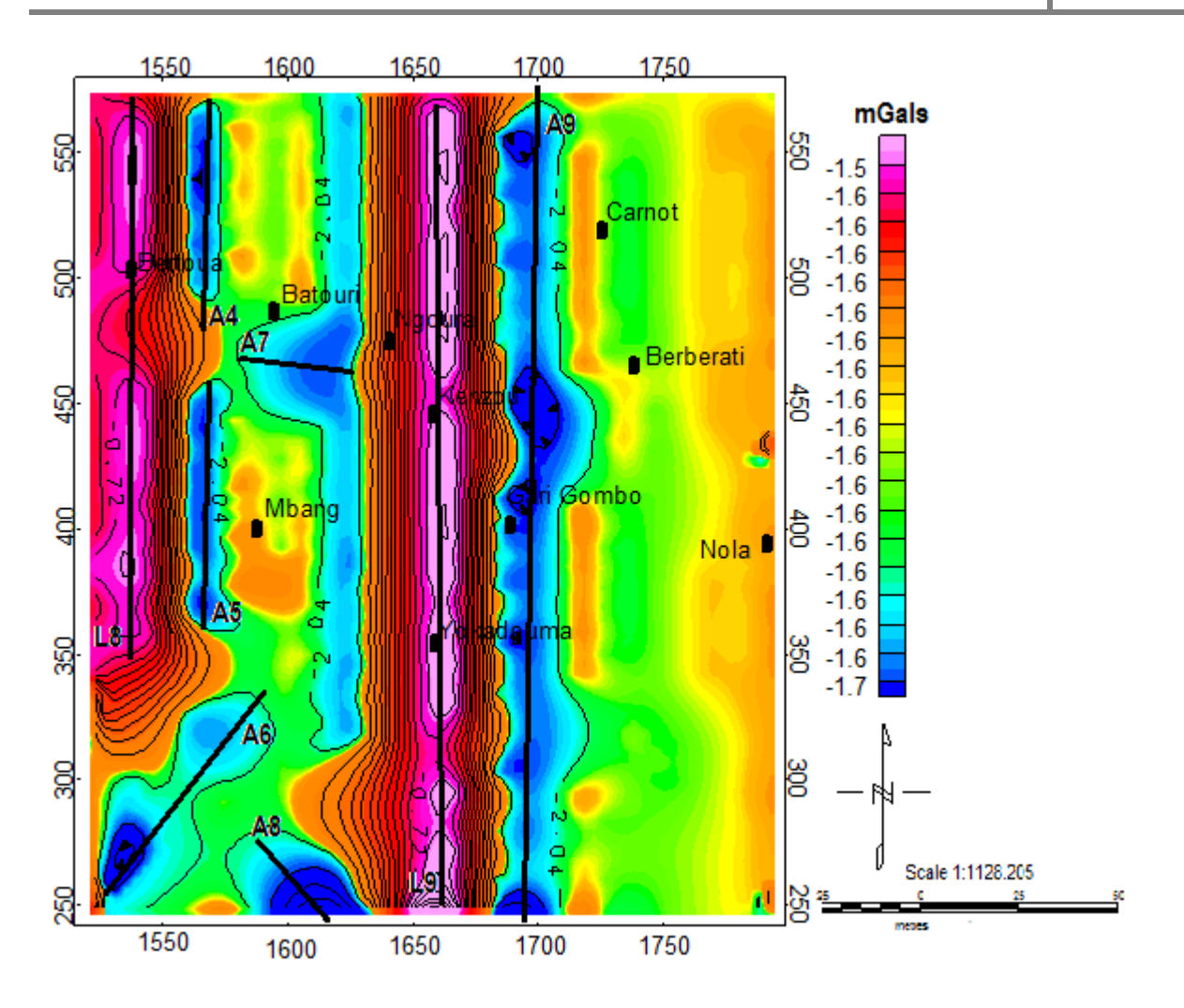

*Figure 15 : carte des anomalies résiduelles issue de l'ondelette de Meyer*

## **3.3- discussion et validités de la méthode de séparation**

D"après les travaux de thèse de **ZANGA.(2015)** ; la détermination des cartes d"anomalies régionales et résiduels ont conduit aux figures 16 et 17 suivantes :

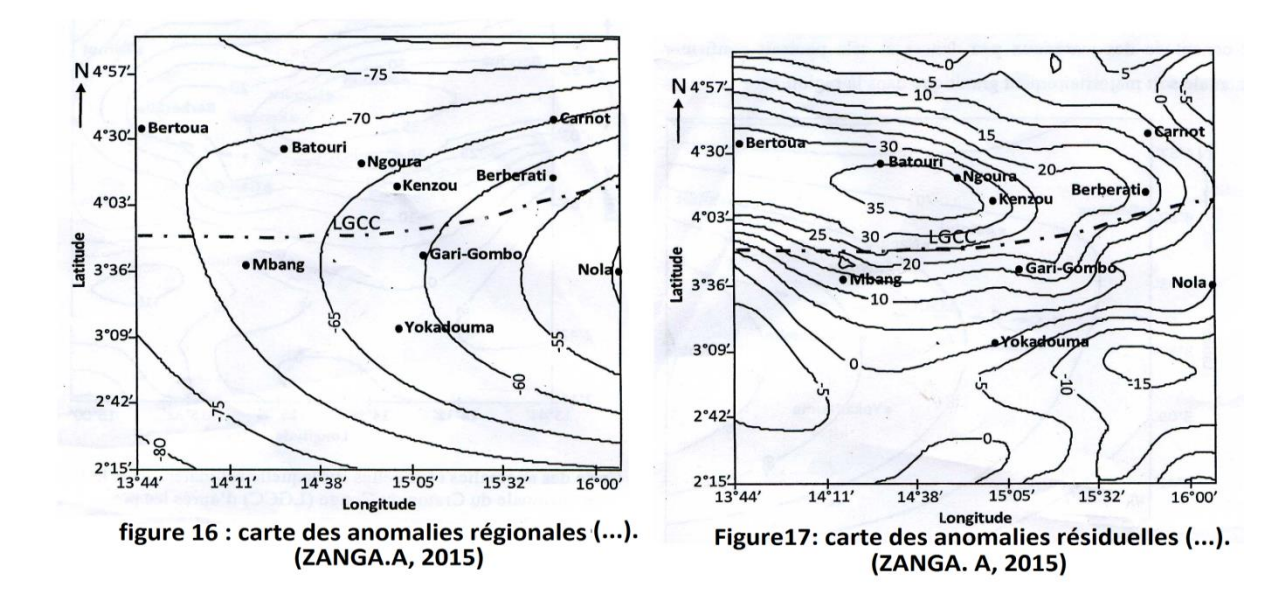

Ce qui peut nous amener à effectuer la table de comparaison suivante :

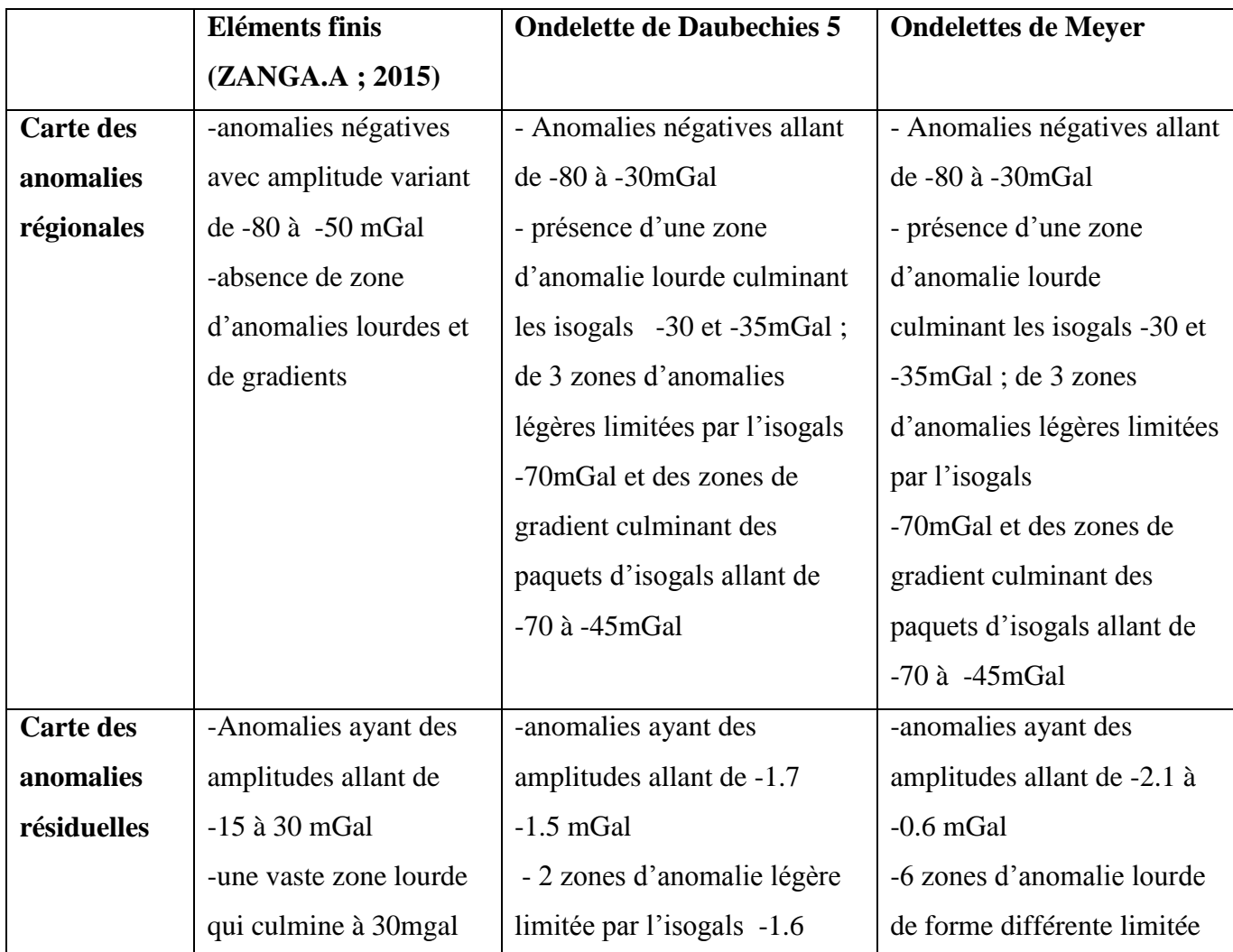

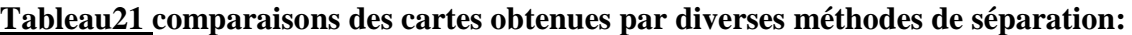

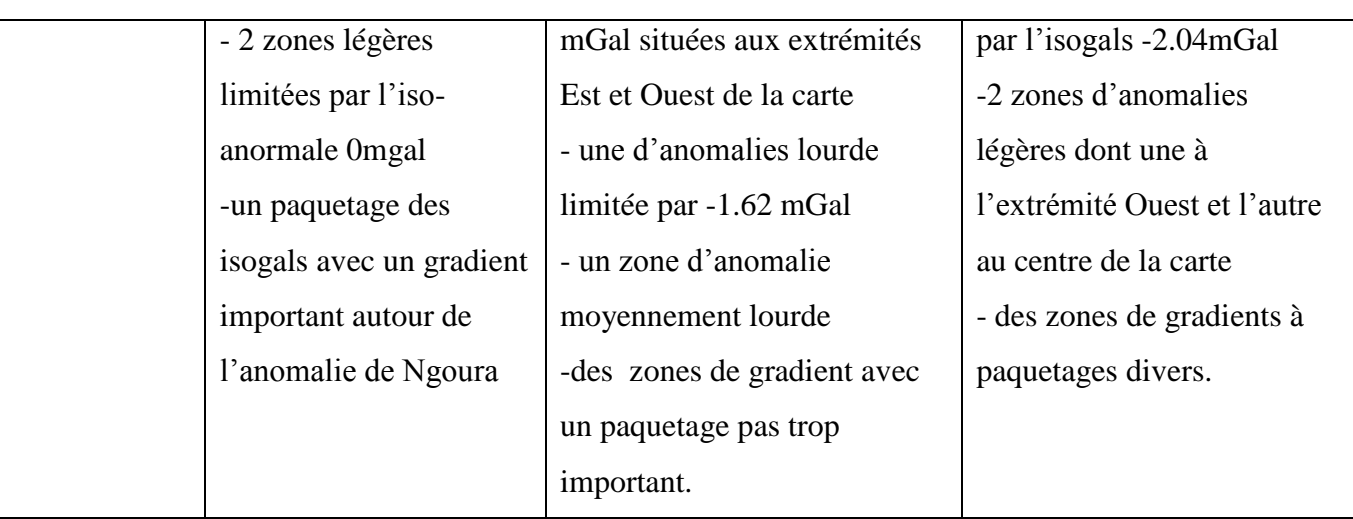

Ainsi en s"inspirant du tableau si dessus nous pouvons dire que : les méthodes de séparation par ondelette de Meyer et de Daubechies ont sensiblement des résultats identiques pour ce qui sont des régionales et différents pour ce qui est des résiduelles ; ce qui nous amène à dire que ces méthodes sont fiables car elles conduisent à des résultats semblables.

Nous avons des différences remarquables avec les cartes obtenues par la méthode des éléments finis de **ZANGA.(2015),** et celles obtenues par les diverses méthode par ondelette. Différences pouvant être due au principe et mode de fonctionnement de chaque méthode. Ainsi selon le but à atteindre l"une ou l"autre de ces méthodes est conseillée.

#### **3.4. Implication sur le système éducatif**

Ce travail est effectuer dans le but de l"obtention d"un DIPES 2, d"où l"importance de mettre en exergue l"aspect pédagogique et didactique de celui-ci. Il sera donc question pour nous dans cette partie de mettre en évidence quelques implications de ce travail dans le système éducatif sur le plan pédagogique et didactique.

## **3.4.1. Implication sur le plan pédagogique**

Ce travail est principalement centrer sur la programmation par utilisation des ondelettes, ce qui conduit aux axes pédagogiques suivant :

- $\rightarrow$  l'utilisation de l'informatique dans les autres branches scientifiques : ce travail démontre que l"informatique est un outil incontournable dans la réalisation de certaines tâches complexes en sciences.
- l"inventaire des environnements pouvant abrités des ressources particulièrement des métaux : en effet ce travail montre une technique d"apprentissage pour ce qui est de la détermination et de la localisation des ressources notamment des métaux à travers un inventaire des environnements.

#### **3.4.2. Implication sur le plan didactique**

Sur le plan didactique ce travail possède une implication très importantes dans la mesure où :

- l"approche utilisée permet de montrer l"étroite interconnexion entre les mathématiques, l"informatique et les géosciences en générale et la géophysique en particulier qui est appliquer dans le code de l"inventaire des environnements susceptibles d"abriter des métaux qui sont des ressources naturelles utilisées par l"Homme pour la fabrication des alliages et bien d"autres.
- peut être utilisé pour l"explication aux élèves des méthodes de localisation des minerais notamment les métaux.

#### **CONCLUSION**

Il était question pour nous dans cette partie de la présentation, de l"interprétation et de la discussion, des résultats obtenus après application du code aux données soumissent à notre étude puis de l"implication de ce travail sur le système éducatif. Il en ressort que des techniques de séparations peuvent produire des résultats semblables où complètement différents cela dépendant de leur principe et mode de fonctionnement. Pour ce qui est de la technique par les ondelettes, elle donne des résultats presqu"identique en utilisant les ondelettes de Daubechies 5 et de Meyer ; de ce fait nous pouvons dire que cette technique de séparation est fiable. De plus, que ce travail possède des implications tant sur le plan pédagogique que didactique à travers la possibilité de son opérationnalisation dans plusieurs domaine de la science, la mise en œuvre de l"harmonicité entre l"informatique, la mathématique, la géophysique. Nous pouvons donc certainement dire que nos objectifs ont été atteints.

#### **CONCLUSION GENERALE ET PERSPECTIVES**

Au terme de ce travail portant sur l"élaboration d"un code de filtrage des données géophysique par la méthode des ondelettes, il était question pour nous d"effectuer, une revue de littérature suivit d"une présentation de la méthode, des résultats et discussion et enfin de mettre en exergue l"implication sur le système éducatif. il en ressort que nous avons élaboré un code MATLAB en utilisant principalement le Toolbox des odelettes sous MATLAB qui nous a permis d"effectuer une séparation des anomalies de Bouguer obtenue par numérisation de la carte des anomalies de Bouguer de ZANGA.,(2015). À l"issus de cette séparation, nous avons utilisé les ondelettes de Daubechies d"ordre 5 et de Meyer lesquelles nous ont permis d"obtenir une carte des anomalies résiduelles et une des anomalies régionales pour chaque méthode. Une étude comparative de ces cartes nous a permis de dire que les deux méthodes de séparations par ondelettes ont conduit pratiquement à des cartes des anomalies régionales identiques et résiduelles différentes ; tandis que celles obtenues par ZANGA.,(2015) par la méthode des éléments finies nous a laissé voir une très grande différence sans doute due au principe différent des méthodes d"ondelettes et éléments finis. Ainsi les résultats semblable obtenues par la méthode des ondelettes augmente leur fiabilité et nous laisse croire que nos objectifs ont été atteints et que ce code peut être utilisé dans plusieurs autre domaine de la science nécessitant un filtrage des données. Étant donné la panoplie d"ondelettes existantes, nous nous posons la question de savoir si tous ces ondelettes auraient données les mêmes résultats que ceux de Daubechies5 et Meyer si elles étaient utilisées pour la séparation.

# **Bibliographie**

- ◆ Avijit C and Okaya.D., 1995, Frequency-time decomposition of seismic data using wavelet based methods: geophysics, VOL. 60, NO. 6 , PP. 1906-1916.
- ◆ **B. TORRÉSANI, Y. MEYER., 2000.** « Analyse continue par ondelette», CNRS Éditions - EDP Sciences.
- **Daubechies.I., 1992.** Ten Lectures on Wavelets, CBMS Set. Appl. Math., Vol. 61, Society for Industrial and Applied Math- elnatics, Philadelphia
- ◆ **D.L. Donoho and I.M. Johnstone., 1994.** "Ideal spatial adaptation via wavelet shrinkage",Biometrica, vol. 81, pp. 425-455
- ◆ **D.L. Donoho., 1995.** "De-noising by soft thresholding", IEEE Trans. Info. Theory, vol. 41, no.3, pp. 613-627
- ◆ **D. L. Donoho and I. M. Johnstone., Dec. 1995.** "Adapting to unknown smoothness via wavelet shrinkage", J. Amer. Statist. Assoc., vol. 90, no. 432, pp. 1200–1224
- ◆ D.L. Donoho, I.M. Johnstone, G. Kerkyacharian and D. Picard.,1995. "Wavelet shrinkage: Asymptopia," Journal of the Royal Stat. Soc., series B, vol. 57, no. 2, pp. 301-369
- ◆ **Donoho D.L. & Johnstone I.M., 1994.** «Ideal Denoising in an orthonormal basis chosen from a library of bases, Department of Statistics» , Stanford University
- ◆ **Donoho D. L., 1994.** «De-Noising By Soft-Thresholding», IEEE Transactions on Information Theory
- **F.MOREAU., 1995.** méthode de traitement des données géophysiques par transformée en ondelettes.177p
- ◆ Mallat, S. 1989. Multiresolution approxilnation and wavelet orthonorlnal bases of L2(I•), Trans. Amer. Math. Soc.,315, 69-87
- **→ mallat S., 2000.** « Une exploration des signaux en ondelettes », Editions de l'Ecole Polytechnique,France
- ◆ Matlab Wavelet Toolbox User's Guide, MathWorks, 2010.
- ◆ Meyer. Y. & S. Roques., 1993. Progress in wavelet analysis and applications, in: *Proceedings of the International Conference 'Wavelets and Applications'*. Editions Frontières, Gif-sur-Yvette, France.
- **Michel MISITI, Yves MISITI, Georges OPPENHEIM et Jean-Michel POGGI** : *Les ondelettes et leurs applications*. Lavoisier, 2003.
- **Moreau. F, Gilbert.D, Holschneider. M and Saracco.G., 1999.** Identification of potential fields with the continuous wavelet transform: basic theory, *Journal of Geophysical Research* (104), pp. 5003–5013 Okubo, Y. and matsunaga, T., 1994. Curie
- **Moreau. F., 1996.** Méthodes de traitement de données géophysiques par transformée en ondelettes, Thèse Univ. Rennes I, 177 p.
- **Nicolas MORIZET., OCTOBRE 2006**. ISEP, Département Électronique, initiation aux ondelettes, *invité,* REE N°9.
- **Shensa, M. J., 1992**, The discrete wavelet transform: wedding the a torous and mallat algorithms: IEEE Trans. Signal Proc., 40, pp.2464-2482.
- **S. Morris Cooper, Liu Tianyou, Innocent Ndoh Mbue. 2010**. Fault Determination Using One Dimensional Wavelet Analysis, *Journal of American Science*, 118 p.
- ◆ **Torrésani B., 1995**. « Analyse continue par ondelettes», Savoirs actuels, InterEditions/CNRS Editions.
- ◆ Young, R. K., 1993, Wavelet theory and its applications: Kluwer Academic Publishers.
- **Zanga Amougou A. 2015**.Investigations gravimétriques des structures profondes et superficielles de la zone Batouri-Berberati (est-cameroun /Ouest de la république centrafricaine). Thèse de doctorat/PhD .Université deYaoundé1. pp.36-46.

## **ANNEXE**

#### **syntaxe 1 : ondelette de Morlet**

#### **function morletwavelet( )**

% syntaxe de représentation de l'ondelette de morlet  $[psi,xval] = wavefun('morl',10);$ plot(xval,psi,'k');

#### **syntaxe 2 : Chapeau mexicain**

#### **function chapeaumexicain( )**

% syntaxe de représentation du chapeau mexicain  $[psi, xval] = wavefun('mexh', 10); plot(xval, psi, 'k');$ 

#### **Syntaxe 3 : ondelette de Haar**

#### **function HAARwavelet( )**

% syntaxe de représentation de l'ondelette de Haar  $[psi,xval] = wavefun(haar,10);$ plot(xval,psi,'k');

#### **syntaxe 4 : quelques ondelettes de Daubechies**

#### **function Daubechieswavelet( )**

% syntaxe de représentation de quelques ondelettes de Daubechies  $[phi,psi, xval] = wavefun('db4'); [ph,ps, xval] = wavefun('db6'); [p,pi, xval] = wavefun('db8');$ subplot(311); plot(xva,ps,'k'); title('db4 wavelet'); subplot(312); plot(xval,psi,'k'); title('db6 Wavelet'); subplot (313); plot(xva,ps,'k'); title('db8 wavelet')